# **Campus de São Carlos**

UMA NOVA ABORDAGEM PARA RESOLUÇÃO DO PROBLEMA DE FLUXO DE POTÊNCIA ÓTIMO TILIZANDO OS MÉTODOS DE NEWTON E PONTOS INTERIORES

Autor Luiz Cláudio Teixeira Nunes

Orientador: Prof. Dr. Geraldo Roberto Martins da Costa

# **UNIVERSIDADE DE SÃO PAULO**

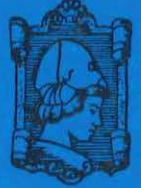

**ESCOLA DE ENGENHARIA DE SÃO CARLOS** 

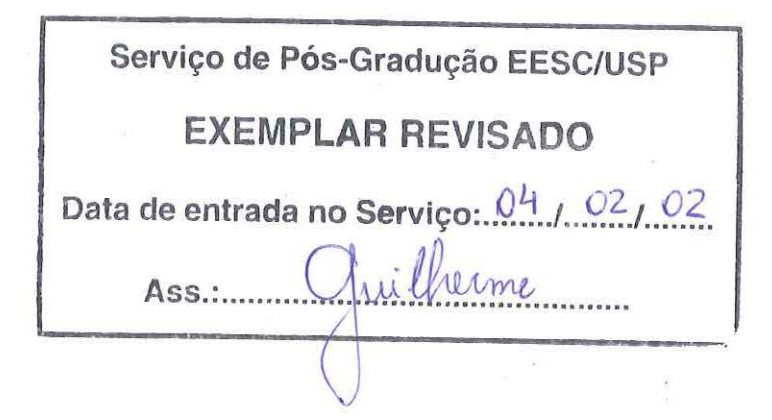

# UMA NOVA ABORDAGEM PARA RESOLUÇÃO DO PROBLEMA DE FLUXO DE POTÊNCIA ÓTIMO UTILIZANDO OS MÉTODOS DE NEWTON E PONTOS INTERIORES

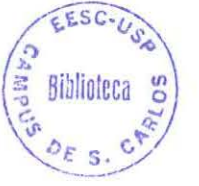

#### Luiz Cláudio Teixeira Nunes

Dissertação apresentada à Escola de Engenharia de São Carlos da Universidade de São Paulo, como parte dos requisitos para obtenção do título de Mestre em Engenharia Elétrica

ORIENTADOR: Prof. Dr. Geraldo R. M. da Costa

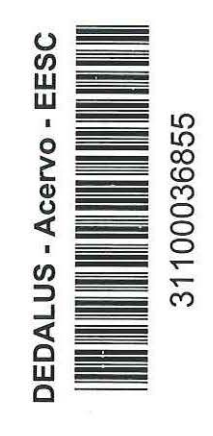

São Carlos 2001

~ **T(.<"**  '---'"""'----.;...;::.. **Cutt.** *\_ bJ <iYI* **I Tombo**  $\frac{70034}{02}$ 

 $dt$   $\approx 1399$ 

the companies of the state of the state of ł.

Ficha catalográfica preparada pela Seção de Tratamento da Informação do Serviço de Biblioteca - EESC/USP

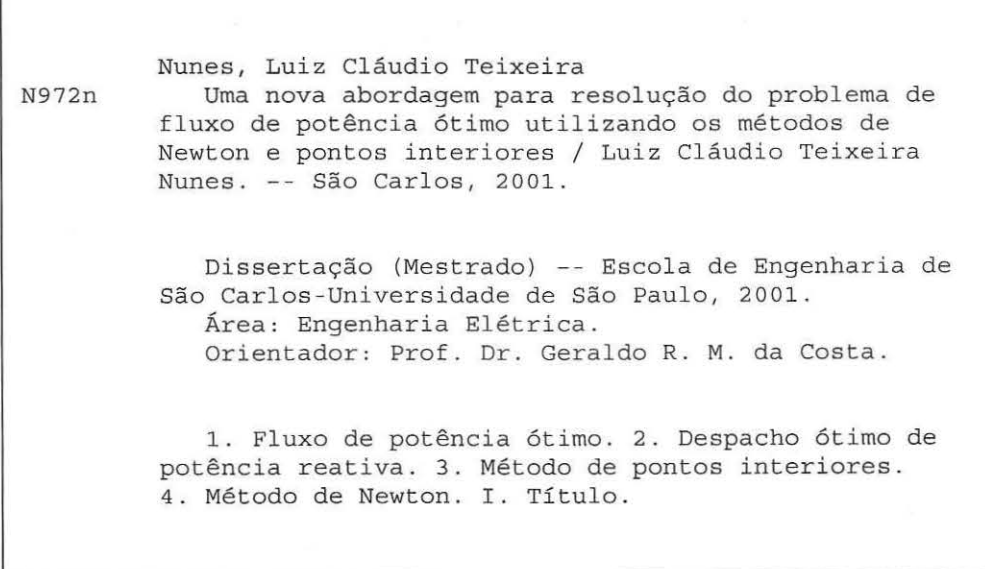

 $\bar{\sigma}$ 

#### FOLHA DE JULGAMENTO

#### Candidato: Engenheiro LUIZ CLAUDIO TEIXEIRA NUNES

Dissertação defendida e julgada em 03-12-2001 perante a Comissão Julgadora:

LPROYADO

Prof. Assoc. GERALDO ROBERTO MARTINS DA COSTA (Orientador) genharia de São Carlos/USP)

Prof. Tit. ARIØVALDO-VERÂNDIO GARCIA

(Universidade Estadual de Campinas/UNICAMP)

Prof. Dr. ADRIANO ALBER DE FRANÇA MENDES CARNEIRO (Escola de Engenharia de São Carlos/USP)

Prof. Doutor **MURH O ARAUJO ROMERO** // Coordenador do Programa de Pós-Graduação em Engenharia Elétrica

JOSÉ C RLOS A. **CINTRA** Presidente da Comissão de Pós-Graduação

No corre-corre de nossa vitória diária, esquecemos tantas vezes de agradecer-Ti. Obrigado Senhor, pelos nossos pais e amigos, por todos aqueles que entraram na nossa história de vida e nos ensinaram a crescer e ser mais humanos.

 $\approx$ 

 $\widehat{\psi}$  :

 $\left\vert \mathbf{S}\right\rangle$ 

 $\Delta$ 

 $\lambda$ 

 $\bar{\mathcal{F}}_j$ 

 $\epsilon_{\rm p}$ 

y.

Não escolhi ser uma pessoa comum.

-.

 $\frac{1}{2}$ 

 $\sigma_{\rm i}$ 

 $\Delta$ 

É o meu direito desenvolver os talentos que Deus me deu.

 $\overline{\mathbb{C}}$ 

111

 $\langle$ 

Quero correr o risco calculado, sonhar e constmir, falhar e suceder.

Recuso trocar o incentivo por doação.

Não troco minha dignidade pela ajuda de outros.

Não me acovardo e nem me curvo frente às ameaças.

"ISTO É O QUE EU SOU".

#### **AGRADECIMENTOS!**

Ao Prof. Dr. Geraldo Roberto Martins da Costa pela amizade, compreensão e dedicação apresentada durante a elaboração deste trabalho.

Aos companheiros do LOSEP: Edméa, Edmarcio, Vanusa, Sereno, Sandra, Alessandra, Biagi, João, Cristiano e Thales pela colaboração, amizade e bom humor.

Aos meus pais Paulo e Therezinha, ao meu itmão Leonardo, a amiga Elisa e a minha madrinha Victória por todo apoio e confiança nos momentos mais difíceis.

Aos amigos de república pelo companheirismo e bom humor.

Ao casal Agnaldo e Noeme e seus filhos pela grande ajuda e amizade.

A ELEKTRO Eletricidade e Serviços pelo apoio e confiança concedidos.

A todos os colegas, professores e funcionários do Departamento de Engenharia Elétrica da EESC/USP pela colaboração.

À Coordenadoria de Aperfeiçoamento de Pessoal de Nível Superior -CAPES, pela bolsa de estudos.

A **TODOS** que contribuíram de forma direta ou indireta para conclusão deste trabalho, torcendo, rezando, acreditando e apoiando. Muito Obrigado!!! **VOCÊS**  foram fundamentais!!!

# **SUMÁRIO**

 $\mathcal{L}^{\text{max}}$  , where  $\mathcal{L}^{\text{max}}$ 

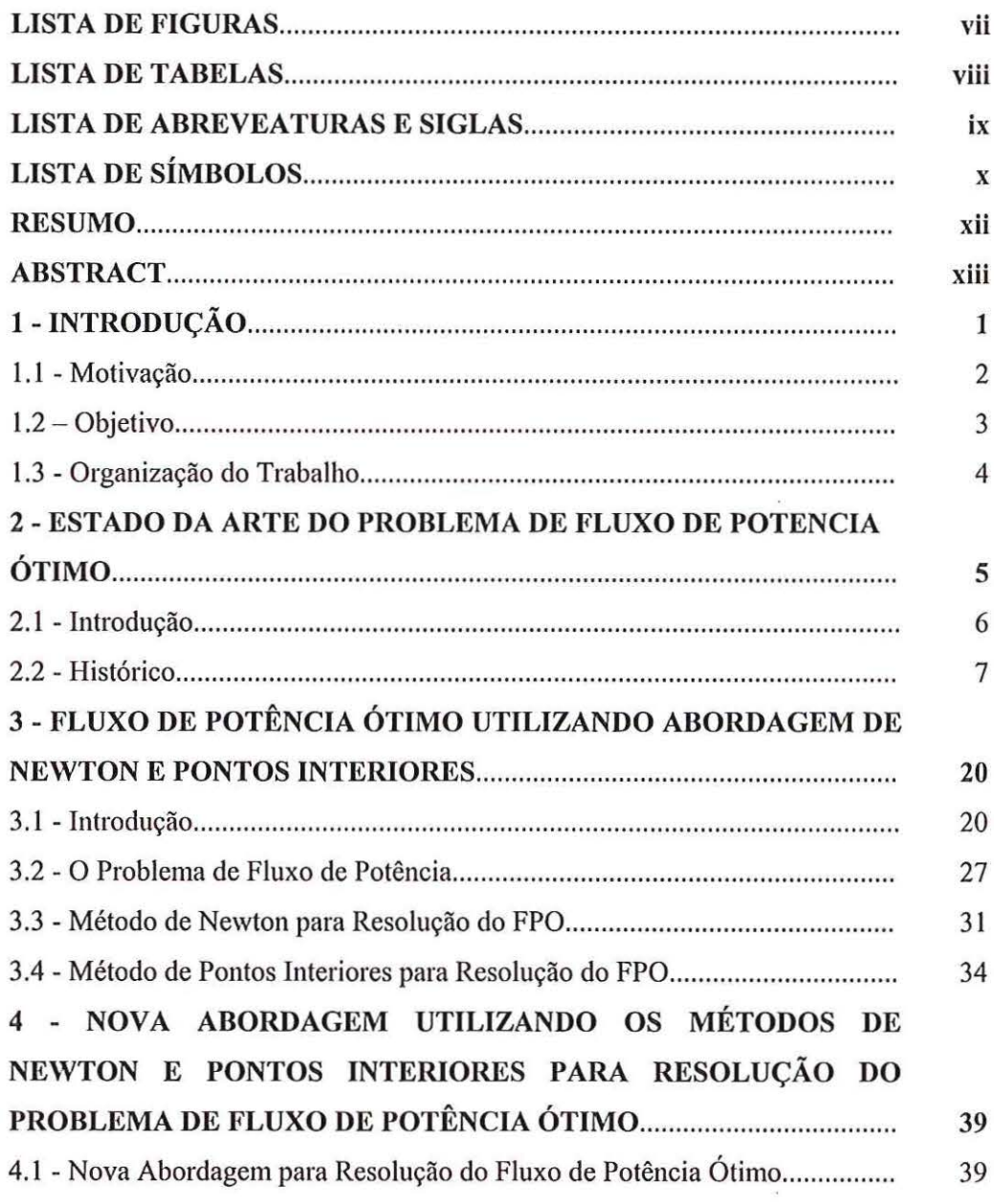

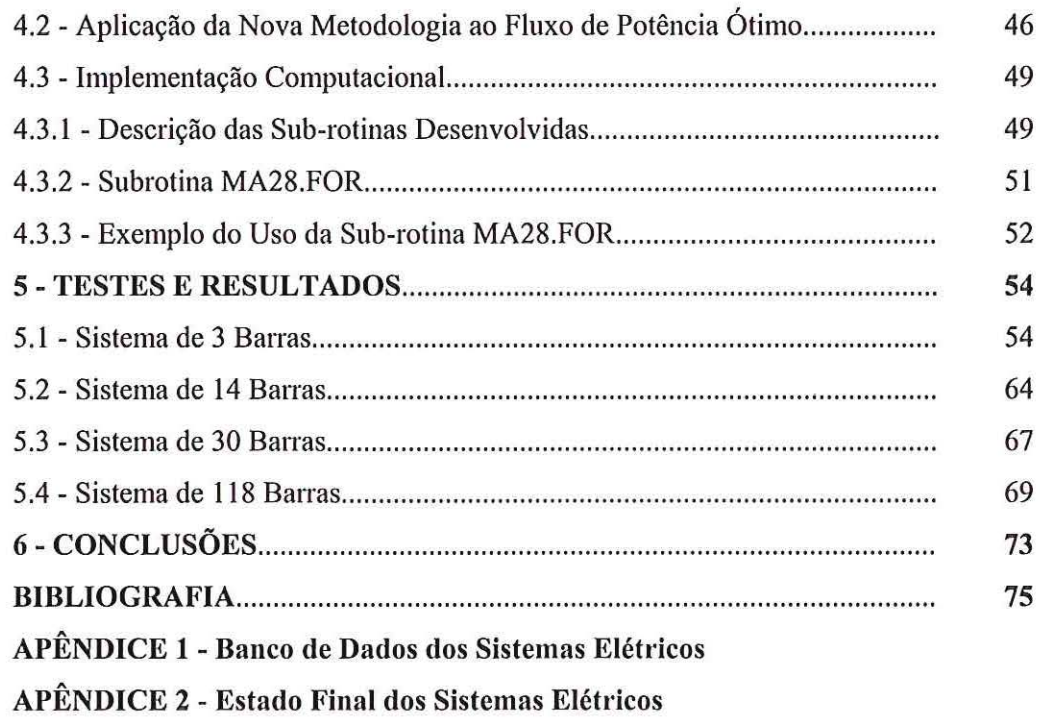

 $\mathcal{L}^{\text{max}}$ 

 $\sim 100$ 

.,

 $\Lambda$ 

 $\overline{\alpha}$ 

 $\tilde{\Sigma}$ 

 $\bar{X}$ 

 $\frac{\partial \tilde{f}}{\partial x^{\alpha}}(t)$ 

## LISTA DE FIGURAS

 $\bar{\mathcal{L}}$ 

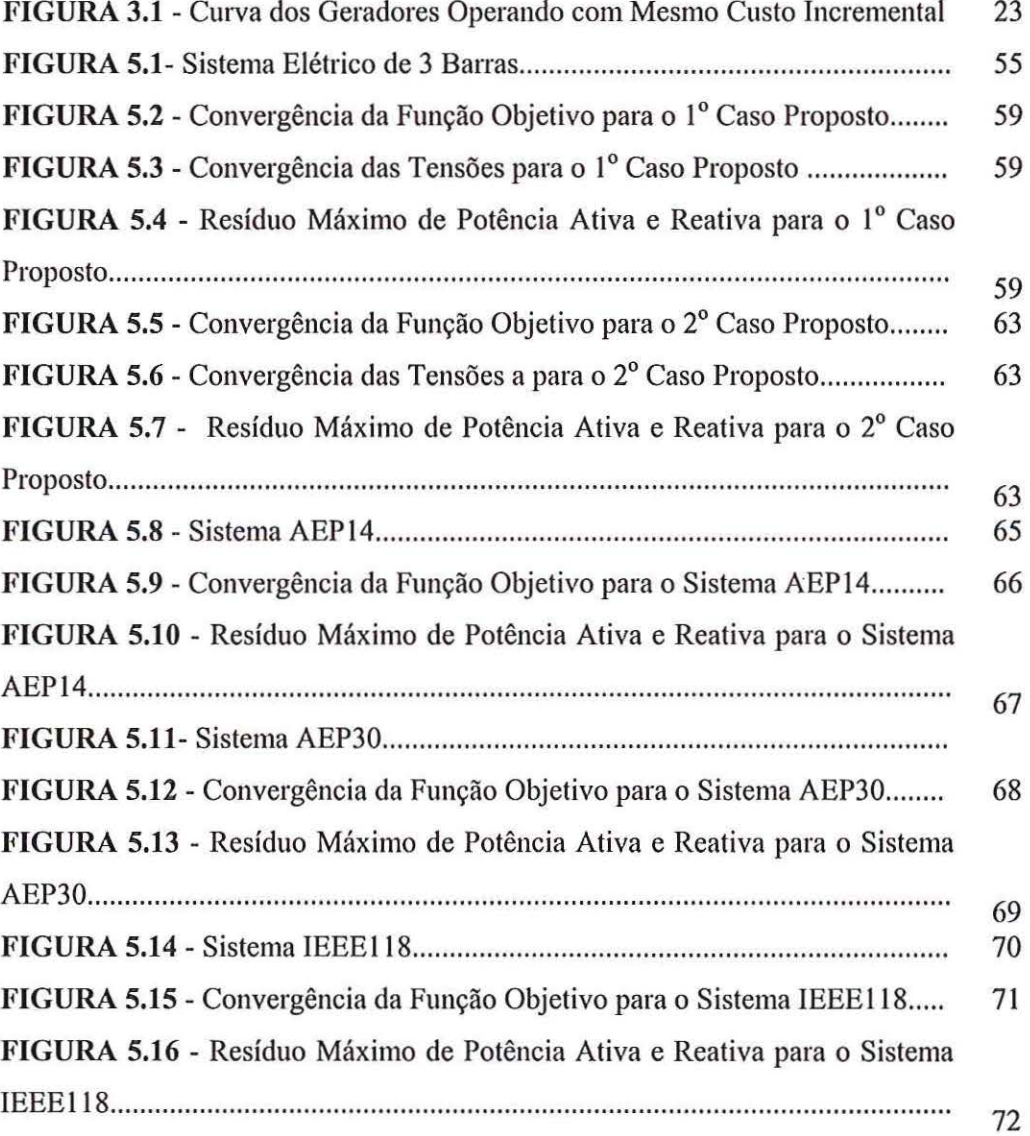

.,

ä

## **LISTA DE TABELAS!**

 $\frac{1}{2}$ 

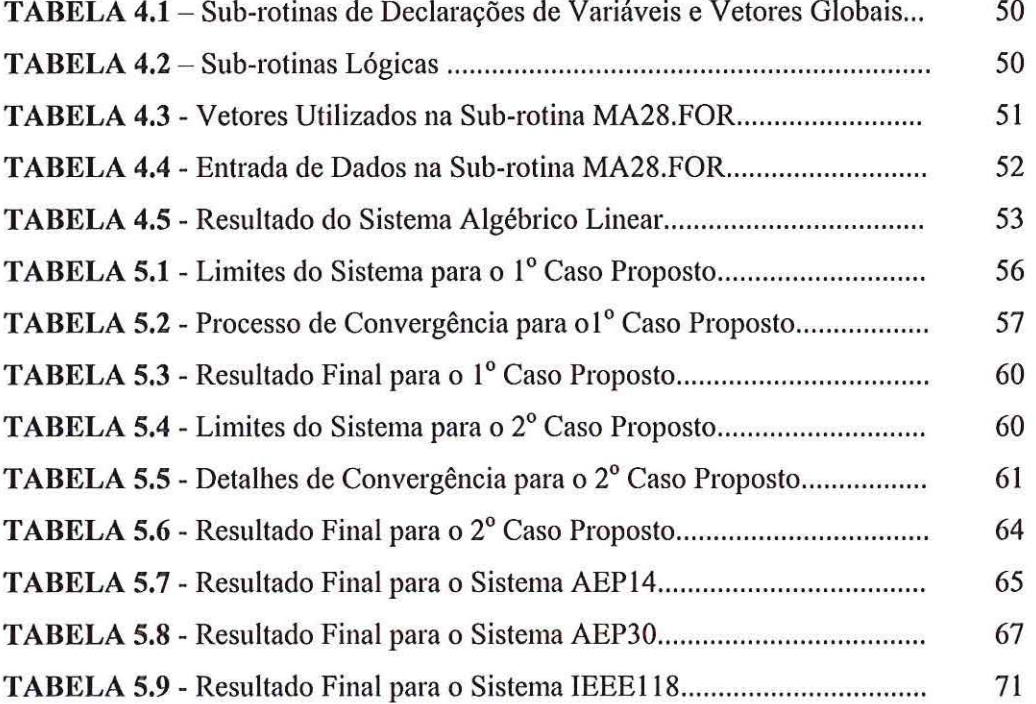

#### **LISTA DE ABREVEATURAS E SIGLAS**

*SL-* barra de referência;

*CR* - barra de controle de reativo;

CG - barra de carga;

FPO - fluxo de potência ótimo;

FP - fluxo de potência;

DE - despacho econômico;

AEP - American Electrical Power;

KKT - Karush-Kuhn-Tucker;

IEEE - Institute of Electrical and Electronics Engineers;

MVA - Mega Volt Ampere;

MW- Mega Watts;

MV Ar - Mega Volt Ampere Reativo;

PU - por unidade;

nb - número de barras do sistema;

nbc- número de barras de carga;

nbcr - número de barras com controle de reativo;

nbccr- número de barras de carga e controle de reativo;

nt - número de transformadores;

lter - Iteração;

min - minimizar;

sa - sujeito a;

H, M, N, L - blocos da matriz Jacobiana;

PQS - Programação Quadrática Sucessiva;

R - parte real da tensão;

- I parte imaginária da tensão;
- $\alpha_p$  passo primal;
- $\alpha_d$  passo dual;

..

'I

 $\bar{\boldsymbol{x}}$ 

 $\kappa$ 

g.

### **LISTA DE SÍMBOLOS<sup>1</sup>**

*AmaT* - limite máximo da grandeza A;

*A111 ; <sup>11</sup>*- limite mínimo da grandeza A;

V- magnitudes das tensões;

 $\theta$ - ângulos das tensões;

 $t - taps$  dos transformadores;

P- potência ativa;

..

*Q* - potência reativa;

*s* - vetor das variáveis de folga e excesso;

S - matriz formada pelas variáveis de folga e excesso;

 $\lambda$  - multiplicador de Lagrange associado às restrições de igualdade;

 $\pi$ - multiplicador de Lagrange associado às restrições de desigualdade;

 $\mu$  - parâmetro de barreira;

 $\beta$ - parâmetro utilizado na atualização de  $\mu$ ;

 $\alpha_p$  - tamanho do passo primal;

 $\alpha_d$  - tamanho do passo dual;

p - fator de penalidade;

*I-* matriz identidade;

V- gradiente da função;

*J-* matriz Jacobiana;

 $W$ - matriz Lagrangiana;

 $\Delta$  - correção das variáveis;

L - função Lagrangiana;

 $F(x)$  - problema modificado;

*f(x)* - função objetivo;

*g(x)* - restrições de igualdade;

 $h(x)$  - restrições de desigualdade;

*C(x)* - função custo;

.,

 $\mathcal{Q}$ 

 $G(x)$  - conjunto de restrições associadas à multiplicadores Lagrange;

 $\alpha$  - conjunto de restrições tratadas por penalidade;

*x* - variáveis de estado;

Y- admitância de linha na matriz Y barra;

G - condutância de linha na matriz Y barra;

B - susceptância de linha na matriz Y barra;

*y* - admitância de linha;

g- condutância da linha;

b - susceptância da linha;

 $\Omega$  - conjunto de barras vizinhas a uma barra  $k$ ;

 $K$  - conjunto das barras vizinhas, incluindo a própria barra  $k$ ;

k, *m* - barras terminais de linha;

*u* - variáveis de controle;

cr - valor empírico apresentado por Wright ( 1995);

 $\epsilon$ 

#### **RESUMO**

Este projeto de pesquisa teve o objetivo de desenvolver uma nova abordagem para a resolução do Fluxo de Potência Ótimo. Para isso, foram obtidos dados teóricos, a partir de um levantamento bibliográfico, que explicitaram os conceitos de otimização aplicados ao sistema estático de energia elétrica. A pesquisa fundamentou-se metodologicamente nos métodos: Newton-Lagrangiano, Penalidade e Função Barreira Logarítmica de Newton Projetada. Os sistemas de equações resultantes das condições de estacionaridade da função Lagrangiana foram resolvidos pelo método de Newton. Na implementação computacional foram utilizadas técnicas de esparsidade. Foram realizados estudos para validação e verificação da abordagem proposta nos sistemas de 3, 14, 30 el 18 barras.

**ABSTRAC'E** 

This research project had the objective of developing a new approach for the resolution of the Optimum Power Flow. For this purpose, theoretical data were obtained through a bibliographical survey, which explained the optimization concepts applied to the electrical energy static system. The research was based on the methods: Newton-Lagrangian, Penalty and Projected Newton Barrier Function. The systems of equations resulting from the Lagrangian function stationarity conditions were resolved through the Newton's method. In the computational implementation, sparsity techniques had been used. Studies had been carried out for the proposed approach validation and verification in the systems of 3, 14, 30 and 118 buses.

## **CAPÍTUL011**

#### **INTRODUÇÃO**

Nos últimos anos, praticamente, toda a pesquisa de desenvolvimento de novas metodologias para resolução do problema de Fluxo de Potência Ótimo (FPO) abordava uma das variantes da técnica de Pontos Interiores. Esta busca justifica-se pela eficiência e facilidade de implementação da técnica. Porém, estas variantes têm apresentado um longo tempo de processamento durante a convergência e uma série de problemas numéricos quando muitas restrições estão próximas de seus limites. Outro método muito estudado foi o de Newton, proposto por SUN et ai. (1984), que, apesar de suas limitações, é ainda considerado como uma das mais eficientes e robustas abordagens conhecidas. A habilidade do método de Newton em minimizar a função objetivo do problema de FPO em poucas iterações, uma vez conhecidas as restrições de desigualdade ativas na solução, é justificativa suficiente para darmos continuidade a esta pesquisa em busca de melhorar o seu desempenho. A principal dificuldade do método de Newton está na identificação das restrições de desigualdade ativas na solução, que são as injeções de potência reativas nas barras de

controle de reativos. Um processo confiável e eficiente sem a necessidade de conhecimentos especializados para identificá-las ainda não foi desenvolvido.

Neste trabalho, propomos uma nova abordagem para a resolução do problema de FPO. Procuramos explorar as melhores características do método de Pontos Interiores e do método de Newton. Tratamos das restrições de desigualdade, de injeção de potência reativa, utilizando uma variante do método de Pontos Interiores. As demais restrições de igualdade e desigualdade são tratadas como proposto por SUN et al. ( 1984).

#### **1.1 - MOTIVAÇÃO**

O desafio do FPO é tomar-se tão acessível aos usuários quanto o Fluxo Potência (FP) convencional. Contudo, ele ainda é utilizado por poucas empresas de energia elétrica. Seu uso, na atualidade, caracteriza-se por aplicações *off-line.* Alguns exemplos são: desenvolvimento de casos base, alocação de reativos e despacho econômico.

O objetivo das empresas concessionárias de energia elétrica é tomarem-se mais eficientes. Essa eficiência, porém, somente será atingida a partir de inovações e aperfeiçoamentos nos programas computacionais como, por exemplo, no programa deFPO.

Os programas de FPO são ferramentas que ganham maior importância à medida que o novo modelo do setor elétrico brasileiro vem sendo construido. Estas ferramentas facilitam o planejamento dos agentes que utilizam a rede de transmissão, pois permitem simular a entrada de acréscimos de geração, carga e expansão da rede. Estas análises possibilitam avaliar impactos decorrentes destas variações sobre os agentes conectados ao sistema, proporcionando assim uma melhor estratégia comercial, uma definição mais adequada da tarifa a que estarão sujeitos a cada ano, um melhor despacho de geração e uma expansão otimizada do sistema.

Com o uso do FPO, caminha-se na direção do processo de automação do sistema. Neste processo, uma tomada de decisão ótima e segura é obtida automaticamente, cabendo ao operador somente sua implementação. A experiência do operador, ainda que importante e necessária, passa a ocupar um plano secundário na tomada de decisões.

#### **1.2 - OBJETIVO**

O objetivo deste projeto de pesquisa foi desenvolver uma nova abordagem para a resolução do problema de despacho ótimo de reativos utilizando o método da Função Barreira de Newton Projetada para tratar as variáveis canalizadas de injeção de potência reativa nas barras de controle de reativos, evitando-se assim a busca de métodos para identificar as restrições *binding.* As demais variáveis e restrições funcionais de desigualdade serão tratadas pela Função Penalidade Quadrática. As restrições de igualdade são tratadas pelo método de Newton-Lagrangiano.

#### **1.3 - ORGANIZAÇÃO DO TRABALHO**

O **capítulo 1** apresenta uma justificativa, a motivação e o objetivo para o desenvolvimento deste trabalho.

O **capítulo 2** apresenta o estado da arte, onde algumas metodologias desenvolvidas para a solução do problema de FPO são apresentadas de forma resumida.

O **capítulo** 3 apresenta de forma detalhada os métodos de Newton e de Pontos Interiores para resolução do problema de FPO.

. O **capítulo 4** apresenta detalhadamente a nova metodologia proposta para a resolução do problema de FPO e considerações sobre o programa computacional desenvolvido.

O **capítulo 5** apresenta alguns testes e resultados obtidos utilizando a nova metodologia proposta.

O **capítulo 6** apresenta conclusões sobre o trabalho desenvolvido.

#### $\mathcal{L}$  , and the set of the set of the set of the set of the set of the set of the set of the set of the set of the set of the set of the set of the set of the set of the set of the set of the set of the set of the set CAPITULO 2

# **ESTADO DA ARTE DO PROBLEMA DE FLUXO DE POTÊNCIA ÓTIMO**

#### **2.1 -INTRODUÇÃO**

O problema de FPO foi proposto por CARPENTIER, no início da década de 60, a partir do problema de despacho econômico (DE). Historicamente, o problema de DE, que define o quanto um gerador deve produzir de potência ativa para atender a demanda do sistema pelo método dos custos incrementais iguais, foi o precursor do problema de FPO, marcando o fim do período clássico do DE, que tinha sido estudado e desenvolvido ao longo de 30 anos. Assim, o problema do DE passou a ser abordado como um caso particular do FPO.

O FPO é um problema não linear, não convexo e de grande porte, e tem como objetivo determinar o melhor ponto de operação para um sistema elétrico, obedecendo algumas restrições de operação.

O problema de FPO pode ser representado matematicamente através de um problema geral de otimização com restrições de igualdade e desigualdade, como:

$$
\min\,f(x)\tag{2.1}
$$

sa  $g(x) = 0$ 

 $h(x) \leq 0$ 

 $x^{min} \leq x \leq^{max}$ 

onde:

 $f(x)$  - função objetivo do sistema;

 $g(x) = 0$  - vetor das equações do FP;

 $h(x) \le 0$  - vetor das inequações funcionais;

 $x = (t, \theta, V)$  - vetor das variáveis de estado;

 $x^{\min}$ ,  $x^{\max}$  - são os limites das variáveis dependentes e controle.

As variáveis de estado do sistema estão divididas em dois grupos:

- Variáveis dependentes:
	- V- módulos das tensões nas barras de carga;
	- $\theta$  ângulos das tensões em todas as barras, com exceção da barra de referência;

· Variáveis de controle:

V- módulo das tensões nas barras de controle de reativos;

*Pg* -potência ativa gerada nas barras de geração;

*t* - *Taps* dos transformadores.

#### 2.2 - **HISTÓRICO**

A partir da proposta de CARPENTIER, muitos métodos de resolução para o problema de FPO têm sido propostos. Entre estes, podemos destacar alguns métodos pelo seu valor histórico e outros que deram sustentação teórica para o desenvolvimento deste trabalho.

O Método do Gradiente Reduzido proposto por DOMMEL & TINNEY em 1968 é considerado um clássico na área. Eles estenderam o método de FP de Newton ao FPO e formularam o problema considerando duas possibilidades de função objetivo. Para o problema de FPO ativo, consideraram como função objetivo o custo de geração, e para o FPO reativo, consideraram como função objetivo as perdas de potência ativa ocorridas na transmissão.

Eles dividiram as variáveis em três grupos, definindo os vetores *x*, *u* e *y*:

·>

• Vetor das variáveis dependentes:

 $x =$ *v* <sup>~</sup> nas barras de carga, geração e compensação de reativos ] nas barras de carga

- Vetor das variáveis de controle:
	- nas barras de geração, controle de reativos e de referência angular
- $u = \begin{vmatrix} P & \text{nas barras de geração no FPO ativo e reativo.} \end{vmatrix}$ 
	- *tap* dos tranformadores
- Vetor das variáveis especificadas:
	- na barra de referência angular
- *y* =  $P$  nas barras de carga, controle de reativos e no caso do FPO reativo nas barras de geração
	- *Q*  nas barras de carga

O problema de FPO é formulado como:

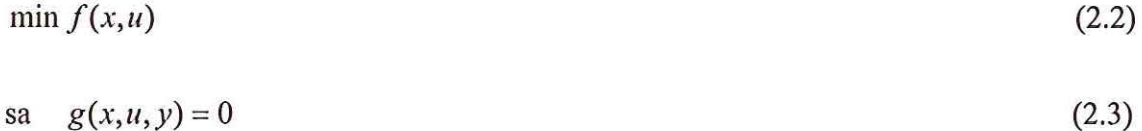

 $h(x, u) \leq 0$ 

onde:

·'

 $\bar{\omega}$ 

 $f(x, u) = 0$  - função objetivo que pode ser custo de geração ou perdas na transmissão;  $g(x, u, y) = 0$  - equações do FP;

 $h(x, u) \leq 0$  - inequações funcionais.

A desigualdade representa as restrições nas variáveis de controle, dependentes e funcionais, dadas respectivamente por:

$$
u^{\min} \le u \le u^{\max}
$$
  

$$
x^{\min} \le x \le x^{\max}
$$
  

$$
Q^{\min} \le Q \le Q^{\max}
$$
 (2.4)

Neste método, o processo é iniciado em um ponto factível e a variável *u* é corrigida iterativamente até que, através de um critério preestabelecido, o processo seja interrompido.

Dado um valor para u, a equação  $g(x, u, y) = 0$  é resolvida pelo método de Newton-Raphson, ou seja, um programa de FP é executado. As restrições de desigualdade nas variáveis de controle  $u$  são tratadas por projeção. O passo nas componentes do vetor *u* é dado por:

$$
u^{novo} = u^{max} \text{ se } u^{velho} + \Delta u > u^{max}
$$
  

$$
u^{novo} = u^{min} \text{ se } u^{velho} + \Delta u < u^{min}
$$
  

$$
u^{novo} = u^{velho} + \Delta u \text{ para outro caso}
$$
 (2.5)

As restrições de desigualdade funcionais são tratadas por penalidades. À medida que violam seus limites, as restrições são incorporadas à função objetivo através de um fator de penalidade. A função objetivo é então, a cada passo, redefinida como:

$$
f_w(x, u) = f(x, u) + \frac{1}{2} \sum_j \begin{cases} w_j h_j^2(x, u), & \text{se } h_j(x, u) > 0 \\ 0, & \text{caso contrário} \end{cases}
$$
 (2.6)

onde

*wj* -penalidades associadas as restrições *hi* 

A função Lagrangiana associada ao problema é da forma:

$$
L(x, u, \lambda) = f_w(x, u) + \lambda^t g(x, u, \lambda).
$$
 (2.7)

onde:

 $\lambda$  - multiplicadores de Lagrange;

As condições de otimalidade são dadas por:

$$
\left[\frac{\partial L}{\partial x}\right] = \left[\frac{\partial f_w}{\partial x}\right] + \left[\frac{\partial g}{\partial x}\right]^T \left[\lambda\right] = 0\tag{2.8}
$$

$$
\left[\frac{\partial L}{\partial u}\right] = \left[\frac{\partial f_w}{\partial u}\right] + \left[\frac{\partial g}{\partial u}\right]^T \left[\lambda\right] = 0\tag{2.9}
$$

$$
\left[\frac{\partial L}{\partial \lambda}\right] = \left[g(x, u, p)\right] = 0\tag{2.10}
$$

Assim, para a solução do método, tem-se o seguinte algoritmo:

1 - Entra-se com os valores iniciais para os parâmetros de controle *11;* 

2 - executa-se o método de Newton-Raphson de forma a se obter uma solução possível para o FP, resolvendo a equação (2.10);

3 - resolve-se a equação (2.8) em  $\lambda$ ;

4 - substituem-se na equação (2.9) os valores  $u, x \in \lambda$  encontrados e determina-se o valor de  $\lceil \nabla_u L \rceil$ ;

5 - se  $[\nabla_u L]$  é suficientemente pequeno, o mínimo foi alcançado;

6 - senão, as variáveis de controle são atualizadas,

$$
u^{(h+1)} = u^{(h)} + \Delta u \,, \text{ onde } \Delta u = -c \, \left[ \nabla C \, \right] \tag{2.11}
$$

e retoma-se ao passo 2.

Por ser um método de primeira ordem, apresenta como desvantagem a dificuldade para ajuste do tamanho do passo (c) e, portanto, convergência muito lenta, podendo até mesmo ficar oscilando em torno de um ponto.

O método da Penalidade, proposto por SASSON et ai. em 1973, surgiu com o objetivo principal de acelerar a convergência do método utilizado para solução do FPO, até então muito lento devido ao fato de ser de primeira ordem.

A formulação geral do problema é:

min  $C(x)$  (2.12)

Está técnica tem como objetivo transformar um problema restrito em um problema irrestrito, penalizando todas as restrições de desigualdade e igualdade

$$
F(x) = C(x) + \sum_{j=1}^{m} p_j f_j(x)^2
$$
\n(2.13)

onde:

 $p_j$  - fator de penalidade.

A ação da penalidade faz com que o valor da função objetivo aumente quando uma restrição é violada, assim, o algoritmo tentará trazer as variáveis de volta para a região factível. Os autores propuseram uma técnica de segunda ordem para resolver o problema de FPO, ou seja, utilizar a matriz Hessiana:

$$
H\Delta x = -g(x) \tag{2.14}
$$

onde:

*H-* matriz Hessiana;

 $g(x)$  - o vetor gradiente.

Com o aumento do número de iterações, estes fatores de penalidade vão aumentando, o que pode causar mal condicionamento da matriz Hessiana, ou seja, elementos muito elevados na diagonal principal, comprometendo a convergência do método.

RASHED et al. em 1974 desenvolveram um método para melhorar o trabalho proposto por DOMMEL & TINNEY, onde os multiplicadores de Lagrange e o método de Newton são utilizados na solução do FPO. Neste método, as restrições de igualdade são incorporadas à função objetivo através dos multiplicadores de Lagrange e as restrições de desigualdade são incorporadas através de fatores de penalidades, formando, assim, a função Lagrangiana. Para atualização das variáveis, utilizam-se a matriz Hessiana e o vetor gradiente da função Lagrangiana.

A partir da década de 80, a programação quadrática sucessiva (PQS) passa a ser utilizada na tentativa de solucionar o problema de FPO. A PQS soluciona o problema de FPO, utilizando diretamente as condições de otimalidade de Karush-Kuhn-Tucker (KKT).

O método de Newton para o despacho ótimo de reativos na resolução do FPO, proposto por SUN et al. em 1984, utiliza uma formulação explícita do método de Newton e o desacoplamento do problema original em dois sub-problemas (P-9, Q-V). As restrições de desigualdade foram incorporadas à função objetivo através dos multiplicadores de Lagrange e de fatores de penalidade quadrática. Essas restrições são divididas em dois conjuntos: conjunto das restrições penalizadas e conjunto das restrições ativas na solução, sendo as restrições do último conjunto incorporadas à função objetivo através de multiplicadores de Lagrange. O método do conjunto ativo foi utilizado para identificar as restrições ativas na solução, sendo aplicado na injeção de potência reativa nas barras com controle de reativo. O método apresenta como principal vantagem rápida convergência. Porém, a grande dificuldade está na determinação do conjunto das restrições ativas na solução do problema.

MARIA et al. desenvolveram em 1987 um novo trabalho para resolução do FPO baseado no método de Newton, onde a cada iteração uma aproximação da função Lagrangiana é minimizada. Neste método, todas as equações são solucionadas simultaneamente para todas as variáveis desconhecidas. A identificação das restrições ativas na solução ótima é feita através de uma técnica baseada em programação linear. Neste método, as restrições ativas são incorporadas à função objetivo através de multiplicadores de Lagrange, além de apresentar uma maneira de identificar soluções infactíveis.

Em 1988, SUN et al. apresentam um novo trabalho aplicado ao planejamento do sistema elétrico de potência de Taiwan. A proposta visa a melhorar o despacho ótimo de reativos pelo método de Newton, tratando de fonna mais eficiente a seleção das restrições ativas e detectando a infactibilidade do problema. A cada iteração são realizadas comparações que possibilitam identificar quais restrições devem entrar e quais restrições devem sair do conjunto ativo durante o processo de convergência. A infactibilidade é tratada através de uma interpretação dos multiplicadores de Lagrange. O método apresenta como desvantagem a necessidade de ajuste de parâmetros para uma melhor seleção das restrições ativas.

Em 1990, SUN et al. desenvolveram um trabalho para o despacho ótimo de reativos considerando os linútes fisicos e expansão do sistema. Para resolução do problema, as restrições são divididas em dois grupos chamados escravo e mestre.

O gmpo escravo engloba as variáveis comuns ao FP, enquanto o gmpo mestre engloba as variáveis que representam a injeção de reativos a cada ano. Assim, cada grupo será resolvido de forma separada através do FPO de Newton e Decomposição Generalizada, respectivamente.

O resultado do problema mestre indica a quantidade de reativos que deve ser injetada no sistema. O problema escravo será a resolução do FPO por Newton, considerando o resultado indicado pelo sistema mestre.

O método de Movimento das Penalidades aplicado ao método de Newton, proposto por MONTICELLI & LIU em 1992, garante a não singularidade da matriz Hessiana sem alterar as características de convergência do Método de Newton aplicado ao FPO.

O método trata as restrições de igualdade e as restrições funcionais ativas através de multiplicadores de Lagrange e as variáveis de estado violadas são tratadas através de fatores de penalidade quadrática, como na proposta de SUN et al. (1984).

A matriz Lagrangiana é tratada em blocos, permitindo que a matriz tenha a mesma estmtura da matriz adnútância nodal. Assim, o esforço computacional aumenta com o tamanho do problema.

O método utiliza como informação o tamanho do pivô durante a fatoração da matriz Lagrangiana para realizar o movimento da penalidade, garantindo assim a estabilidade numérica da matriz.

O movimento só ocorre quando necessário, fazendo com que o número de variáveis de estado em que o movimento é penalizado seja muito reduzido.

O Método de Pontos Interiores, proposto por GRANVILLE em 1994, consiste em encontrar o ponto ótimo satisfazendo as restrições canalizadas durante o processo iterativo. Utiliza multiplicadores de Lagrange para as restrições de igualdade e transforma as desigualdades em equações através do uso de variáveis de folga. Estas variáveis de folga são incorporadas à função objetivo através da função barreira logarítmica e são penalizadas com o parâmetro de barreira que tenderá a zero a cada iteração. Este algoritmo apresenta muita sensibilidade quanto à escolha do parâmetro de barreira, podendo até divergir em alguns casos. A solução é encontrada quando as condições de KKT estão satisfeitas.

Também em 1994, WU et ai. apresentaram um novo algoritmo utilizando o método de Pontos Interiores e Preditor-Corretor para resolver problemas de FPO. Com a aplicação do método de Newton, é formulado um novo arranjo matemático na equação matricial. Os elementos que formam a matriz Hessiana se tornam independentes do parâmetro de barreira. Estes parâmetros de barreira são incorporados ao vetor gradiente. A partir deste novo modelo, é possível a introdução dos conetores não lineares na equação matricial gerada.

O método apresenta as mesmas dificuldades características do método de Pontos Interiores, porém, apresenta convergência mais rápida devido à introdução dos corretores não lineares.

O método de Pontos Interiores Utilizando Coordenadas Retangulares de Tensão, proposto por TORRES & QUINT ANA em 1998, apresenta uma nova abordagem para a resolução do problema de FPO. Este trabalho utilizada o método de Pontos Interiores e Preditor-Corretor para agilizar o processo de convergência. O método apresenta como principal característica a utilização das coordenadas retangulares de tensões.

$$
x^{\min} \le \sqrt{R^2 + I^2} \le x^{\max} \tag{2.15}
$$

onde:

*R* - parte real da tensão; *I-* parte imaginária da tensão;  $x^{mn}$ ,  $x^{max}$  - limites da tensão.

O método apresenta como desvantagem o tratamento das tensões como restrições funcionais.

Em 2000, COSTA et ai. apresentaram uma nova proposta para o despacho ótimo de reativos através da melhoria do Método de Newton proposto por SUN et ai. (1984).

O trabalho tem como principal vantagem o fato da fatoração da matriz Lagrangiana ocorrer por elementos e não por blocos.

O método apresenta também um menor número de operações aritméticas, pois o vetor gradiente não é calculado utilizando toda a função Lagrangiana. Apenas a função objetivo e as resh·ições tratadas por fatores de penalidades quadráticas são utilizadas para a formação do vetor gradiente. Os multiplicadores de Lagrange são atualizados automaticamente, não necessitando de correção a cada iteração.

$$
\begin{bmatrix} H & J^T \\ J & 0 \end{bmatrix} \begin{bmatrix} \Delta x \\ \lambda^{v+1} \end{bmatrix} = - \begin{bmatrix} \nabla_x F(x^v) \\ G(x) \end{bmatrix} \tag{2.16}
$$

Por todas estas características, o método apresenta uma redução no tempo de processamento e menor uso de espaço de memória. O trabalho possui como desvantagem a necessidade de se conhecer quais restrições estão ativas a cada iteração para que a função Lagrangiana seja alterada durante o processo de resolução.

Em 2001, TORRES & QUINTANA apresentam uma extensão do método Preditor-Corretor aplicado à técnica de Pontos Interiores para resolução do problema de FPO.

O desempenho do método de Pontos Interiores está diretamente relacionado com o produto da complementaridade, que é uma das condições necessárias de primeira ordem de KKT para se encontrar o ponto ótimo local. Assim, este trabalho tem por objetivo acelerar o processo de convergência do método, reduzindo as grandes diferenças que possam existir entre as várias condições de complementaridade, ou seja:

$$
s_i \pi_i \ll s_j \pi_j \tag{2.17}
$$

onde:

 $\overline{\mathcal{A}}$ 

*s;, Sj* - são as variáveis de folga ou excesso;

 $\pi_i$ ,  $\pi_j$  - são os multiplicadores de Lagrange.

Reduzindo estas variações geradas pelo produto da complementaridade, obtém-se um melhor posicionamento do ponto a cada iteração que possibilita um passo maior dentro da região factível.

É importante um modo mais adequado para o ajuste de parâmetros durante o processo de convergência, pois representa a maior dificuldade do método.
## $\overline{r}$ CAPITULO 3

# **FLUXO DE POTÊNCIA ÓTIMO UTILIZANDO ABORDAGEM DE NEWTON E PONTOS INTERIORES**

### **3.1 - INTRODUÇÃO**

Os estudos de DE iniciaram-se com um problema que envolvia duas ou mais unidades geradoras, as quais estavam comprometidas a entregar energia a uma carga. Como a soma de suas gerações excedia a potência requerida pela carga, criou-se uma estratégia para dividir o carregamento "da melhor maneira possível", ou seja, com o menor custo de operação.

O problema de suprimento de energia elétrica a baixo custo é influenciado por itens como: eficiência dos equipamentos de geração, custo da instalação e custo dos combustíveis para as usinas termoelétricas, entre outros. Os custos envolvidos no suprimento de energia elétrica podem ser divididos em fixos e variáveis. Os custos fixos incluem os investimentos de capital, os juros sobre empréstimos, os salários, taxas e outras despesas independentes da carga do sistema. Os custos variáveis são aqueles afetados pelo canegamento das unidades geradoras com diferentes taxas de combustível ou água, pelo controle de perdas causadas por fluxos de reativos, pela combinação da operação hidráulica e térmica para atender os requisitos diários de carga e pela compra e venda de energia.

Os sistemas atuais são, muitas vezes, constituídos de diversas fontes de energia elétrica. O problema fundamental é a detetminação da melhor combinação entre as fontes e respectivas cargas, de modo a resultar no custo de produção global mínimo.

Em 1920, alguns engenheiros perceberam a necessidade de buscar a alocação econômica da geração, ou seja, dividir o carregamento entre as unidades geradoras disponíveis, a fim de se buscar o menor custo global possível.

Um dos primeiros métodos utilizados buscando minimizar os custos da potência entregue, baseia-se em solicitar potência somente da usina mais eficiente. À medida que a carga aumentava, a potência deveria ser fornecida pela usina mais eficiente até atingir seu ponto de máxima eficiência. Para acréscimos de carga, a segunda usina mais eficiente passaria a fornecer a potência solicitada e assim sucessivamente. Apesar deste método falhar na minimização dos custos, ele perdurou até 1930, quando o critério dos custos incrementais iguais passou a produzir melhores resultados.

A idéia dos custos incrementais é que o próximo incremento no carregamento deveria ser suprido por uma unidade com menor custo incrementai. Assim, por volta de 1931, este critério já havia se firmado suficientemente para ser entendido que para operações econômicas o custo incrementai entre todas as unidades deveria ser igual, um princípio fundamental que se aplica até hoje.

O critério de custos incrementais pode ser determinado através do seguinte problema:

$$
\min \sum_{i} C_i (P_{Gi})
$$
\n
$$
\text{s.a.} \sum_{i} P_{Gi} = P_D \tag{3.1}
$$

onde:

 $P_D$  – demanda total;

*Pa;-* potência de geração da unidade *i;* 

C;- custo de geração da unidade *i.* 

Naquela época a técnica escolhida para resolver o problema foi o Método de Lagrange, o qual havia sido desenvolvido em 1720. Neste método, multiplicadores de Lagrange são utilizados para associar as restrições de igualdade a função objetivo. Assim, obteve-se uma nova função, a Função Lagrangiana associada ao problema de DE. Esta função é dada por:

$$
L(P_{Gi}, \lambda) = \sum_{i} C_i (P_{Gi}) + \lambda (\sum_{i} P_{Gi} - P_D)
$$
\n(3.2)

onde:

L - função Lagrangiana do problema;

*Â.-* Multiplicador de Lagrange.

O processo envolve a determinação dos valores de *Pa;* e À, tal que as condições de otimalidade sejam satisfeitas, assim:

$$
\frac{\partial L}{\partial P_{Gi}} = \frac{\partial C_i(P_{Gi})}{\partial P_{Gi}} + \lambda = 0
$$
\n(3.3)

$$
\frac{\partial L}{\partial \lambda} = \sum_{i} P_{Gi} - P_{D} = 0 \tag{3.4}
$$

então:

$$
\frac{\partial C_i(P_{Gi})}{\partial P_{Gi}} = -\lambda \tag{3.5}
$$

$$
P_1 + P_2 + \dots + P_i = P_D \tag{3.6}
$$

Neste modelo, devemos considerar que todas as unidades geradoras devem operar com o mesmo custo incrementai de geração, através de ajustes na potência de saída de cada unidade.

Se a potência de saída de uma usina deve ser aumentada, o custo incrementai para o qual cada unidade opera, crescerá. Assim, cada unidade deverá adequar a sua potência de saída, tal que o custo incrementai permaneça o mesmo para todas.

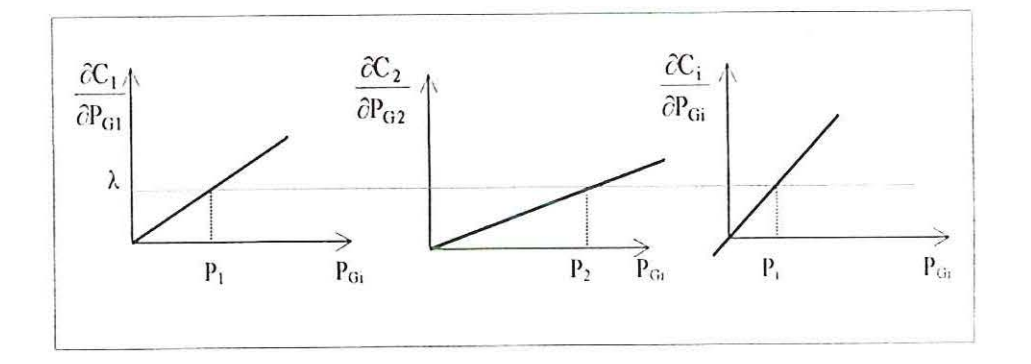

FIGURA 3.1 -Curva dos Geradores Operando com Mesmo Custo Incrementai

O problema encontra-se parcialmente resolvido, uma vez que determinamos somente os despachos a serem realizados pelas unidades geradoras com o objetivo de se obter o menor custo global mínimo da geração. Para uma análise mais completa do problema devemos considerar também as perdas na transmissão.

As perdas na transmissão requerem que um gerador produza mais energia. Assim, a potência requerida para suprir as perdas deslocará a geração para um ponto mais elevado na curva do custo incrementai, resultando em um aumento no custo de cada quilowatt-hora de energia.

Quando usinas geradoras são ligadas à uma carga através de linhas de transmissão distintas, a alocação da carga entre as usinas deve considerar iguais os custos incrementais, incluindo os custos de suprimento de energia para as perdas de transmissão.

Assim, a função objetivo, minimizar custo de geração de potência passou a incorporar a restrição relativa às perdas. Para coordenar perdas de transmissão no problema do carregamento econômico de usinas, necessitamos expressar a perdas de transmissão total de um sistema como uma função do carregamento das usinas. Este problema pode ser escrito da seguinte forma:

$$
\min_{i} \sum_{i} C_{i} (P_{Gi})
$$
\n
$$
\text{s.a.} \sum_{i} P_{Gi} = P_{D} + P_{L} (P_{Gi})
$$
\n
$$
(3.7)
$$

onde:

 $P_L(P_{Gi})$  - perdas de transmissão total de um sistema;

A função Lagrangiana associada ao problema é:

$$
L(P_{Gi}, \lambda) = \sum_{i} C_{i}(P_{Gi}) + \lambda (\sum_{i} (P_{Gi} - P_{L}(P_{Gi}) - P_{D}))
$$
\n(3.8)

Aplicando as condições de otimalidade temos:

$$
\sum_{i} P_{Gi} = \sum_{i} P_{D} + P_{L}(P_{Gi})
$$
\n(3.9)

$$
\frac{\partial C_i(P_{Gi})}{\partial P_{Gi}} \left( 1 - \frac{\partial P_L(P_{Gi})}{\partial P_{Gi}} \right) = -\lambda
$$
\n(3.10)

Assim, dizemos que o sistema opera em condições ótimas quando a demanda mais as perdas são atendidas e todos os geradores operam com custos incrementais iguais.

Em 1962 CARPENTIER, propôs uma nova formulação para o problema do DE. Esta formulação resultou no problema do FPO e marcou o fim do período clássico do DE. Desde então, o DE passou a ser estudado como um caso particular do FPO. Até os dias de hoje, os trabalhos desenvolvidos na área tem como base a sua formulação.

O FPO, proposto por CARPENTIER, pode ser caracterizado como um problema de otimizar uma função objetivo, sujeito às restrições de igualdade e de desigualdade. Este problema pode ser representado matematicamente como mostrado em(2.1):

As restrições de igualdade do FPO têm como origem o problema do FP, o qual consiste em determinar as grandezas que representam o compottamento da rede em regime permanente. Um sistema de equações não lineares é obtido impondo-se o princípio da conservação de potência ativa e reativa de cada barra da rede. A resolução deste sistema fornece o estado da rede, isto é, a tensão fasorial de cada barra e os taps dos transfotmadores. Com o estado determinado, calculam-se as outras grandezas da rede, como: os fluxos ativos e reativos nas linhas de transmissão e dos transformadores, as gerações de potência reativa nas barras de controle de reativos, a geração de potência ativa na barra *slack,* perdas de potência ativa no sistema e outras grandezas de interesse.

O método que se destaca para a resolução de sistema de equações, que constitui o modelo estático da rede, é o método de Newton-Raphson e suas variações que são os métodos de Newton desacoplado e Newton desacoplado rápido.

## 3.2 - **O PROBLEMA DE FLUXO DE POTÊNCIA**

O cálculo do FP em uma rede de energia elétrica consiste essencialmente na determinação do estado da rede, da distribuição dos fluxos e de algumas outras grandezas de interesse. Nesse tipo de problema a modelagem do sistema é estática, significando que a rede é representada por um conjunto de equações e inequações algébricas.

Os componentes de um sistema de energia elétrica podem ser classificados em dois grupos: os que são ligados entre um nó qualquer e o nó-terra, como é o caso de geradores, cargas, reatores e capacitores; e os que estão ligados entre dois nós qualquer da rede, como é o caso de linhas de transmissão, transformadores e defasadores. As equações básicas do FP são obtidas impondo-se a conservação das potências ativa e reativa em cada nó da rede, isto é, a potência líquida injetada deve ser igual à soma das potências que fluem pelos componentes intemos que têm este nó como um de seus terminais. Isso equivale a se impor a Primeira Lei de Kirchhoff. A Segunda lei de Kirchhoff é utilizada para expressar os fluxos de potência nos componentes internos como função das tensões (estados) de seus nós terminais.

Na formulação básica, cada barra da rede são associadas quatro variáveis, sendo que duas delas entram no problema como dados e duas como incógnitas:

*V<sub>k</sub>*— magnitude da tensão nodal (barra *k*);

 $\theta_k$  — ângulo de tensão nodal (barra k);

*Pk-* geração líquida (geração menos carga) de potência ativa;

*Qk -* injeção líquida de potência reativa.

As barras são definidas dependendo de quais variáveis nodais entram como dados e quais são consideradas como incógnitas:

 $PQ$  — são dados  $P_k$  e  $Q_k$ , e calculados  $V_k$ ,  $\theta_k$ ;  $PV$ —são dados  $P_k$  e  $V_k$ , e calculados  $Q_k$  e  $\theta_k$ ;  $REFERÊNCIA$  — são dados  $V_k$ ,  $\theta_k$ , e calculados  $P_k$  e  $Q_k$ .

As banas do tipo *PQ* e *PV* são utilizadas para representar, respectivamente, as barras de carga e as barras de carga com controle de reativos ou as barras de geração. A barra de referência, tem uma dupla função: fornecer a referência angular e fechar o balanço de potência ativa do sistema, levando-se em conta as perdas ativas de transmissão não conhecidas antes de se ter a solução final do sistema.

Cada barra do sistema corresponde a duas equações não lineares que são obtidas impondo-se a primeira lei de Kirchhoff, e são expressas por:

$$
P_k^{esp} - V_k \sum_{m \in K} V_m (G_{km} \cos \theta_{km} + B_{km} \sin \theta_{km}) = 0 \text{ (para as barras } PQ \text{ e } PV)
$$
 (3.12)

$$
Q_k^{esp} - V_k \sum_{m \in K} V_m (G_{km} \operatorname{sen} \theta_{km} - B_{km} \operatorname{cos} \theta_{km}) = 0 \text{ (para as barras } PQ)
$$
 (3.13)

onde:

 $P_k^{esp}$  - potência ativa especifica na barra k;

 $Q_{k}^{e_{sp}}$  - potência reativa especificada na barra k;

 $V_k$  - módulo da tensão na barra  $k$ ;

 $V_m$  - módulo da tensão na barra *m*;

 $\theta_{km}$  - diferença angular entre a barra *k* e a barra *m*;

 $G_{km}$  - condutância de linha entre a barra  $k$  e a barra  $m$  da matriz admitância nodal;

 $B_{km}$  - susceptância de linha entre a barra  $k$  e a barra  $m$  da matriz admitância nodal;

 $K - \acute{e}$  o conjunto de todas as barras vizinhas à barra  $K$ , incluindo a própria barra  $k$ .

Com o sistema de equações não lineares definido, utiliza-se o método de Newton-Raphson para encontrar o ponto de operação do sistema representados por  $V_k$  e  $\theta_k$ . O método de Newton-Raphson lineariza as equações do FP em torno de um ponto e a solução equação matricial:

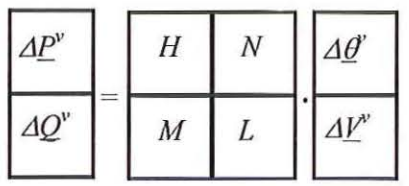

(3.14)

Onde as componentes das submatrizes jacobianas H, N, M, L, são dadas por:

$$
H \begin{cases} H_{km} = \partial P_k / \partial \theta_m = V_k V_m (G_{km} \operatorname{sen} \theta_{km} - B_{km} \operatorname{cos} \theta_{km}) \\ \\ H_{kk} = \partial P_k / \partial \theta_k = -V_k^2 B_{kk} - V_k \sum_{m \in K} V_m (G_{km} \operatorname{sen} \theta_{km} - B_{km} \operatorname{cos} \theta_{km}) \end{cases} \tag{3.15}
$$

$$
N \begin{cases} N_{km} = \partial P_k / \partial V_m = V_k (G_{km} \cos \theta_{km} + B_{km} \sin \theta_{km}) \\ \vdots \\ N_{kk} = \partial P_k / \partial V_k = V_k G_{kk} + \sum_{m \in K} V_m (G_{km} \cos \theta_{km} + B_{km} \sin \theta_{km}) \end{cases} \tag{3.16}
$$

$$
M \begin{cases} M_{km} = \partial Q_k / \partial \theta_m = -V_k V_m (G_{km} \cos \theta_{km} + B_{km} \sin \theta_{km}) \\ \vdots \\ M_{kk} = \partial Q_k / \partial \theta_k = -V_k^2 G_{kk} + V_k \sum_{m \in K} V_m (G_{km} \cos \theta_{km} + B_{km} \sin \theta_{km}) \end{cases} \tag{3.17}
$$

$$
L\begin{cases}L_{km} = \partial Q_k / \partial V_m = V_k (G_{km} \operatorname{sen} \theta_{km} - B_{km} \operatorname{cos} \theta_{km}) \\ \vdots \\ L_{kk} = \partial Q_k / \partial V_k = -V_k B_{kk} + \sum_{m \in K} V_m (G_{km} \operatorname{sen} \theta_{km} - B_{km} \operatorname{cos} \theta_{km})\end{cases}
$$
(3.18)

A matriz Jacobiana corresponde à derivada de primeira ordem das equações do FP em relação à *Vk* e *Bk.* 

As restrições de operação são dadas por:

 $\tau_{A}$ 

 $V_k^{\text{min}} \leq V_k \leq V_k^{\text{max}}$  - limite das tensões na barras de carga;

 $Q_k^{\min} \leq Q_k \leq Q_k^{\max}$ - limite de injeção de reativos na barras de controle de reativos.

Se durante a resolução do sistema de equações algumas restrições forem violadas, o valor da variável será fixado no valor limitante, e a barra transformada em um outro tipo para continuidade do processo de resolução.

O problema do FPO utiliza a mesma modelagem matemática do FP, porém, apresenta um novo tratamento para as restrições de balanço de potência e uma outra definição dos tipos de barras existentes no sistema.

## 3.3 -MÉTODO DE NEWTON PARA SOLUÇÃO DO FPO

O método de Newton proposto por SUN et ai. (1984) é um dos mais eficientes para resolução do problema de FPO. Nele, a convergência ocorre de maneira rápida, desde que as restrições ativas sejam conhecidas.

Neste método, as restrições de desigualdade são incorporadas à função objetivo através dos multiplicadores de Lagrange e fatores de penalidade. Assim, as restrições são divididas em dois grupos:

- restrições incorporadas à função objetivo através de fatores de penalidade;
- restrições ativas, que são incorporadas ao conjunto de restrições ativas (equações do FP).

A função penalidade quadrática é adicionada à função objetivo quando a restrição violar um de seus limites. Para a restrição de desigualdade *x*<sup>*min*</sup> ≤ *x* ≤ *x*<sup>*max*</sup>, a função penalidade quadrática é caracterizada a seguir:

$$
\alpha(x) = \frac{p}{2}(x - x^{max})^2
$$
quando o limite superior for violado; (3.19)

$$
\alpha(x) = \frac{p}{2}(-x + x^{min})^2
$$
 quando o limite inferior for violado; (3.20)

onde:

 $\alpha(x)$ -função penalidade;

 $p$  – parâmetro de penalidade;

 $x^{max}$  – limite superior de *x*.

 $x^{min}$  – limite inferior de *x*.

A função  $\alpha(x)$  é incorporada à função objetivo e provoca um aumento no parâmetro de penalidade, quando *x* violar um de seus limites. Quando o parâmetro de penalidade tem seu valor aumentado a cada iteração, a função penalidade causa uma correção  $\Delta x$  forçando a variável x para um de seus limites.

Para a resolução do FPO pelo método de Newton, o problema original (2.1) é modificado como mostrado a seguir:

$$
\min F(x) = f(x) + \sum \alpha
$$
\n
$$
G_k(x) = 0
$$
\n(3.21)

onde:

 $\alpha$  - representa o conjunto de restrições violadas associadas a fatores de penalidade;  $G(x)$  - é o conjunto das equações do FP e restrições ativas de  $Q(t, V, \theta)$ .

A função Lagrangiana associada a eq. (3.21) é dada por:

$$
L(x,\lambda) = F(x) + \sum \lambda G_k(x) \tag{3.22}
$$

onde:

 $\lambda$  - representam os multiplicadores de Lagrange.

A solução consiste em encontrar os valores de *x* e *À* que satisfazem as condições de ótimo da função Lagrangiana:

$$
\nabla_x L = 0 \tag{3.23}
$$

$$
\nabla_{\mathbf{y}}L = 0 \tag{3.24}
$$

As condições de ótimo representadas pelas equações  $(3.23)$  e  $(3.24)$  correspondem ao sistema não linear dado por:

$$
\nabla_x F(x) + \lambda^T \nabla_x G(x) = 0 \tag{3.25}
$$

$$
G(x) = 0\tag{3.26}
$$

A solução do sistema de equações (3.25) e (3.26) pode ser obtida através do método de Newton, dada por:

$$
\nabla_x F(x^{\nu}) + \lambda^{\nu} \nabla_x G(x^{\nu}) + [\nabla_x^2 F(x^{\nu}) + \lambda^{\nu} \nabla_x^2 G(x^{\nu})] \Delta_x + \nabla_x G(x^{\nu}) \Delta \lambda = 0 \tag{3.27}
$$

$$
G(x^{\nu}) + \nabla_x G(x^{\nu}) \Delta_x = 0 \tag{3.28}
$$

As equações (3.27) e (3.28) podem ser representadas pela equação matricial:

$$
\begin{bmatrix} H & J^T \\ J & 0 \end{bmatrix} \begin{bmatrix} \Delta x \\ \Delta \lambda \end{bmatrix} = \begin{bmatrix} \nabla_x L \\ G(x) \end{bmatrix}
$$
 (3.29)

onde:

 $H = \nabla_{xx}^2 L$  - Matriz Hessiana;

 $J = \nabla_{x\lambda}^2 L = \nabla_x G(x)$  - Matriz Jacobiana.

O ponto de mínimo da função é alcançado quando as condições de KKT são satisfeitas através da atualização dos valores de *x* e *À* a cada iteração. Caso contrario, o conjunto *G(x)* pode ser modificado, pois as restrições associadas ao despacho de reativos *(Q(t, V, B))* podem ser retiradas ou incluídas. As restrições que não violam seus limites são retiradas do conjunto ativo e as restrições que violam seus limites são incluídas ao conjunto ativo a cada iteração.

Este método apresenta convergência de segunda ordem e apresenta como desvantagem a necessidade de se identificar o conjunto de restrições ativas.

## **3.4 - MÉTODO DE PONTOS INTERIORES**

O trabalho de pontos interiores proposto por GRANVILE (1994) baseou-se no método Primai Dual da Barreira Logarítmica aplicado ao problema de despacho ótimo de potência reativa. O método transfomm o problema (2.1) em um problema modificado (3.9), onde as restrições de desigualdade são transfonnadas em restrições de igualdade através da introdução das variáveis de folga estritamente positivas.

$$
\min f(x)
$$
\n
$$
s.a. \ g(x) = 0
$$
\n
$$
x - sI = x^{min}
$$
\n
$$
x + s2 = x^{max}
$$
\n
$$
sI > 0, s2 > 0
$$
\n(3.30)

As variáveis de folga são introduzidas na função objetivo através da função barreira logarítmica,  $\mu$ , que tende a zero durante o processo de otimização.

$$
\min f(x) - u \sum log(s1) - u \sum log(s2)
$$
\n
$$
\text{s.a. } g(x) = 0
$$
\n
$$
x - s1 - x^{\min} = 0
$$
\n
$$
x + s2 - x^{\max} = 0
$$
\n(3.31)

Ao problema modificado (3 .31) associa-se a função Lagrangiana

$$
L(x, \lambda, \pi, s) = f(x) - u \sum log(s1) - u \sum log(s2) + \lambda g(x) + \pi I(x - s1 - x^{min}) + \pi 2(x + s2 - x^{max})
$$
\n(3.32)

Aplicando as condições de otimalidade à função Lagrangiana, temos um sistema de equações não lineares:

$$
\nabla_x L = \nabla_x f(x) + \pi I + \pi 2 = 0 \tag{3.33}
$$

$$
\nabla_{\lambda}L = g(x) = 0 \tag{3.34}
$$

$$
\nabla_{\pi l} = (x - sI - x^{min}) = 0 \tag{3.35}
$$

$$
\nabla_{\pi^2} = (x + s^2 - x^{max}) = 0 \tag{3.36}
$$

$$
\nabla_{sI} L = -uS I^{-1} e - \pi I = 0 \tag{3.37}
$$

$$
\nabla_{s2}L = -uS2^{-1}e + \pi 2 = 0\tag{3.38}
$$

onde:

$$
e=(1,1,\ldots,1)^t
$$

*Si* , *S2* são matrizes diagonais, cujos elementos são *si* e *s2,* respectivamente.

Este sistema de equações não lineares foi resolvido pelo método de Newton, gerando a equação matricial (3.39):

$$
Ax = b \tag{3.39}
$$

onde:

 $\lambda$ 

 $\tilde{\chi}^{\prime}_{\rm s}$ 

$$
A = \begin{bmatrix} W(x, \lambda) & J(x)^t & I & I & 0 & 0 \\ J(x)^t & 0 & 0 & 0 & 0 & 0 \\ I & 0 & 0 & 0 & -I & 0 \\ I & 0 & 0 & 0 & 0 & I \\ 0 & 0 & -I & 0 & uSI^{-2} & 0 \\ 0 & 0 & 0 & I & 0 & uS2^{-2} \end{bmatrix};
$$
(3.40)  

$$
x = \begin{bmatrix} Ax \\ \Delta \lambda \\ \Delta \pi I \\ \Delta x2 \\ \Delta sI \\ \Delta sI \\ \Delta s2 \end{bmatrix};
$$
(3.41)  

$$
b = - \begin{bmatrix} \nabla x \\ \nabla \lambda \\ \nabla \pi I \\ \nabla \pi Z \\ \nabla sI \\ \nabla sI \end{bmatrix};
$$
(3.42)

$$
W(x,\lambda) = \nabla^2 f(x) + \sum_{i=1}^{2nb} \lambda_i \nabla^2 g_i(x); \tag{3.43}
$$

 $J(x) = \nabla_x g(x)$ , é a matriz Jacobiana do FP convencional; (3.44)

I é a matriz identidade.

 $\frac{1}{2}$ 

A dimensão da matriz Lagrangiana, formada devido à aplicação do método de pontos interiores, é muito maior do que a dimensão da matriz utilizada nos métodos de segunda ordem, como Penalidade e Newton, entre outros, porém, possui muitos elementos nulos e unitários de fácil implementação.

Para início do processo iterativo, todas as variáveis devem ser mantidas dentro de seus limites (região factível). Conhecendo as direções de busca, é necessário calcular o tamanho do passo para atualização das variáveis primais e duais respectivamente O tamanho do passo deve ser ajustado para manter o problema dentro da região factível durante todo o processo iterativo.

O critério adotado para o ajuste do tamanho do passo foi realizado através da escolha do menor elemento entre os mínimos tamanhos de passo de todos os componentes dos vetores. Este menor elemento foi então multiplicado por um fator menor que 1. Se este critério gerar um tamanho do passo maior que 1, o valor 1 deve ser adotado como tamanho do passo. Isto se traduz por:

$$
\alpha_p = \min \left\{ \sigma(\min \frac{s_i}{[\Delta s_i]})^2, l \right\} \tag{3.45}
$$

$$
\alpha_d = \min\left\{\sigma(\min\frac{\pi_i}{[\Delta \pi_i]})^2, l\right\} \tag{3.46}
$$

com

$$
\sigma=0.9995.
$$

Conhecendo as direções e os passos, todas as variáveis podem ser atualizadas por:

 $x = x + \alpha_p \Delta x$  (3.47)

$$
s = s + \alpha_p \Delta s \tag{3.48}
$$

$$
\lambda = \lambda + \alpha_d \Delta \lambda \tag{3.49}
$$

$$
\pi = \pi + \alpha_d \Delta \pi \tag{3.50}
$$

O ajuste do parâmetro de barreira representa a maior dificuldade do método, devendo a escolha ser realizada de forma criteriosa por causa da grande dependência entre o parâmetro de barreira e a convergência do método. O parâmetro de barreira

diminui, aproximando-se de zero a cada iteração. GRANVILE propôs o ajuste para o parâmetro de barreira proporcional ao gap de dualidade. O gap de dualidade representa a diferença das funções objetivos correspondentes ao problema primai e dual.

Uma outra opção para atualização do parâmetro de barreira é reduzi-lo por um valor especificado pelo usuário a cada iteração, isto é:

 $u^{(k+1)} = \frac{u^k}{\rho}$  $\frac{1}{\beta}$  (3.51)

# **UMA NOVA ABORDAGEM PARA RESOLUÇÃO DO PROBLEMA DE FLUXO DE POTÊNCIA ÓTIMO UTILIZANDO OS MÉTODOS DE NEWTON E PONTOS INTERIORES**

## **4.1 - NOVA ABORDAGEM PARA SOLUÇÃO DO FPO**

v

Neste trabalho, propomos uma nova abordagem para a resolução do problema de FPO. Procuramos explorar as melhores características dos métodos de Pontos Interiores e de Newton. Tratamos as restrições de desigualdade, de injeção de potência reativa, utilizando uma variante do método de Pontos Interiores, enquanto as demais restrições de igualdade e desigualdade são tratadas como proposto por SUN et ai. (1984).

Ao problema de FPO mostrado em (2.1) podemos associar variáveis estritamente positivas às restrições canalizadas de potência reativa, tornado-as igualdades como proposto por GRANVILLE (1994). As demais restrições de desigualdade canalizadas são incorporadas à função objetivo do problema através de termos de penalidade como proposto por SUN et al. (1984). Assim, o problema pode ser reescrito como:

$$
\min \ F(x) = f(x) + \sum_{i} \alpha_i \tag{4.1}
$$

sa  $g(x) = 0$ 

$$
h(x) + s = h^{max}
$$
  

$$
h(x) - s = h^{min}
$$
  

$$
s = 0, s = 0
$$

 $\overline{a}$ 

onde:

$$
(s1)^{t} = (s1_1, \dots, s1_{nber}), \text{ com } s1_1 > 0, 1 = 1, \dots, \text{ nber};
$$
  

$$
(s2)^{t} = (s2_1, \dots, s2_{nber}), \text{ com } s2_1 > 0, 1 = 1, \dots, \text{ nber};
$$

nbcr - número de barras com controle de reativos.

As variáveis do vetor *s 1* são variáveis de folga, e as do vetor *s2* são variáveis de excesso e denominamos  $s$ l e  $s$ 2 de vetores auxiliares, enquanto  $\alpha$  é o conjunto das restrições de desigualdade violadas, associadas com fatores de penalidade.

O problema pode ser modificado incorporando à função objetivo as variáveis estritamente positivas através da função logarítmica e parâmetro de barreira  $\mu$ . O problema modificado fica então:

$$
\min F(x) - \mu \sum_{l=1}^{nber} \ln s l_l - \mu \sum_{l=1}^{nber} \ln s 2_l \tag{4.2}
$$

sa  $g_i(x) = 0$ 

$$
h(x) + sI = h^{max}
$$
  

$$
h(x) - s2 = h^{min}
$$

onde:

 $h^{max}$  e  $h^{min}$  - limites máximos e mínimos da restrição funcional.

Associamos ao problema a seguinte função Lagrangiana a seguir:

$$
L(x, \lambda, s, \pi, \mu) = F(x) - \mu \sum_{l=1}^{nbcr} \ln s l_l - \mu \sum_{l=1}^{nbcr} \ln s 2_l + \sum_{i=1}^{nbccr} \lambda_i g_i(x) + \sum_{l=1}^{nbcr} \pi l_l (h(x_l) + s l_l - h_l^{max}) + \sum_{l=1}^{nbcr} \pi 2_l (h(x_l) - s 2_l - h_l^{min})
$$
\n(4.3)

onde:

À, *trl, tr2-* vetores dos multiplicadores de Lagrange;

 $\mu$ - parâmetro de barreira;

nbccr - número de barras de carga e controle de reativos.

ü

O algoritmo do método proposto está baseado na solução de uma seqüência de problemas de minimização irrestrita parametrizados pelo parâmetro positivo *Jl.* 

Ao problema de DORE é associada a função Lagrangiana, sobre a qual são aplicadas as condições de otimalidade, obtendo-se o sistema de equações não lineares:

 $\nabla_x L(x, \lambda, s, \pi) = 0$  $\nabla$ <sub>s</sub> *L*  $(x, \lambda, s, \pi) = 0$  $\nabla_{\lambda} L(x, \lambda, s, \pi) = 0$  $\nabla_{\pi} L(x, \lambda, s, \pi) = 0$ (4.4)

Assim, o sistema (4.4) pode ser representado como indicado a seguir:

$$
\begin{cases}\n\nabla_x F(x)^t + \lambda^t J(x) + (\pi I)^t J_I(x) + (\pi 2)^t J_2(x) = 0 \\
-\frac{\mu}{s I_I} + \pi I_I = 0, \quad l = 1,..., \text{nbr} \\
-\frac{\mu}{s I_I} - \pi 2_I = 0, \quad l = 1,..., \text{nbr} \\
g_i(x) = 0, \quad i = 1,..., \text{nbr} \\
h(x) + sI - h^{\text{max}} = 0 \\
h(x) - s2 - h^{\text{min}} = 0\n\end{cases}
$$
\n(4.5)

onde:

 $J(x)' = (\nabla_x g_1(x), \dots, \nabla_x g_m(x));$  $J_I(x)^t = (\nabla_x h_I(x), \dots, \nabla_x h_{nber}(x));$  $J_2(x)' = (\nabla_x h_1(x), \dots, \nabla_x h_{nber}(x)).$ 

A solução do sistema não linear é obtida através do Método de Newton, resultando no sistema matricial linear representado a seguir:

$$
W \Delta d = - \nabla L \tag{4.6}
$$

onde:

Capítulo 4 43

 $\lambda$ 

 $\mathcal{V}_j$ 

 $\mathbf{v}$ 

io.

 $\lambda$ 

$$
W = \begin{pmatrix} \nabla_{xx}^{2} L & 0 & 0 & J(x)^{t} & JI(x)^{t} & J2(x)^{t} \\ 0 & \mu(SI) & 0 & 0 & I & 0 \\ 0 & 0 & \mu(S2) & 0 & 0 & -I \\ J(x) & 0 & 0 & 0 & 0 & 0 \\ JI(x) & I & 0 & 0 & 0 & 0 \\ J2(x) & 0 & -I & 0 & 0 & 0 \end{pmatrix};
$$
(4.7)

$$
SI = \begin{pmatrix} \frac{I}{(sI_1)^2} & 0 & \\ 0 & \frac{I}{(sI_n)^2} & \\ 0 & \frac{I}{(sI_n)^2} \end{pmatrix},\tag{4.8}
$$
\n
$$
SI = \begin{pmatrix} \frac{I}{(s^2I_1)^2} & 0 & \\ 0 & \frac{I}{(s^2I_n)^2} & \\ 0 & \frac{I}{(s^2I_n)^2} & \end{pmatrix},\tag{4.9}
$$

sendo,

*I-* matriz identidade.

O vetor das correções das variáveis  $\Delta d$  e o vetor gradiente  $\nabla L$  da função Lagrangiana são dados respectivamente por:

$$
\Delta d' = (\Delta x, \Delta s1, \Delta s2, \Delta \lambda, \Delta \pi 1, \Delta \pi 2) \tag{4.10}
$$

$$
\nabla L = \begin{bmatrix}\n\nabla_x F(x)' + \lambda^t J(x) + (\pi 1)^t J_1(x) + (\pi 2)^t J_2(x) \\
-\frac{\mu}{s l_1} + \pi 1_l \\
-\frac{\mu}{s 2_l} - \pi 2_l \\
g_i(x) \\
h(x) + s1 - h^{\max} \\
h(x) - s2 - h^{\min}\n\end{bmatrix}
$$
\n(4.11)

Com os fatores de correção obtidos, atualizam-se os vetores das variáveis , *x, sl* e *s2*, e os vetores dos Multiplicadores de Lagrange,  $\lambda$ ,  $\pi$ *l* e  $\pi$ *2*, da seguinte forma indicada:

$$
x^{k+l} = x^k + \alpha_p \Delta x^k \tag{4.12}
$$

$$
sI^{k+l} = sI^k + \alpha_p \Delta sI^k \tag{4.13}
$$

$$
s2^{k+l} = s2^k + \alpha_p \Delta s2^k \tag{4.14}
$$

$$
\lambda^{k+1} = \lambda^k + \alpha_d \Delta \lambda^k \tag{4.15}
$$

$$
\pi I^{k+l} = \pi I^k + \alpha_d \Delta \pi I^k \tag{4.15}
$$

$$
\pi 2^{k+l} = \pi 2^k + \alpha_d \Delta \pi 2^k \tag{4.16}
$$

## onde:

 $\alpha_p$  e  $\alpha_d$  são os passos para a atualização das variáveis primal e dual respectivamente.

"

Este passo é escolhido para manter as componentes dos vetores auxiliares *si* e *s2* estritamente positivos e os elementos do vetor dual  $\lambda$ ,  $\pi l$  e  $\pi 2$  com seus sinais. A estratégia recomendada por GRANVILLE (1994) e QUINTANA et ai. (1995) para o cálculo do máximo passo é dada a seguir:

$$
\alpha_p = \min \left\{ \sigma \left( \min_{\Delta s I \le 0} \frac{sI}{|\Delta s I|}, \min_{\Delta s 2 < 0} \frac{s2}{|\Delta s 2|} \right), \, I \right\} \tag{4.17}
$$

$$
\alpha_d = \min \left\{ \sigma \left( \min_{\Delta \pi l > 0} \frac{-\pi l}{|\Delta \pi l|}, \min_{\Delta \pi 2 < 0} \frac{\pi 2}{|\Delta \pi 2|} \right), l \right\}
$$
(4.18)

onde:

 $\sigma$  = 0.9995 é um valor empírico apresentado por Wright (1995).

O parâmetro de barreira  $\mu$  será atualizado da seguinte forma:

$$
\mu^{k+1} = \frac{\mu^k}{\beta}, \ \beta > 0 \tag{4.19}
$$

onde:

 $\beta$ - fator de correção especificado pelo usuário.

O sistema linear atualizado é novamente resolvido e o processo continua. Várias regras especiais podem ser utilizadas para a correção do parâmetro de barreira como a do *Gap* de Dualidade. Optamos, até agora, por determiná-lo empiricamente.

## **4.2 - APLICAÇÃO DA** NOVA **METODOLOGIA AO PROBLEMA DE FPO**

De forma genérica, o problema de FPO pode ser escrito da seguinte forma:

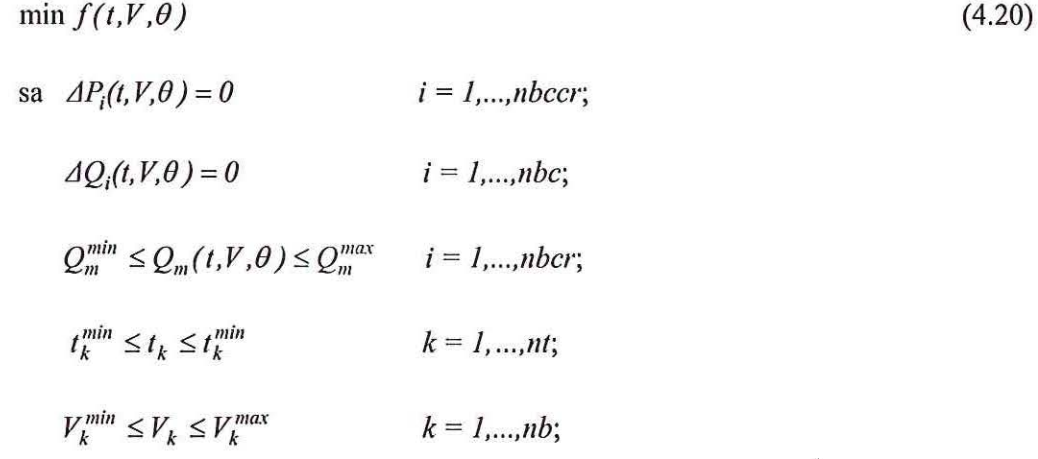

onde:

 $nb$  - número de barras do sistema;

<sup>111</sup>-número de transformadores com *tap* variável;

*nbc-* número de barras de carga;

*nbccr* - número de barras de carga e controle de reativos;

*nbcr* - número de barras com controle de reativos.

A função Lagrangiana associada ao problema é:

$$
L(t, V, \theta, \lambda, s, \pi, \mu) =
$$
\n
$$
= f(t, V, \theta) +
$$
\n
$$
+ \sum_{k=1}^{m} \begin{cases}\n\frac{p_k^{t_{\text{ex}}}}{2} (t_k - t_k^{\text{max}})^2 & \text{se } t_k > t^{\text{max}} \\
0 & \text{c.c.} \\
\end{cases}
$$
\n
$$
+ \sum_{k=1}^{m} \begin{cases}\n\frac{p_k^{t_{\text{ex}}}}{2} (-t_k + t_k^{\text{min}})^2 & \text{se } t_k < t^{\text{min}} \\
0 & \text{c.c.} \\
\end{cases}
$$
\n
$$
+ \sum_{k=1}^{m} \begin{cases}\n\frac{p_k^{v_{\text{ex}}}}{2} (V_k - V_k^{\text{max}})^2 & \text{se } V_k > V^{\text{max}} \\
0 & \text{c.c.} \\
\end{cases}
$$
\n
$$
+ \sum_{k=1}^{m} \begin{cases}\n\frac{p_k^{v_{\text{ex}}}}{2} (-V_k + V_k^{\text{min}})^2 & \text{se } t_k < V^{\text{min}} \\
0 & \text{c.c.} \\
\end{cases}
$$
\n
$$
- \mu \sum_{l=1}^{mber} \ln s I_l - \mu \sum_{l=1}^{mber} \ln s 2_l + \sum_{l=1}^{mber} \lambda_l \Delta Q_l + \sum_{l=1}^{mber} \lambda_l \Delta Q_l + \sum_{l=1}^{mber} \lambda_l \Delta Q_l + \sum_{l=1}^{mber} \lambda_l \Delta Q_l + \sum_{l=1}^{mber} \lambda_l \Delta Q_l + \sum_{l=1}^{mfer} \lambda_l \Delta Q_l + \sum_{l=1}^{mfer} \lambda_l \Delta Q_l + \sum_{l=1}^{mfer} \lambda_l \Delta Q_l + \sum_{l=1}^{mfer} \lambda_l \Delta Q_l + \sum_{l=1}^{mfer} \lambda_l \Delta Q_l + \sum_{l=1}^{mfer} \lambda_l \Delta Q_l + \sum_{l=1}^{mfer} \lambda_l \Delta Q_l + \sum_{l=1}^{mfer} \lambda_l \Delta Q_l + \sum_{l=1}^{mfer} \lambda_l \Delta Q_l + \sum_{l=1}^{mfer} \lambda_l \Delta Q_l + \sum_{l=1}^{mfer} \lambda_l \Delta Q_l + \sum_{l=1}^{m
$$

$$
+\sum_{m=1}^{nber}\pi l_m(Q_m(x)+sI_1-Q_m^{max})+\sum_{l=1}^{nber}\pi 2_m(Q_m(x)-s2_l-Q_m^{min})
$$
\n(4.21)

 $\overline{a}$ 

 $\lambda$ 

Aplicando as condições de otimalidade à função Lagrangiana, teremos um sistema não linear, o qual será resolvido pelo método de Newton, gerando um sistema não linear do tipo:

$$
Ax = b \tag{4.22}
$$

Formando seguinte equação matricial:

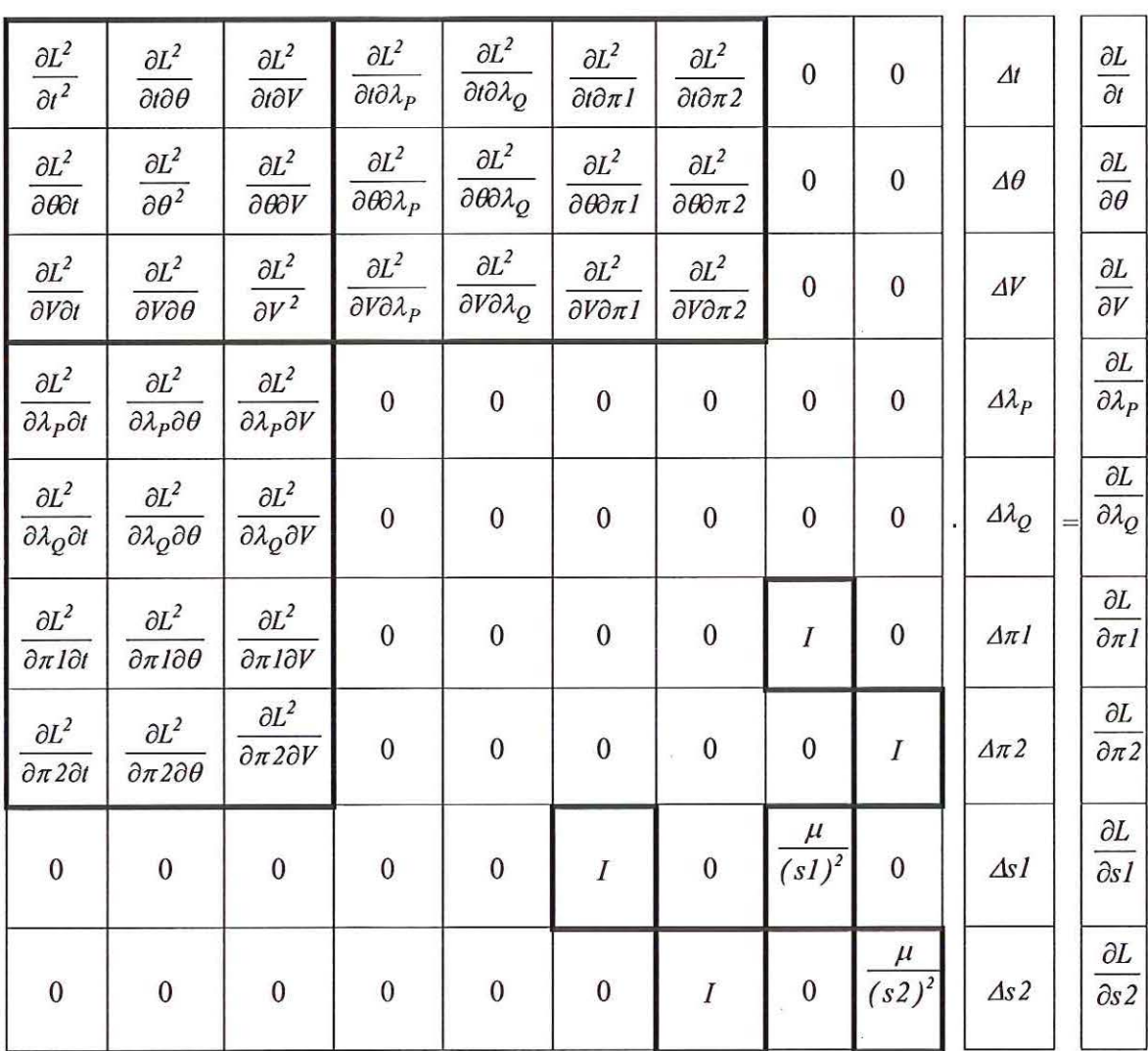

(4.23)

A matriz Lagrangiana é esparsa, ou seja, possui muitos elementos nulos. Assim, durante o processo de resolução do sistema foram utilizadas técnicas de esparsidade.

## **4.3- IMPLEMENTAÇÃO COMPUTACIONAL**

A implementação computacional foi realizada em linguagem de programação FORTRAN, utilizando um computador PC pertencente ao Laboratório de Otimização em Sistemas Elétricos de Potência (LOSEP) do Departamento de Engenharia Elétrica (DEE) da Escola de Engenharia de São Carlos (EESC / USP).

## **4.3.1 - DESCRIÇÃO DAS ROTINAS DESENVOLVIDAS**

As rotinas desenvolvidas neste trabalho estão listadas e descritas nas Tabelas 4.1 e 4.2.

## TABELA 4.1 -Sub-rotinas de Declarações das Variáveis e Vetores Globais

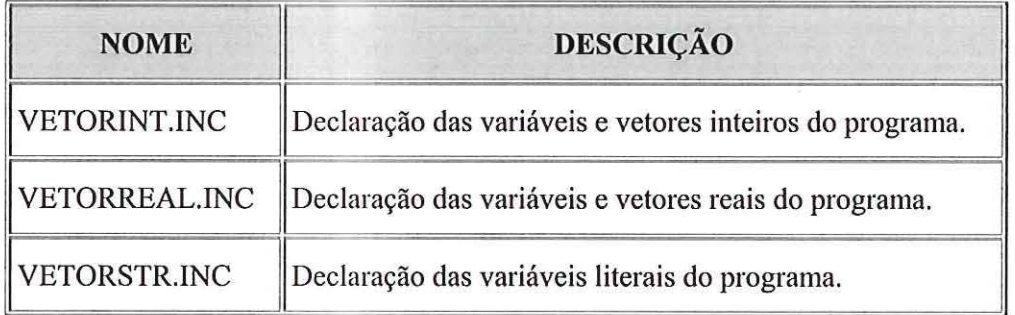

TABELA 4.2 - Sub-rotinas Lógicas

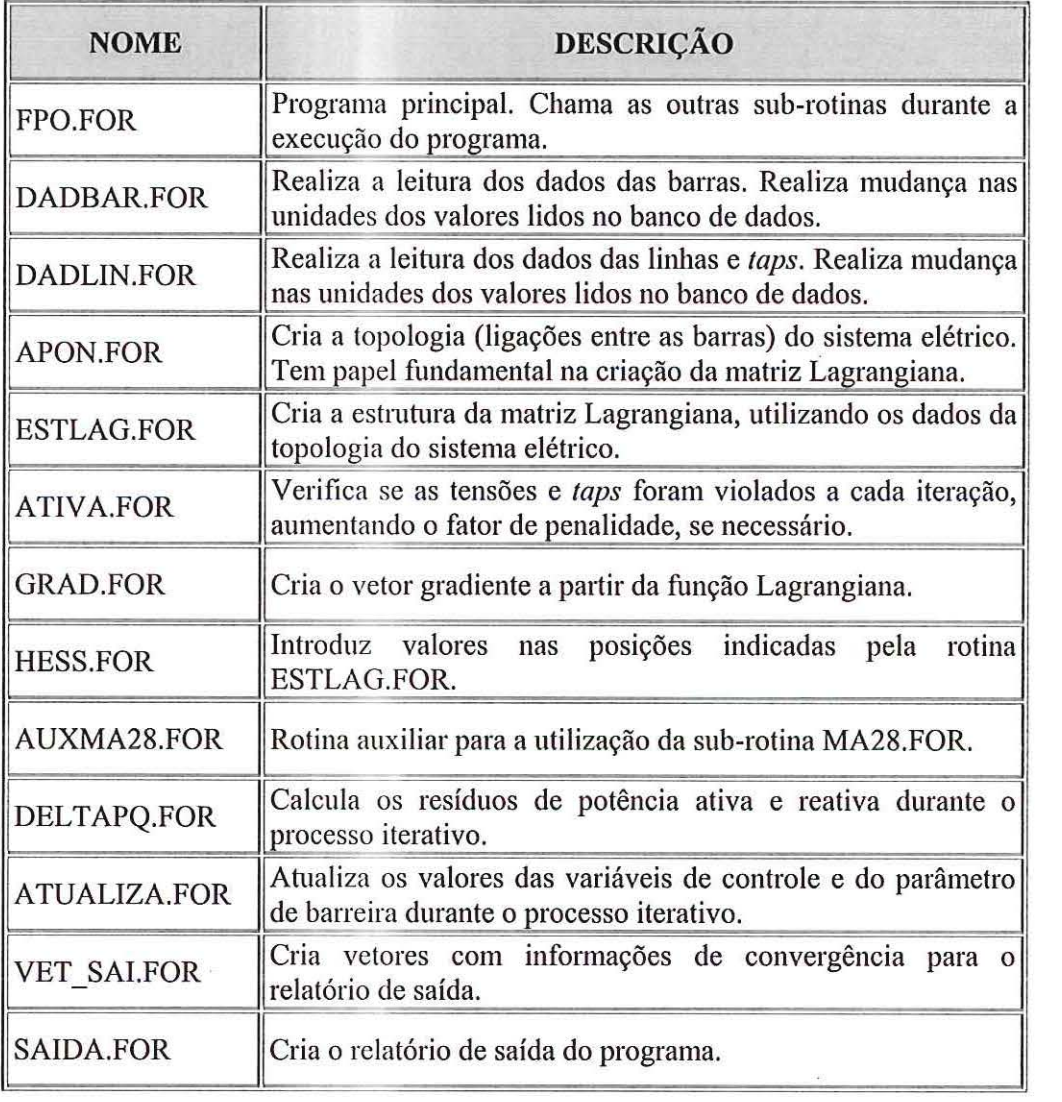

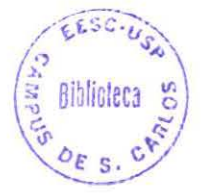

#### **4.3.2 - SUB-ROTINA** MA28.FOR

A solução do FPO envolve a resolução de sistemas algébricos lineares com matrizes altamente esparsas, ou seja, apresenta grande percentagem de elementos nulos. Para que se tenha maior eficiência computacional, são utilizadas técnicas de esparsidade.

Para a resolução do sistema algébrico linear no problema de FPO, será utilizada a sub-rotina MA28.FOR, desenvolvida pelo *Grupo de Algoritmos Numéricos do Laboratório de Hanvell* do *United Kingdom Atomic Energy Autlwrity*  para soluções de sistemas lineares esparsos, utilizando uma variante da Eliminação de Gauss para sistemas esparsos, conforme *Numerical A/gorithms Group at Hanvell*  Laboratory of the United Kingdom Atomic Energy Authority, (1988). Apesar de sabermos que não é uma rotina específica para este caso, mostrou-se bastante eficiente.

Para a entrada de dados, três vetores devem ser criados seguindo características detenninadas pela sub-rotina MA28.FOR, como mostrado na Tabela 4.3.

| <b>VETOR</b> | <b>DESCRIÇÃO</b>                                                                          |
|--------------|-------------------------------------------------------------------------------------------|
| a            | Armazena valores dos elementos diferentes de zero da matriz<br>Lagrangiana.               |
| irn          | Armazena as linhas referentes aos elementos diferentes de zero na<br>matriz Lagrangiana.  |
| icn          | Armazena as colunas referentes aos elementos diferentes de zero na<br>matriz Lagrangiana. |
| $\mathbf{x}$ | Armazena valores dos elementos do vetor gradiente.                                        |

TABELA 4.3- Vetores Utilizados na Sub-rotina MA28.FOR

### 4.3.3 - EXEMPLO DO USO DA SUB-ROTINA MA28.FOR

Dado o sistema algébrico linear,

$$
Ax = b
$$
\n(4.24)\n
$$
\begin{bmatrix}\n2 & 1 & 0 & 3 \\
5 & 4 & 3 & 0 \\
0 & 2 & 4 & 3 \\
4 & 0 & 3 & 0\n\end{bmatrix}\n\begin{bmatrix}\n\Delta x_1 \\
\Delta x_2 \\
\Delta x_3 \\
\Delta x_4\n\end{bmatrix} = \n\begin{bmatrix}\n2 \\
1 \\
5 \\
3\n\end{bmatrix}
$$
\n(4.25)

três vetores relacionados com os elementos diferentes de zero da matriz *A* e o vetor *b*  são formados para entrada de dados na sub-rotina MA28.FOR, como mostra a Tabela 4.4.

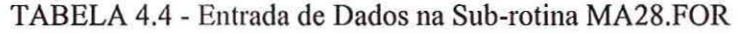

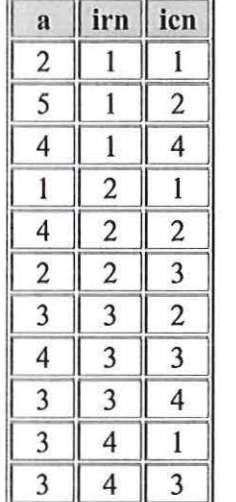

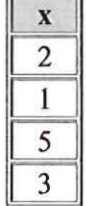

 $0 \rightarrow 0$ 

Após a resolução do sistema, o resultado retoma através do vetor x, como mostra a Tabela 4.5.

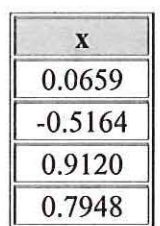

TABELA 4.5- Resultado do Sistema Algébrico Linear

A sub-rotina MA28.FOR utiliza uma variante da Eliminação de Gauss para a solução de sistemas lineares esparsos. Esta sub-rotina mostrou-se eficiente e robusta, agilizando o processo de convergência para os casos testados.

## *CAPÍTULOS*

#### TESTES E RESULTADOS

Mostraremos, a seguir, os resultados obtidos utilizando a nova metodologia proposta para a resolução do problema de FPO. Os testes foram realizados nos sistemas de 3, 14, 30 e 118 barras. A função objetivo a ser minimizada é a perda de potência ativa na transmissão de energia elétrica. Esta função é não linear e não convexa, o que torna o FPO mais dificil de ser resolvido.

#### 5.1 - SISTEMA DE 3 BARRAS

O sistema de três barras proposto por DOMMEL & TINNEY ( 1968) será utilizado para exemplificar a aplicação do método. Estudaremos duas situações: primeiro, quando os limites de reativos não são atingidos, e a segunda, quando os limites de reativos estão ativos pela atuação do método de barreira que consegue mantê-lo dentro de seus limites. O sistema está representado na Figura 5.1 e possui as seguintes características:

 $\bar{\gamma}$ 

Ŷ

 $\overline{\omega}$ 

 $\overline{y}$ 

- 1 barra de referência;
- 1 barra de controle de reativo;
- 1 barra de carga;
- 2 linhas de transmissão;

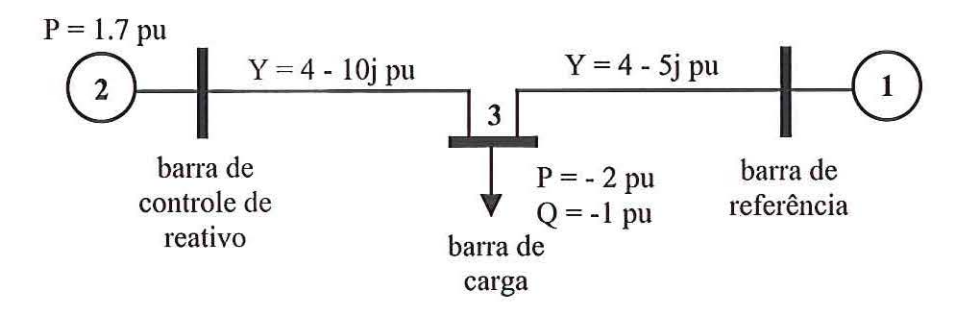

FIGURA 5.1 - Sistema Elétrico de 3 Barras

O problema DORE está representado a seguir:

$$
\begin{aligned}\n\min \quad & g_{23}(V_2^2 + V_3^2 - 2V_2V_3 \cos \theta_{23}) + g_{31}(V_3^2 + V_1^2 - 2V_3V_1 \cos \theta_{31}) \\
\text{s}a \quad & \Delta P_2 = P_2^G - P_2^C - V_2 \sum_{i=1}^3 V_i (G_{21} \cos \theta_{2i} + B_{2i} \sin \theta_{2i}) = 0 \\
\Delta P_3 &= P_3^G - P_3^C - V_3 \sum_{i=1}^3 V_i (G_{31} \cos \theta_{3i} + B_{3i} \sin \theta_{3i}) = 0 \\
\Delta Q_3 &= Q_3^G - Q_3^C - V_3 \sum_{i=1}^3 V_i (G_{31} \sin \theta_{2i} - B_{3i} \cos \theta_{3i}) = 0 \\
Q_2^{\min} & \leq Q_2 \leq Q_2^{\max} \\
V_1^{\min} & \leq V_1 \leq V_1^{\max} \\
V_2^{\min} & \leq V_2 \leq V_2^{\max}\n\end{aligned}
$$
\n
$$
\begin{aligned}\nV_1^{\min} & \leq V_1 \leq V_1^{\max} \\
V_2^{\min} & \leq V_2 \leq V_2^{\max}\n\end{aligned}
$$

 $\frac{1}{2}$
$\delta$ 

A função Lagrangiana associada ao problema é dada por:

$$
L(V_1, V_2, \theta_2, \theta_3, \lambda_1, \lambda_2, \lambda_3, \pi_1, \pi_2, s_1, s_2) =
$$
\n
$$
= g_{23}(V_2^2 + V_3^2 - 2V_2V_3 \cos \theta_{23}) + g_{31}(V_3^2 + V_1^2 - 2V_3V_1 \cos \theta_{31}) +
$$
\n
$$
- \mu \log(s_1) - \mu \log(s_2) + p_1(V_1 - V_1^{\max})^2 +
$$
\n
$$
+ p_2(-V_1 + V_1^{\min})^2 + p_3(V_2 - V_2^{\max})^2 + p_4(-V_2 + V_2^{\min})^2 +
$$
\n
$$
+ \lambda_1(P_2^G - P_2^C - V_2 \sum_{i=1}^3 V_i (G_{2i} \cos \theta_{2i} + B_{2i} \sin \theta_{2i})) +
$$
\n
$$
+ \lambda_2(P_3^G - P_3^C - V_3 \sum_{i=1}^3 V_i (G_{3i} \cos \theta_{3i} + B_{3i} \sin \theta_{3i})) +
$$
\n
$$
+ \lambda_3(Q_3^G - Q_3^C - V_3 \sum_{i=1}^3 V_i (G_{3i} \sin \theta_{2i} - B_{3i} \cos \theta_{3i})) +
$$
\n
$$
+ \pi_1(V_2 \sum_{i=1}^3 V_i (G_{2i} \sin \theta_{2i} - B_{2i} \cos \theta_{2i}) + s_1 - Q^{\max}) +
$$
\n
$$
+ \pi_2(V_2 \sum_{i=1}^3 V_i (G_{2i} \sin \theta_{2i} - B_{2i} \cos \theta_{2i}) - s_2 - Q^{\min})
$$
\n
$$
= 0
$$

 $p_n$  - fatores de penalidade.

A Tabela 5.1 mostra os limites de tensão e fontes de reativos para o 1° caso proposto.

| <b>BARRA TIPO</b> |    | $V_{\min}$ (PU) |       | $V_{max}$ (PU) $\ Q_{min}$ (PU) $\ Q_{max}$ (PU) |       |
|-------------------|----|-----------------|-------|--------------------------------------------------|-------|
|                   | SL | 1.00            | $-10$ | -9999                                            | +9999 |
|                   | CR | 1.00            | 1.20  | -9999                                            | +9999 |
|                   | PО | 1.00            | 1.00  |                                                  | ×.    |

TABELA 5.1- Limites do Sistema para o 1° Caso Proposto

A Tabela 5.2 apresenta detalhes de todo processo de convergência para o 1º caso proposto.

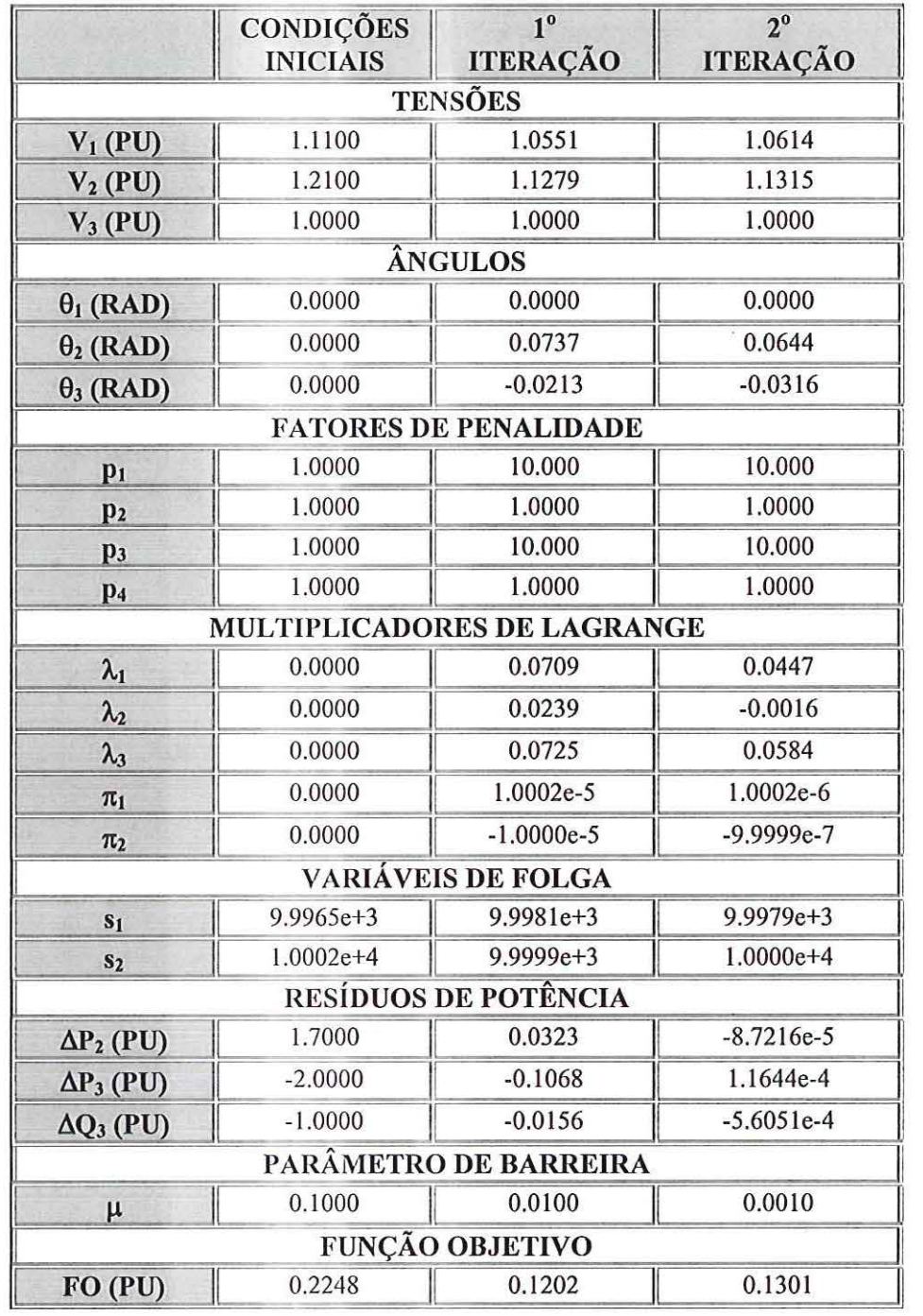

 $\geq$ 

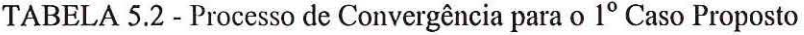

O processo convergiu em duas iterações, obedecendo as condições de KKT. A matriz Lagrangiana é mostrada a cada iteração durante o processo de convergência.

### **la ITERAÇÃO**

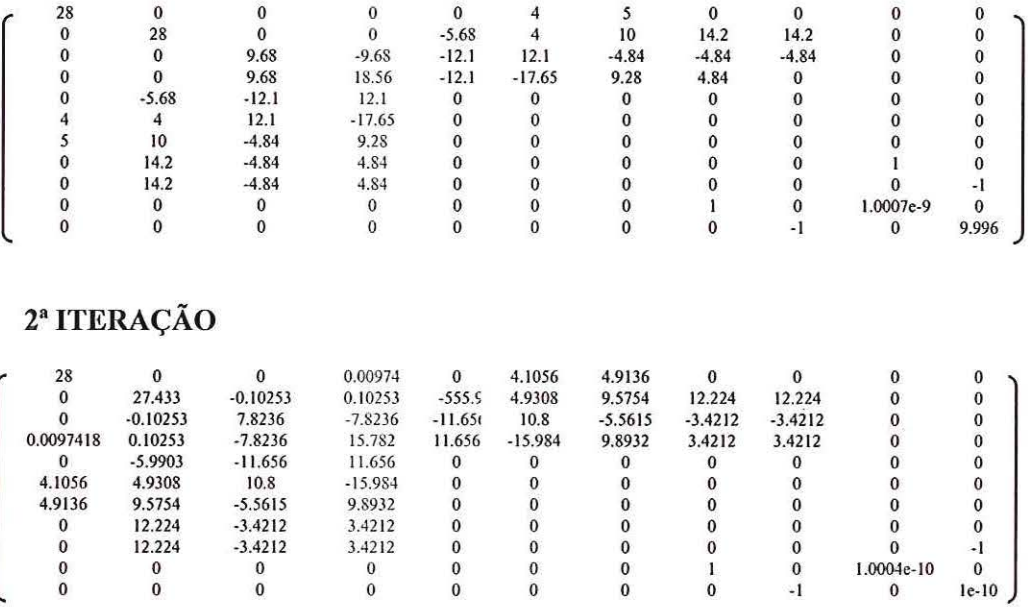

As variáveis de folga assumiram valores diferentes de zero, pois a barra de controle de reativo não atingiu o limite superior ou inferior de operação. O resultado obtido foi o mesmo encontrado por DOMMEL & TINNEY (1968). As Figuras 5.2, 5.3 e 5.4 mostram, respectivamente, a trajetória de convergência da função objetivo, a variação das tensões e o máximo resíduo de potência ativa e reativa a cada iteração.

 $\langle \cdot \rangle$ 

 $\mathbf{I}$ 

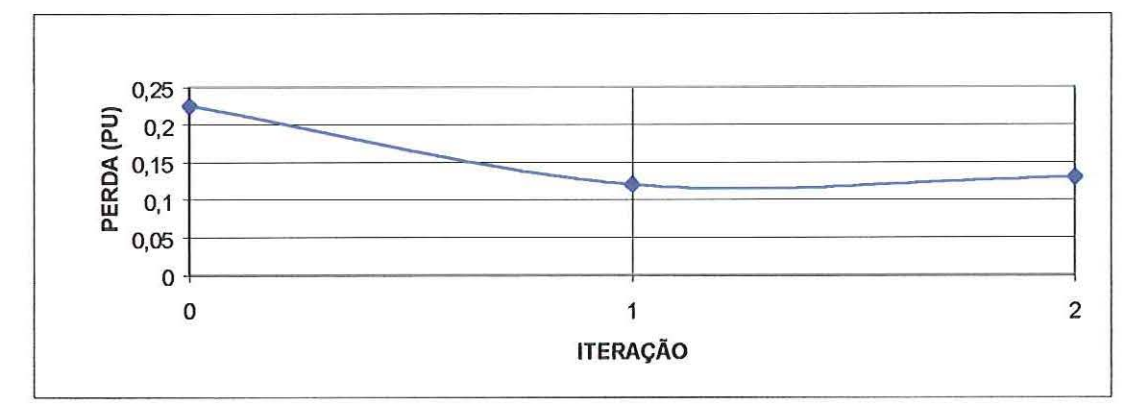

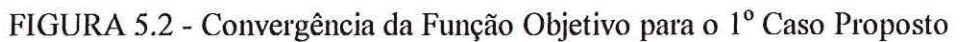

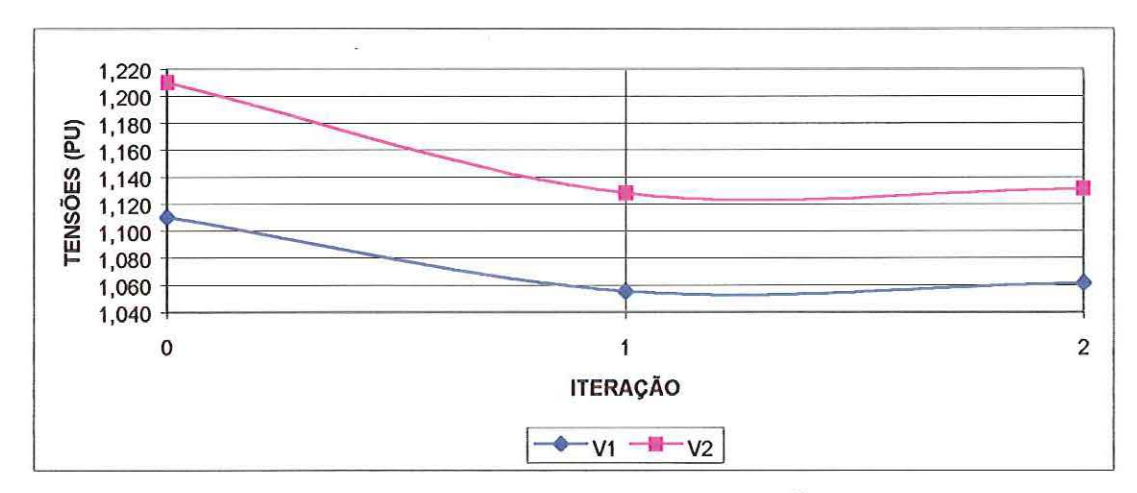

FIGURA 5.3 - Convergência das Tensões para o 1° Caso Proposto

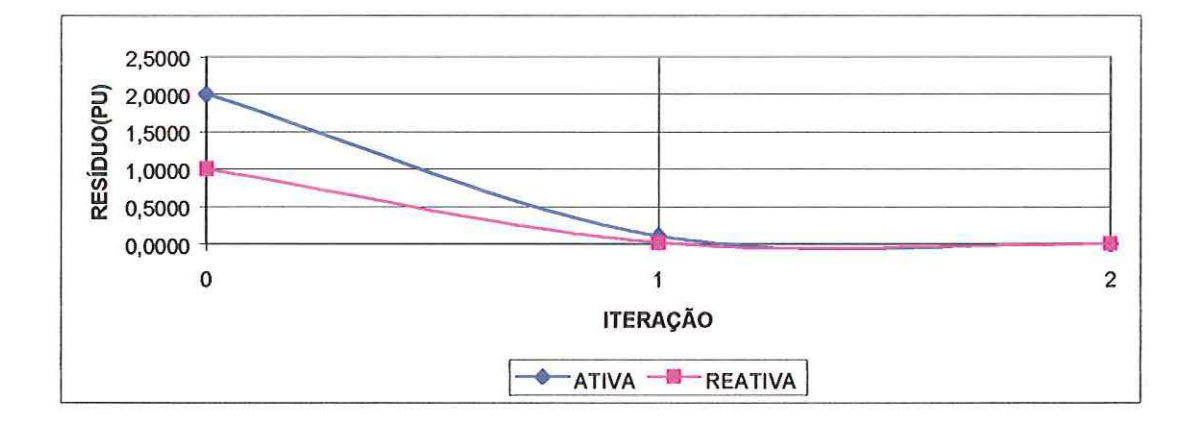

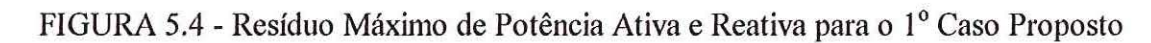

◆ セー × キー+下

A Tabela 5.3 apresenta o resultado para o **1°** caso proposto. Neste caso, somente a técnica de penalidade foi exigida durante o processo de convergência. Porém, verifica-se que a barreira interfere no processo de convergência. Para o caso de penalidade pura, o processo convergiu em 8 iterações.

TABELA 5.3- Resultado Final para o 1° Caso Proposto

|           |        | <b>BARRA</b> TIPO $V(PU)$ $\theta$ (RAD) $P(PU)$ Q (PU) |           |           |
|-----------|--------|---------------------------------------------------------|-----------|-----------|
| SL        | 1.0614 | 0.0000                                                  | 0.4301    | 0.1942    |
| <b>CR</b> | 1.1315 | 0.0644                                                  | 1.7000    | 1.1064    |
| PO        | 1.0000 | $-0.0316$                                               | $-2.0000$ | $-0.9994$ |

A Tabela 5.4 mostra os limites de tensão e fontes de reativos para o 2° caso proposto.

TABELA 5.4- Limites do Sistema para o 2° Caso Proposto

| <b>BARRA</b> | <b>TIPO</b> |      |      | $V_{\min}(PU)$ $V_{\max}(PU)$ $Q_{\min}(PU)$ $Q_{\max}(PU)$ |          |
|--------------|-------------|------|------|-------------------------------------------------------------|----------|
|              | SL          | 1.00 |      | -9999                                                       | +9999    |
|              | CR          | 1.00 | 1.20 |                                                             | $+2.800$ |
|              | CG          | 1.00 | 00.1 |                                                             |          |

A Tabela 5.5 apresenta detalhes de todo o processo de convergência do método.

 $\lambda$ 

|                   | <b>CONDIÇÕES</b>             | 1 <sup>a</sup>  | 2 <sup>a</sup>  |
|-------------------|------------------------------|-----------------|-----------------|
|                   | <b>INICIAIS</b>              | <b>ITERAÇÃO</b> | <b>ITERAÇÃO</b> |
|                   | <b>TENSÕES</b>               |                 |                 |
| $V_1$ (PU)        | 1.1100                       | 1.0197          | 1.0596          |
| $V_2$ (PU)        | 1.2100                       | 1.1544          | 1.1324          |
| $V_3 (PU)$        | 1.0000                       | 1.0000          | 1.0000          |
|                   | <b>ÂNGULOS</b>               |                 |                 |
| $\theta_1$ (RAD)  | 0.0000                       | 0.0000          | 0.0000          |
| $\theta_2$ (RAD)  | 0.0000                       | 0.0278          | 0.0640          |
| $\theta_3$ (RAD)  | 0.0000                       | $-0.0548$       | $-0.0315$       |
|                   | <b>FATORES DE PENALIDADE</b> |                 |                 |
| $p_1$             | 1.0000                       | 10.000          | 10.000          |
| p <sub>2</sub>    | 1.0000                       | 1.0000          | 1.0000          |
| p <sub>3</sub>    | 1.0000                       | 10.000          | 10.000          |
| p <sub>4</sub>    | 1.0000                       | 1.0000          | 1.0000          |
|                   | MULTIPLICADORES DE LAGRANGE  |                 |                 |
| $\lambda_1$       | 0.0000                       | 0.1267          | 0.0430          |
| $\lambda_2$       | 0.0000                       | 0.0878          | 9.1154e-5       |
| $\lambda_3$       | 0.0000                       | 0.2193          | 0.0662          |
| $\pi_1$           | 0.0000                       | $-0.1386$       | 0.0012          |
| $\pi_2$           | 0.0000                       | $-0.0128$       | $-0.0164$       |
|                   | VARIÁVEIS DE FOLGA           |                 |                 |
| S <sub>1</sub>    | 0.2590                       | 1.4476          | 1.6876          |
| S <sub>2</sub>    | 1.4310                       | 0.2424          | 0.0024          |
|                   | <b>RESÍDUOS DE POTÊNCIA</b>  |                 |                 |
| $\Delta P_2$ (PU) | 1.7000                       | 0.0189          | 6.8200e-4       |
| $\Delta P_3$ (PU) | $-2.0000$                    | $-0.0937$       | $-0.0089$       |
| $\Delta Q_3$ (PU) | $-1.0000$                    | $-0.0083$       | 0.0031          |
|                   | PARÂMETRO DE BARREIRA        |                 |                 |
| μ                 | 0.0100                       | 0.0020          | 4.0000e-4       |
|                   | <b>FUNÇÃO OBJETIVO</b>       |                 |                 |
| FO (PU)           | 0.2248                       | 0.1407          | 0.1298          |

·, TABELA 5.5- Detalhes de Convergência para o 2° Caso Proposto

O processo convergiu em duas iterações, satisfazendo às condições de KKT. A matriz Lagrangeana é mostrada a cada iteração durante o processo de convergência.

**la ITERAÇÃO** 

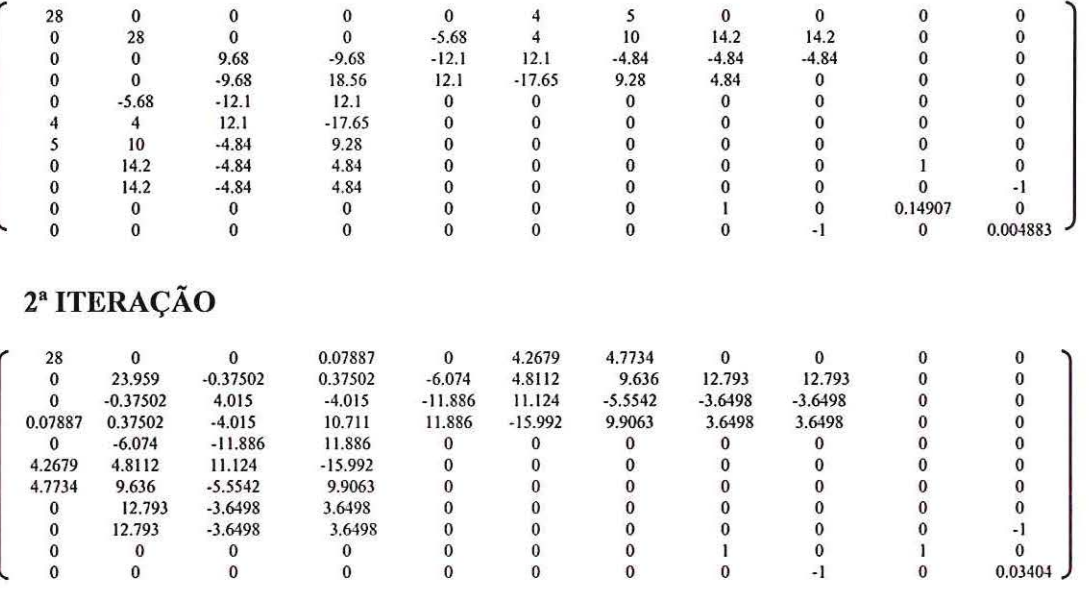

A variável de folga relacionada ao limite inferior de potência reativa assumiu um valor muito próximo de zero por estar ativa. Conseqüentemente, a variável de folga relacionada ao limite superior está com valor diferente de zero por estar inativa.

As Figuras 5.5, 5.6 e 5.7 mostram, respectivamente, a trajetória de convergência da função objetivo, a variação das tensões e o máximo resíduo de potência ativa e reativa a cada iteração.

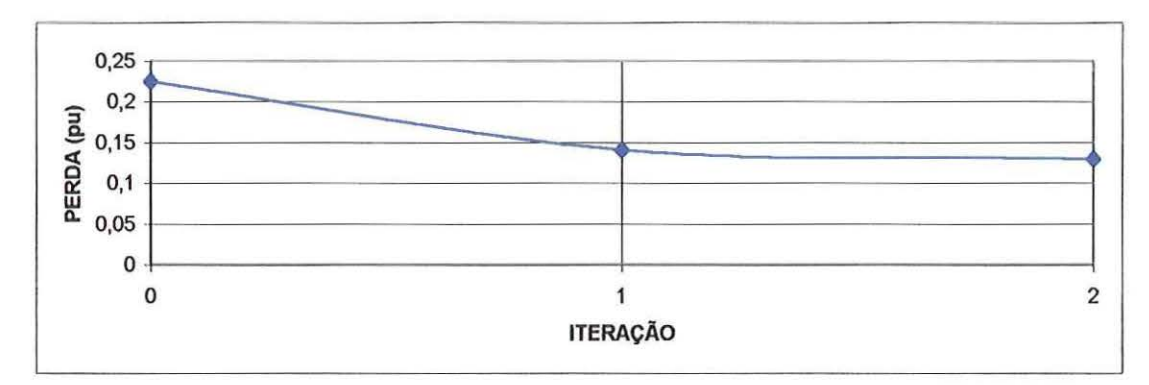

FIGURA 5.5- Convergência da Função Objetivo para o 2° Caso Proposto

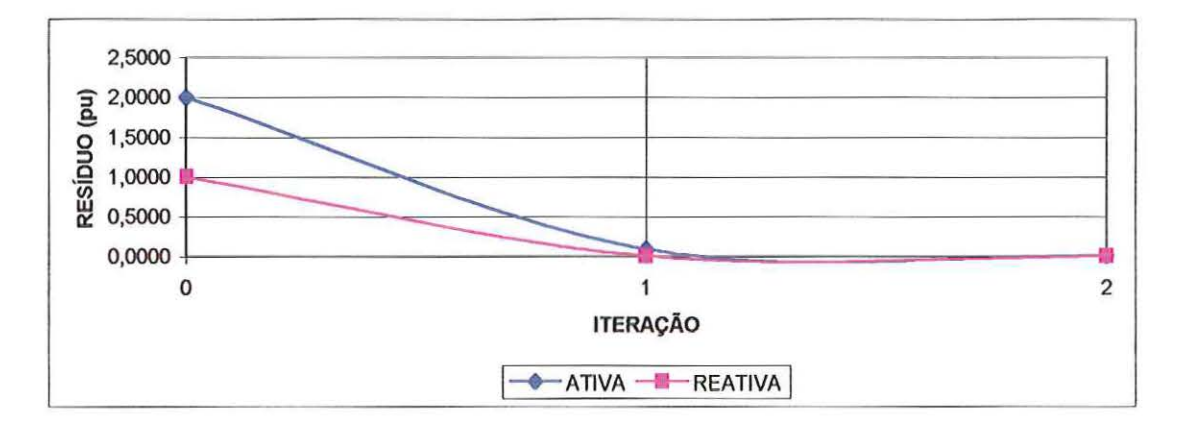

FIGURA 8 - Trajetória das Tensões para o 2° Caso Proposto

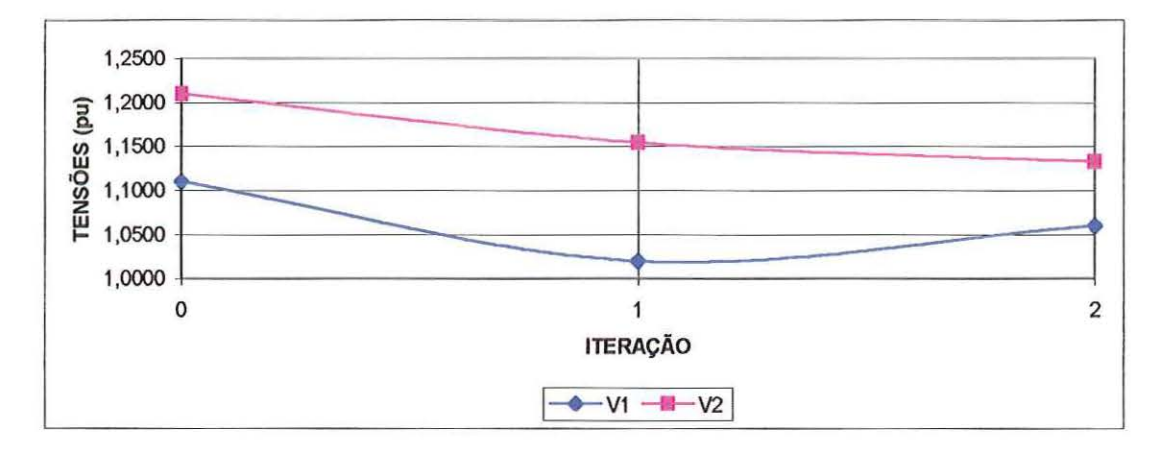

FIGURA 9- Resíduo Máximo de Potência Ativa e Reativa para o 2° Caso Proposto

.. A Tabela 5.6 apresenta o resultado final obtido pelo método para o 2° caso proposto. Neste caso, as técnicas de Penalidades e Pontos Interiores atuaram simultaneamente durante o processo de convergência.

|                |        | <b>BARRA</b> TIPO $V(PU)$ $\theta$ (RAD) $P(PU)$ Q (PU) |           |           |
|----------------|--------|---------------------------------------------------------|-----------|-----------|
|                |        | $1.0610$ 0.0000                                         | 0.4233    | 0.1853    |
| CR             | 1.1318 | 0.0639                                                  | 1.6993    | 1.1191    |
| P <sub>O</sub> | 1.0000 | $-0.0319$                                               | $-1.9911$ | $-1.0031$ |

TABELA 5.6- Resultado Final para o 2° Caso Proposto

Os resultados alcançados para os dois casos mostram a validade da proposta. A busca das restrições ativas, que representa a principal dificuldade do método de Newton proposto por SUN ( 1984), é eliminada nesta metodologia. As restrições ativas são tratadas automaticamente pelo método proposto.

#### 5.2- SISTEMA DE **14** BARRAS

O sistema AEP 14 é apresentado na Figura 5.8 e possui as seguintes características:

- 1 barra de referência;
- 4 barras de controle de reativos;
- 9 barras de carga;
- 17 linhas de transmissão;
- 3 transformadores com *tap* variável;

×¥

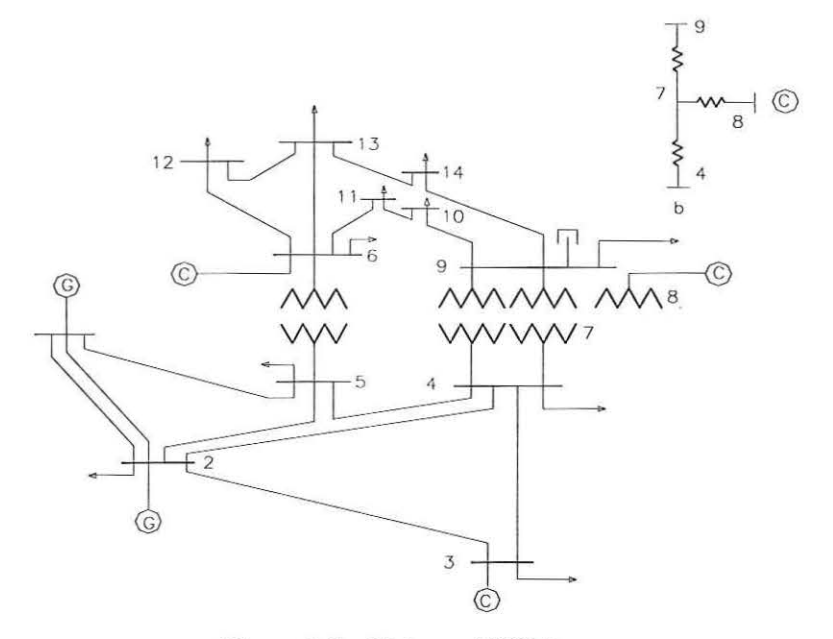

Figura 5.8- Sistema AEP14

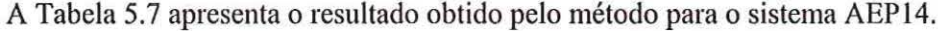

| <b>ITER</b>      | <b>TENSÃO</b><br><b>MINIMA</b><br>(PU) | <b>TENSÃO</b><br><b>MÁXIMA</b><br>(PU) | <b>MÁX. RESÍDUO</b><br>POT. ATIVA<br>(PU) | <b>MÁX. RESÍDUO</b><br>POT. REAT.<br>(PU) | <b>FUNÇÃO</b><br>OBJET.<br>(PU) |
|------------------|----------------------------------------|----------------------------------------|-------------------------------------------|-------------------------------------------|---------------------------------|
| $\boldsymbol{0}$ | 0,9627                                 | 1,1554                                 | 0,942                                     | 0,356                                     | 0,000                           |
|                  | 1,0089                                 | 1,1096                                 | 0,083                                     | 0,121                                     | 0,209                           |
| $\overline{2}$   | 0,9962                                 | 1,1122                                 | 0,007                                     | 0,027                                     | 0,123                           |
| 3                | 1,0632                                 | 1,2764                                 | 0,002                                     | 0,026                                     | 0,123                           |
| 4                | 1,0344                                 | 1,1114                                 | 0,007                                     | 0,143                                     | 0,121                           |
| 5                | 1,0231                                 | 1,1077                                 | 0,005                                     | 0,031                                     | 0,122                           |
| 6                | 1,0118                                 | 1,1040                                 | 0,001                                     | 0,006                                     | 0,122                           |

TABELA 5.7- Resultado Final para o Sistema AEP14

As Figuras 5.9 e 5.10 mostram, respectivamente, a convergência da função objetivo e o máximo resíduo de potência ativa e reativa a cada iteração.

..

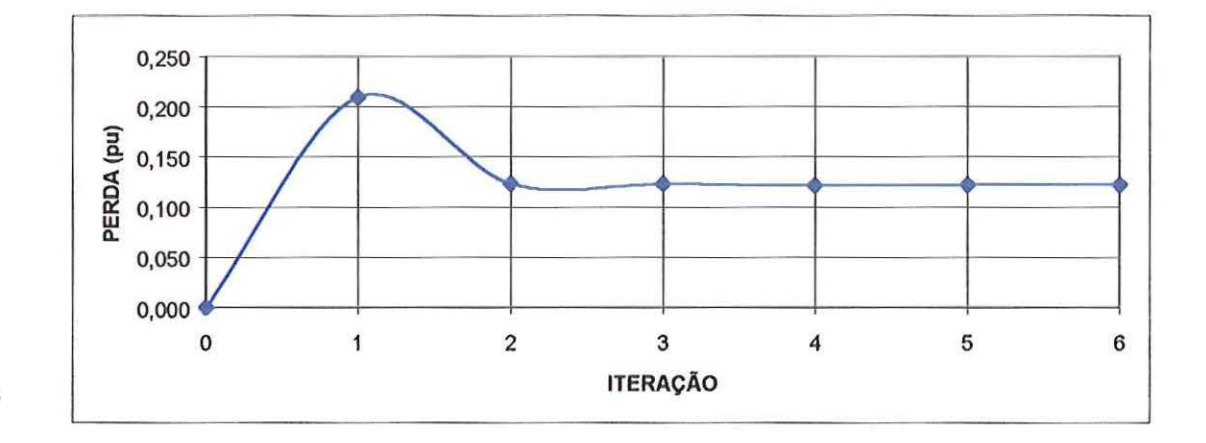

FIGURA 5.9- Convergência da Função Objetivo para o Sistema AEP14

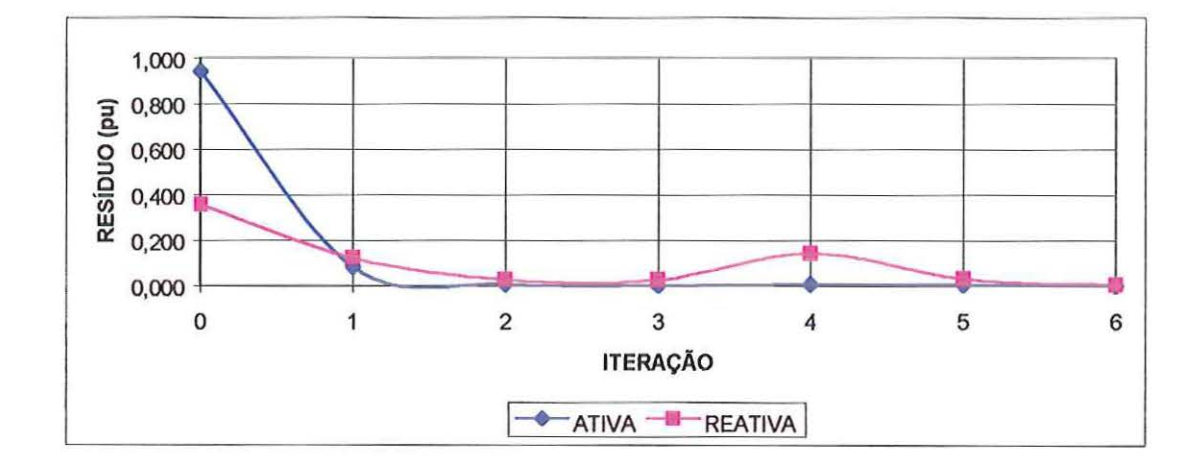

FIGURA 5.10- Resíduo Máximo de Potência Ativa e Reativa para o Sistema AEP14

Para o sistema AEP 14, o processo de convergência ocorreu em seis iterações. Todas as tensões, *taps* e injeções de potência reativa permaneceram dentro de seus limites.

#### 5.3 - SISTEMA DE 30 BARRAS

O sistema AEP30 é mostrado na Figura 5.11 e possui as seguintes características:

- · 1 barra de referência;
- *5* barras de controle de reativos;
- 24 barras de carga;

 $\overline{a}$ 

- 37 linhas de transmissão;
- 4 transformadores com *tap* variável;

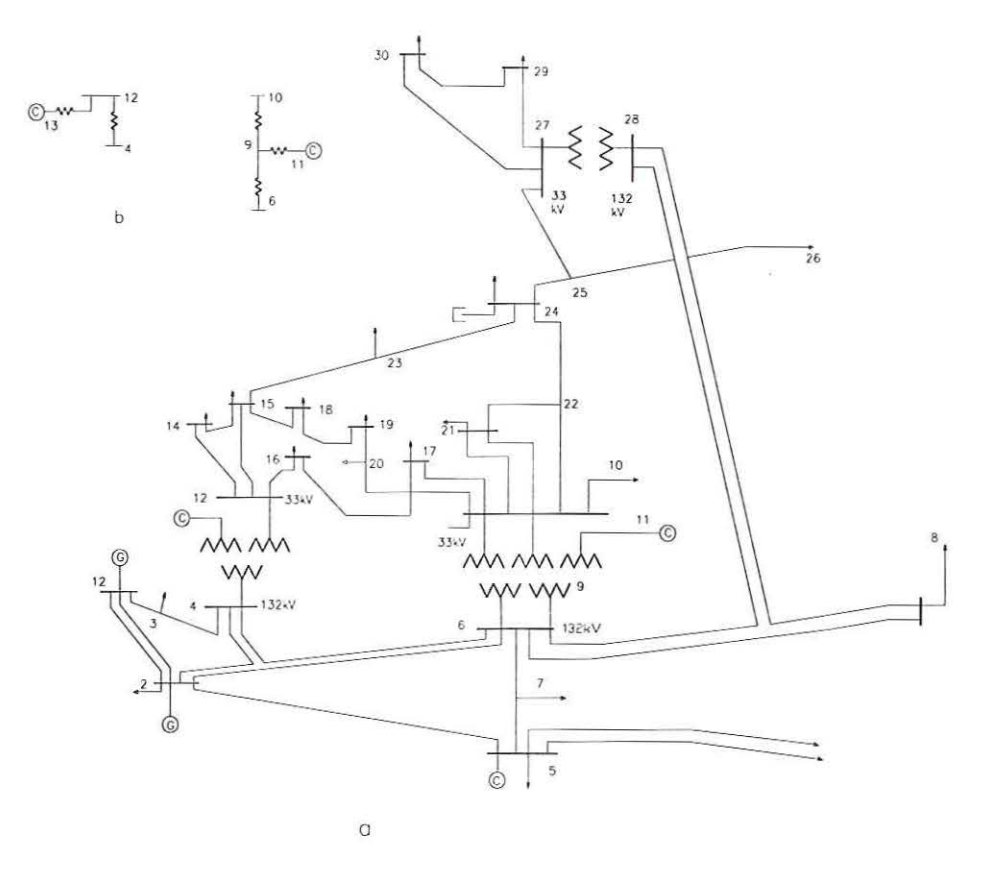

FIGURA 5.11 - Sistema AEP30

o i

A Tabela 5.8 apresenta o resultado obtido pelo método para o sistema AEP30.

| <b>ITER</b> | <b>TENSÃO</b><br><b>MÍNIMA</b><br>(PU) | <b>MÁXIMA</b><br>(PU) | TENSÃO    MÁX. RESÍDUO    MÁX. RESÍDUO<br>POT. ATIVA<br>(PU) | POT. REAT.<br>(PU) | <b>FUNÇÃO</b><br>OBJET.<br>(PU) |
|-------------|----------------------------------------|-----------------------|--------------------------------------------------------------|--------------------|---------------------------------|
| $\Omega$    | 0.982                                  | 1.072                 | 0.9361                                                       | 0.6407             | 0.0144                          |
|             | 0.912                                  | 1.173                 | 0.0339                                                       | 0.0981             | 0.2345                          |
| 2           | 1.011                                  | 1.154                 | 0.0208                                                       | 0.0245             | 0.1482                          |
| 3           | 1.040                                  | 1.127                 | 0.0033                                                       | 0.0197             | 0.1543                          |
| 4           | 1.039                                  | 1.120                 | 0.0004                                                       | 0.0146             | 0.1569                          |
| 5           | 1.014                                  | 1.110                 | 0.0004                                                       | 0.0071             | 0.1585                          |

TABELA 5.8 - Resultado Final para o Sistema AEP30

As Figuras 5.12 e 5.13 mostram, respectivamente, a trajetória de convergência da função objetivo e o máximo resíduo de potência ativa e reativa a cada iteração.

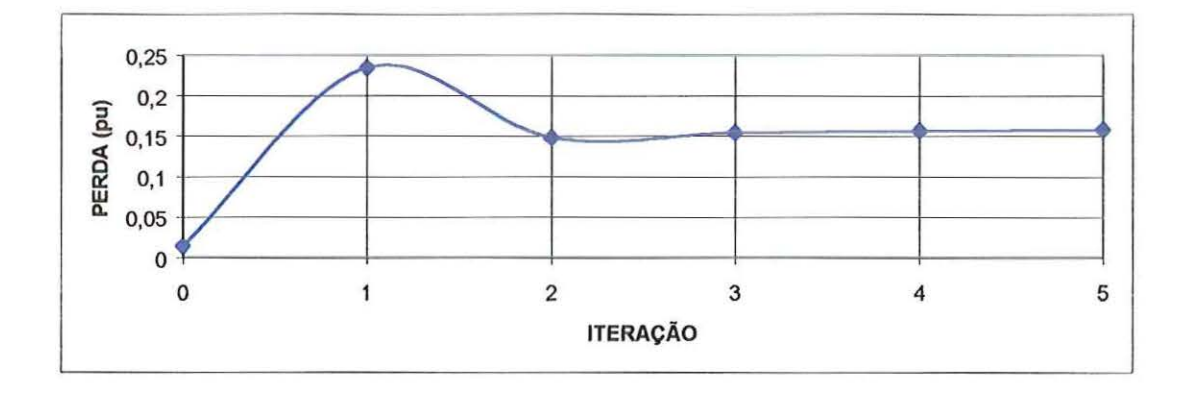

FIGURA 5.12- Convergência da Função Objetivo a para o Sistema AEP30

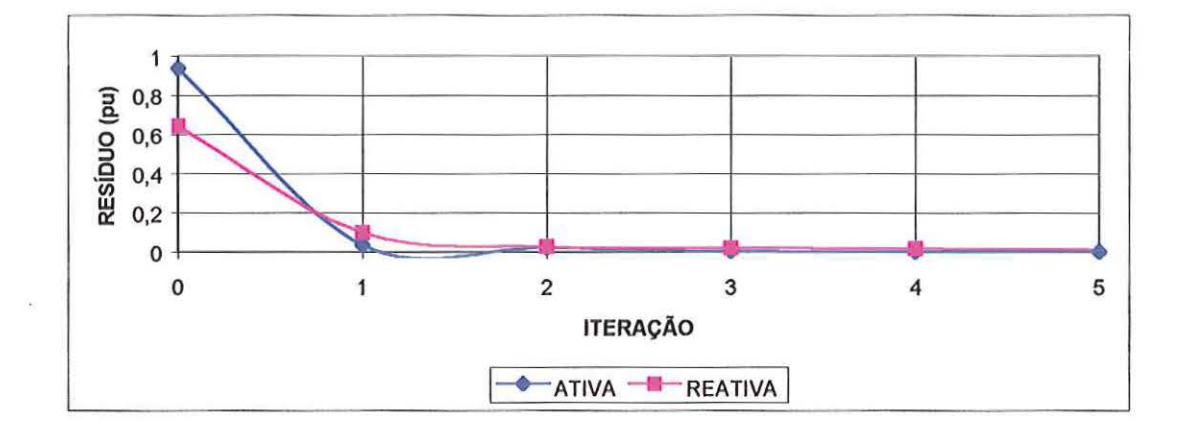

FIGURA 5.13- Resíduo Máximo de Potência Ativa e Reativa para o Sistema AEP30

Para o sistema AEP30, o processo de convergência ocorreu em cinco iterações. Todas as tensões, *laps* e injeções de potência reativa permaneceram dentro de seus limites.

### 5.4 -SISTEMA DE 118 BARRAS

O sistema IEEE118 é mostrado na Figura 5.14 e possui as seguintes características:

- I barra de referência;
- 51 barras de controle de reativos;
- 66 barras de carga;
- 169 linhas de transmissão;
- 9 transformadores com *tap* variável;

 $\sim 10$ 

..

 $\bar{\gamma}$ 

 $\bar{\mathcal{P}}$ 

 $\tilde{\alpha}$ 

 $\tilde{\gamma}(g)$ 

 $\bar{x}$ 

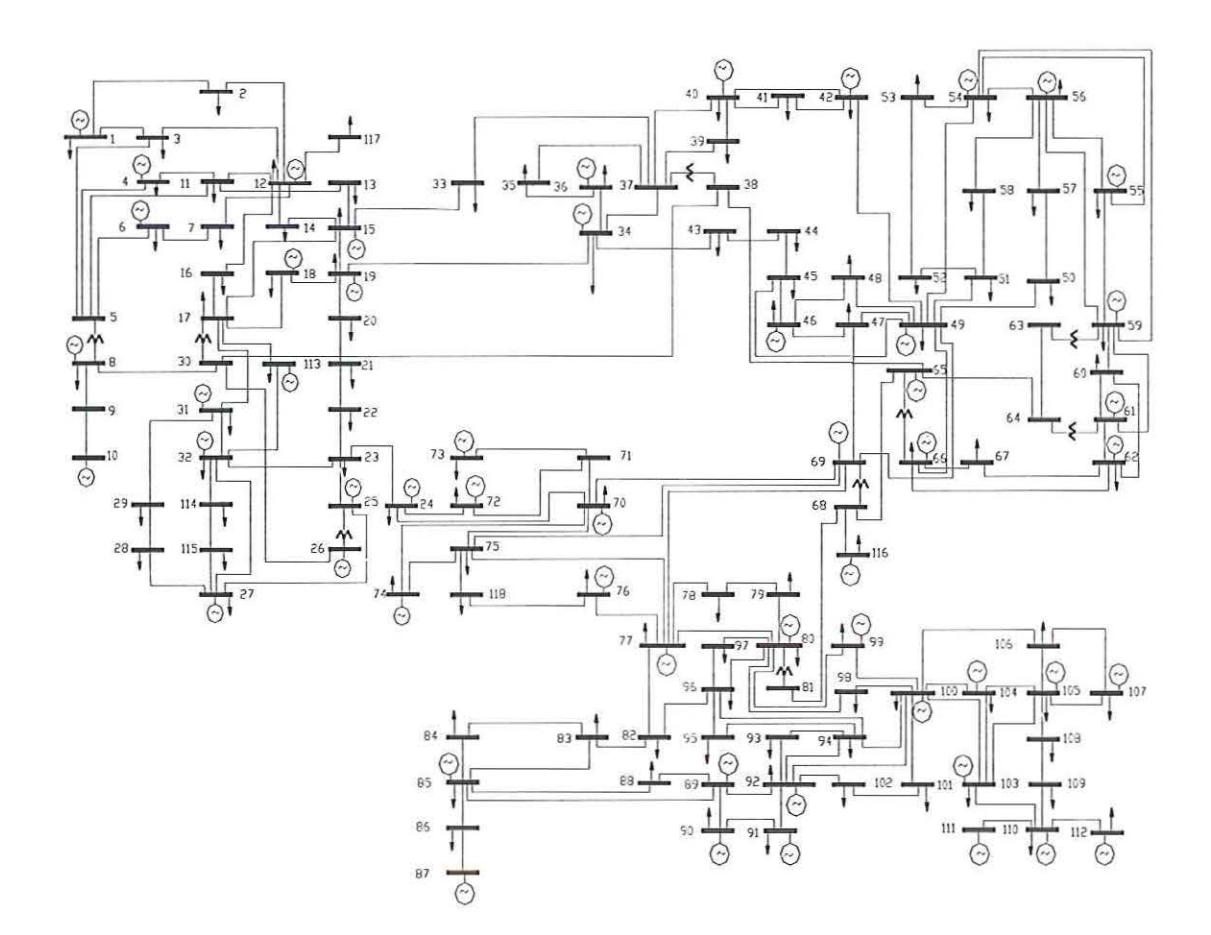

FIGURA 5.14- Sistema IEEEI18

 $\alpha$ 

 $\epsilon$ 

9

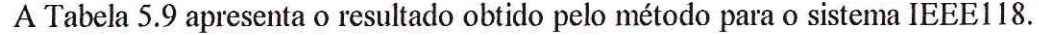

| <b>ITER</b>    | <b>TENSÃO</b><br><b>MINIMA</b><br>(PU) | <b>TENSÃO</b><br><b>MÁXIMA</b><br>(PU) | MÁX.<br><b>RESIDUO</b><br>POT. ATIVA<br>(PU) | MÁX.<br><b>RESIDUO</b><br>POT. REAT.<br>(PU) | <b>FUNÇÃO</b><br>OBJET.<br>(PU) |
|----------------|----------------------------------------|----------------------------------------|----------------------------------------------|----------------------------------------------|---------------------------------|
| $\mathbf{0}$   | 1,000                                  | 1,000                                  | 6,0710                                       | 1,1971                                       | 0,0000                          |
|                | 0,987                                  | 1,228                                  | 1,4537                                       | 0,9406                                       | 2,2205                          |
| $\overline{2}$ | 1,065                                  | 1,127                                  | 0,0831                                       | 0,1687                                       | 1,1657                          |
| 3              | 1,048                                  | 1,158                                  | 0,0197                                       | 0,1017                                       | 1,1747                          |
| 4              | 0,926                                  | 1,118                                  | 0,0622                                       | 0,2199                                       | 1,2738                          |
| 5              | 1,006                                  | 1,181                                  | 0,3212                                       | 2,6836                                       | 1,3993                          |
| 6              | 1,022                                  | 1,145                                  | 0,1973                                       | 1,2722                                       | 1,2228                          |
| 7              | 0,985                                  | 1,170                                  | 0,0713                                       | 0,0320                                       | 1,2387                          |
| 8              | 0,956                                  | 1,178                                  | 0,0259                                       | 0,0635                                       | 1,1580                          |
| 9              | 0,956                                  | 1,105                                  | 0,0131                                       | 0,0339                                       | 1,1512                          |
| 10             | 0,957                                  | 1,108                                  | 0,0004                                       | 0,0024                                       | 1,1489                          |

Tabela 5.9- Resultado Final para o Sistema IEEE118

As Figuras 5.15 e 5.16 mostram, respectivamente, a trajetória de convergência da função objetivo e o máximo resíduo de potência ativa e reativa a cada iteração.

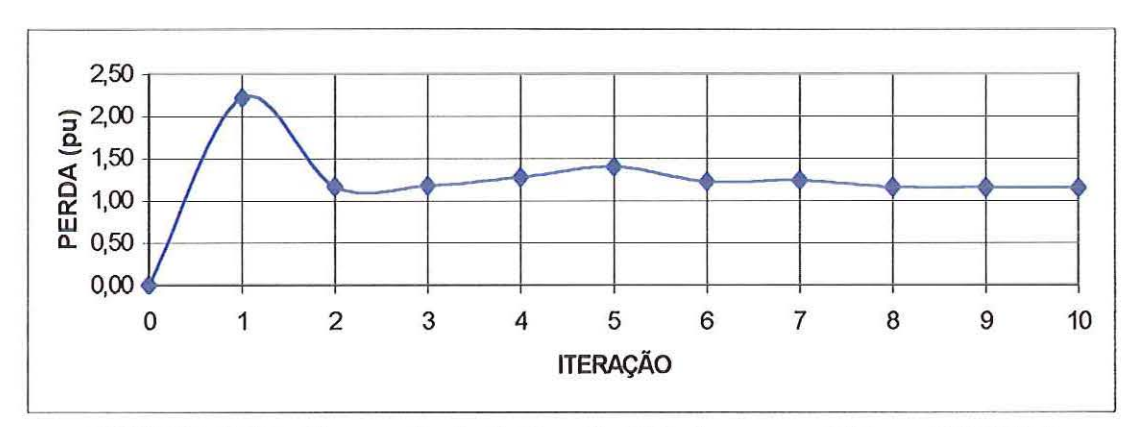

FIGURA 5.15 - Convergência da Função Objetivo para o Sistema IEEE 118

 $\lambda$ 

 $\hat{\mathcal{S}}$ 

 $\overline{3}$ 

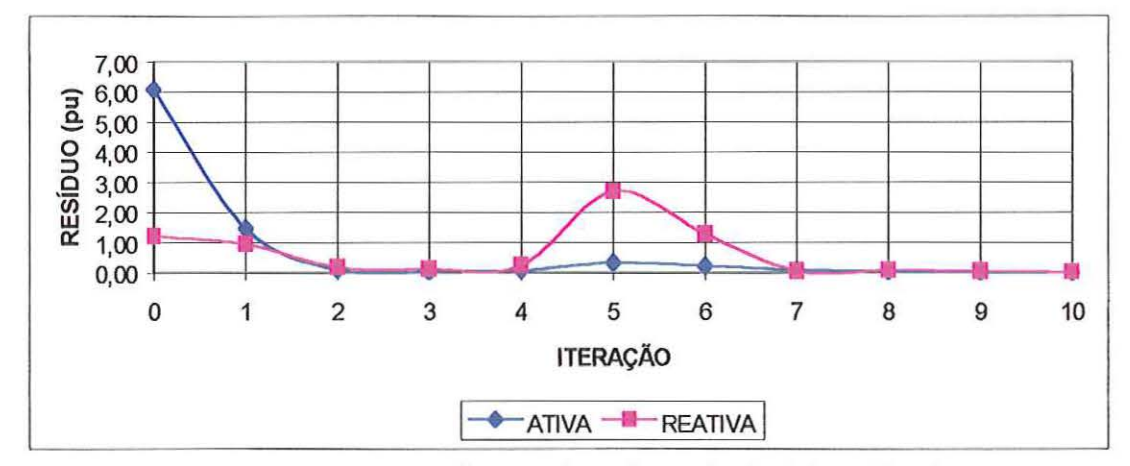

FIGURA 5.16- Resíduo Máximo de Potência Ativa e Reativa

para o Sistema IEEE 118

Para o sistema IEEE118, o processo de convergência ocorreu em dez iterações. Todas as tensões, taps e injeções de potência reativa permaneceram dentro de seus limites.

## *CAPÍTUL06*

### **CONCLUSÃO**

A abordagem desenvolvida neste trabalho utiliza o método da Função Barreira de Newton Projetada para tratar as restrições de injeção de potência reativa, o método da função penalidade para tratar as demais restrições de desigualdade e o método de Newton para as restrições de igualdade. À função objetivo original agregamos as restrições penalizadas e transformamos as restrições de desigualdade de injeção de potência reativa em duas igualdades através das variáveis de folga e excesso. Estas variáveis devem ser estritamente positivas e são tratadas pela função logarítmica e introduzidas à função objetivo através de parâmetros de barreira. À função Lagrangiana, associada ao problema modificado, aplicamos as condições de estacionaridade. O método proposto inicializa-se tanto em pontos factíveis como infactíveis. O processo de convergência recebe interferência do ajuste do fator de penalidade e barreira. Tal ajuste varia conforme a natureza do problema abordado e, no desenvolvimento deste trabalho, foi ajustado de forma empírica; porém, mostrouse mais eficiente que os métodos de Pontos Interiores proposto por GRANVILE (1994) e o de SUN et al. (1984).

Ĭ.

Os resultados dos testes computacionais comprovam a viabilidade do uso desta nova abordagem na solução do problema de Despacho Ótimo de Reativos.

A pesquisa desenvolvida leva-nos a uma seqüência de trabalhos futuros enunciados seguir:

-Preparação do sistema Sul-Sudeste brasileiro de 662 barras para teste;

- Utilização da rotina MA57.FOR para sistemas lineares esparsos;

- Estudos de regras especiais para inicialização e atualização dos parâmetros de barreira e penalidade.

- BAZARAA, M.S.; SHERALI, H.D.; SHETTY, C.M. (1993). *Nonlinear Programing: Theory and Algorithms.* 2.ed. New York, John Wiley.
- CARPENTIER, J.L. (1962). Contribution a L'etude du Dispatching Economique. *Buli-Soe. Fr. Elec. Ser. B3,* p. 431-447.
- COSTA, G.R.M.; COSTA, C.E.U. (2000). lmproved Newton Method for Optimal Power Flow Problem. *ELSEVIER Electrical Power and Energy Systems,* v. 22, p. 459-462,
- DOMMEL, H.W.; TINNEY, W.F. ( 1968). Optimal Power Flow Solutions. *IEEE Trans. on PAS,* v.87, p. 1866-1876, October.
- GRANVILLE, S. (1994). Optimal Reactive Dispatch through Interior Point Method. *IEEE Transactions on Power Systems.* v.9, nº 1, p. 136-146, February.
- GUIA SIMPLIFICADO PARA USO DAS SUBROTINAS DO LABORATÓRIO HARWELL NA SOLUÇÃO DE SISTEMAS LINEARES Ax=b. Apostila do Departamento de Sistemas de Energia Elétrica - FEE / Unicamp -Campinas- SP, Brasil
- HONG, Y.Y.; SUN, D.I.; LIN, C. J.; LIN, J.L. (1990).Multi-Year Multi-Case Optimal Var Planning. *IEEE Transactions on Power Systems*. v. 5, n<sup>o</sup> 4, p. 1294-13001, November.
- MARIA, G. A., FINDLAY, J. A. (1987). A Newton Optimal Power Flow Program for Ontario Hydro SEM. *IEEE Transactions 011 Power Systems,* v. 2, n° 3, p. 579-584.
- MONTICELLI, A. ( 1983). Fluxo de Carga em Redes de Distribuição de Energia Elétrica. São Paulo, Edgard Blücher Ltda.
- MONTICELLI, A.; LIU, W.H.E. (1992). Adaptive Movement Penalty Method For The Newton Optimal Power Flow. *IEEE Transactions on Power Systems, v.7, n*° 1, p. 334-341, February.
- QUINTANA, V.H., GOMEZ, A., MARTINEZ, J.L. (1995). Nonlinear Optimal Power Flows by Logarithmic-Barrier Primai-Dual Algorithm. *IEEE NAPS Meeting.*
- RASHED, A.M.H.; KELLY, D.H. (1974). Optimal Load Flow Solution Using Lagrangian Multipliers and the Hessian Matrix. *IEEE Transactions on Power Apparatus and Systems, v. 93, nº 5, p. 1292-1297, September / October.*
- SASSON, A.M. (1969). Combined Use of the Powell and Fletcher-Powell Nonlinear Programming Methods for Optimal Load Flow, *IEEE Trans. on PAS*, vol. 88, p. 1530-1537, October.
- SASSON, A.M.; VILORIA, F.; ABOYTES, F. (1973). Optimal Load Flow Solution Using the Hessian Matrix. *IEEE Trans. on PAS*, v. 92, n<sup>o</sup> 1, p. 31-41, January.
- SUN, D.I.; ASHELEY, B.; BREWER, B.; HUGHES, B.A.; TINNEY, W. F. (1984) Optimal Power Flow by Newton Approach. *IEEE Transactions on Power Apparatus a11d Systems,* v. 103, p. 2864-2875, October.
- SUN, D.I.; HU, T.; LIN, C. J.; CHEN, C. M. (1988) Experiences with Implementing Optmal Power Flow for Reactive Scheduling in the Taiwan Power System. *IEEE Transactio11s 011 Power Apparatus and Systems,* v. 3,n° 3,p. 1193-1200, August.
- TORRES, G.L.; QUINTANA, V.H. (1998). An Interior Point Method for Nonlinear Optimal Power Flow Using Voltage Rectangular Coordinates. *IEEE Transactions on Power Systems, v.13, n<sup>o</sup> 4, p. 1211-1218, November.*
- TORRES, G.L.; QUINTANA, V.H. (2001). On a Nonlinear-Centrality-Corrections Interior Point Method for Optimal Power Flow. *IEEE Transactions on Power Systems, v.16, nº 2, p. 222-228, May.*
- VARGAS, L.S.; QUfNTANA V.H.; VANNELLI, A. (1992). A Tutorial Description of an Interior Point Method and its Application to Security-Constrained Economic Dispatch. IEEE/PES Winter Meeting.
- WU, Y.; DEBS, A.S.; MARSTEN, R.E. (1994). A Direct Nonlinear Predictor-Corrector Primal-Dual Interior Point Algorithm for Optimal Power Flow. IEEE *Transactions on Power Systems,* v. 9, p. 876-883, May.

# *APÊNDICEl*

w

# **BANCO DE DADOS DOS SISTEMAS ELÉTRICOS**

## • **Banco de dados do sistema AEP 14**

 $\circ$ 

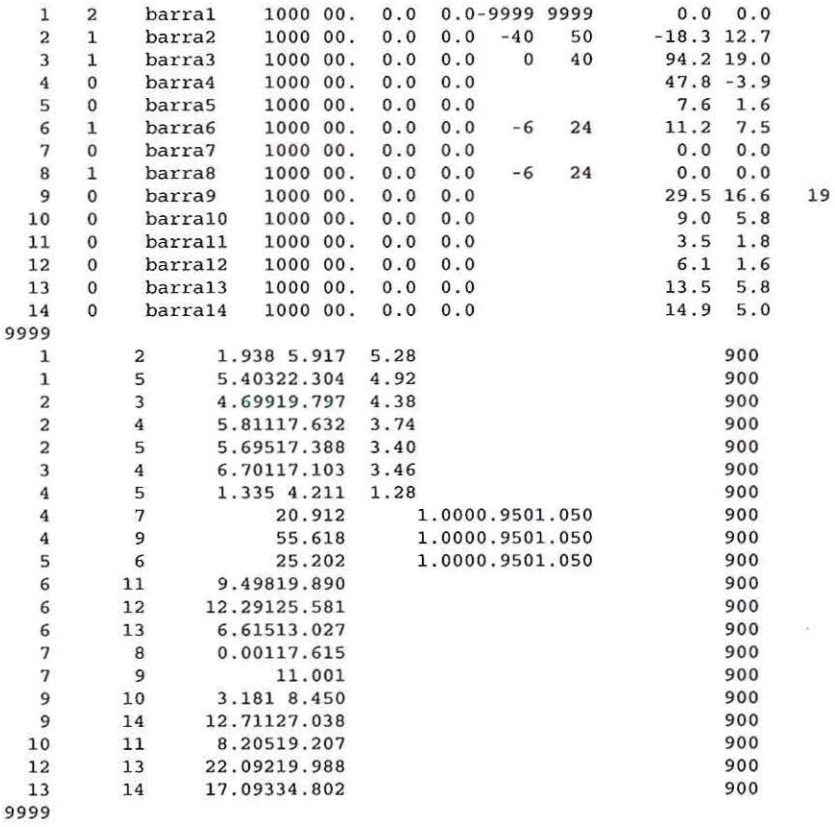

## • **Banco de dados do sistema AEP30**

 $\mathbb{R}^d$ 

 $\lambda$ 

 $\sim$ 

 $\bar{N}$ 

 $\infty$ 

 $\bar{\sigma}$ 

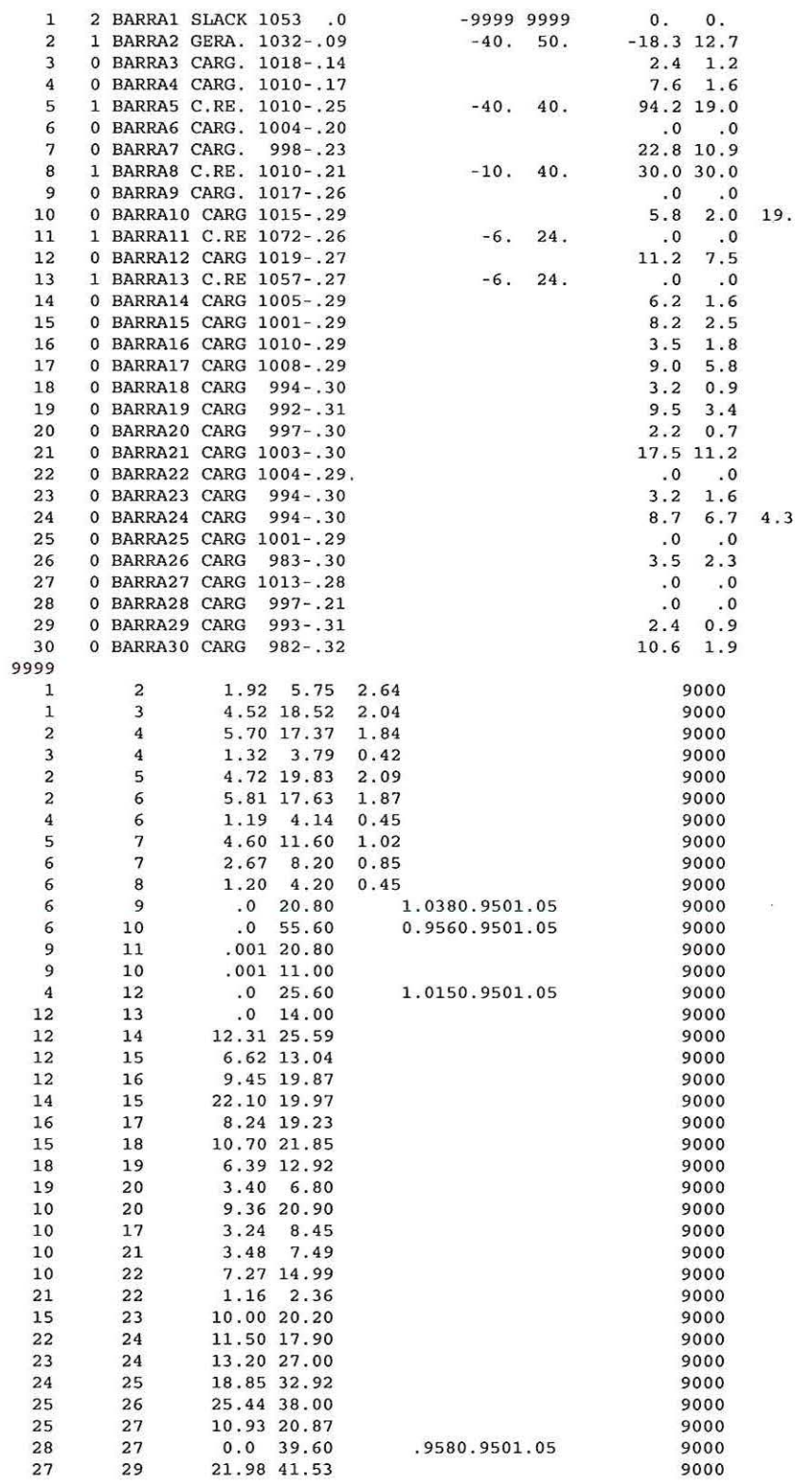

 $\mathbb{R}^n$ 

2

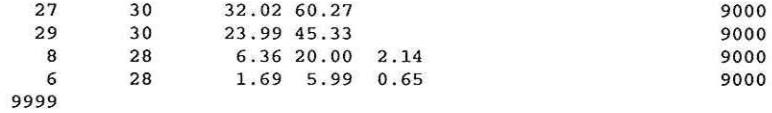

 $\mathbb{R}^2$ 

 $\bar{\mathcal{F}}$ 

 $\alpha$ 

 $\mathbf{e}_2^*$ 

 $\sim$ 

 $\tilde{\chi}_0$ 

 $\sim 100$ 

 $\sim 100$ 

 $\mathcal{L}(\mathcal{C})$ 

 $\mathcal{V}_{\mathcal{F}}$ 

 $\mathcal{A}_2$ 

 $\tilde{\mathcal{X}}$ 

 $\overline{\phantom{a}}$ 

## • Banco de dados do sistema IEE **118**

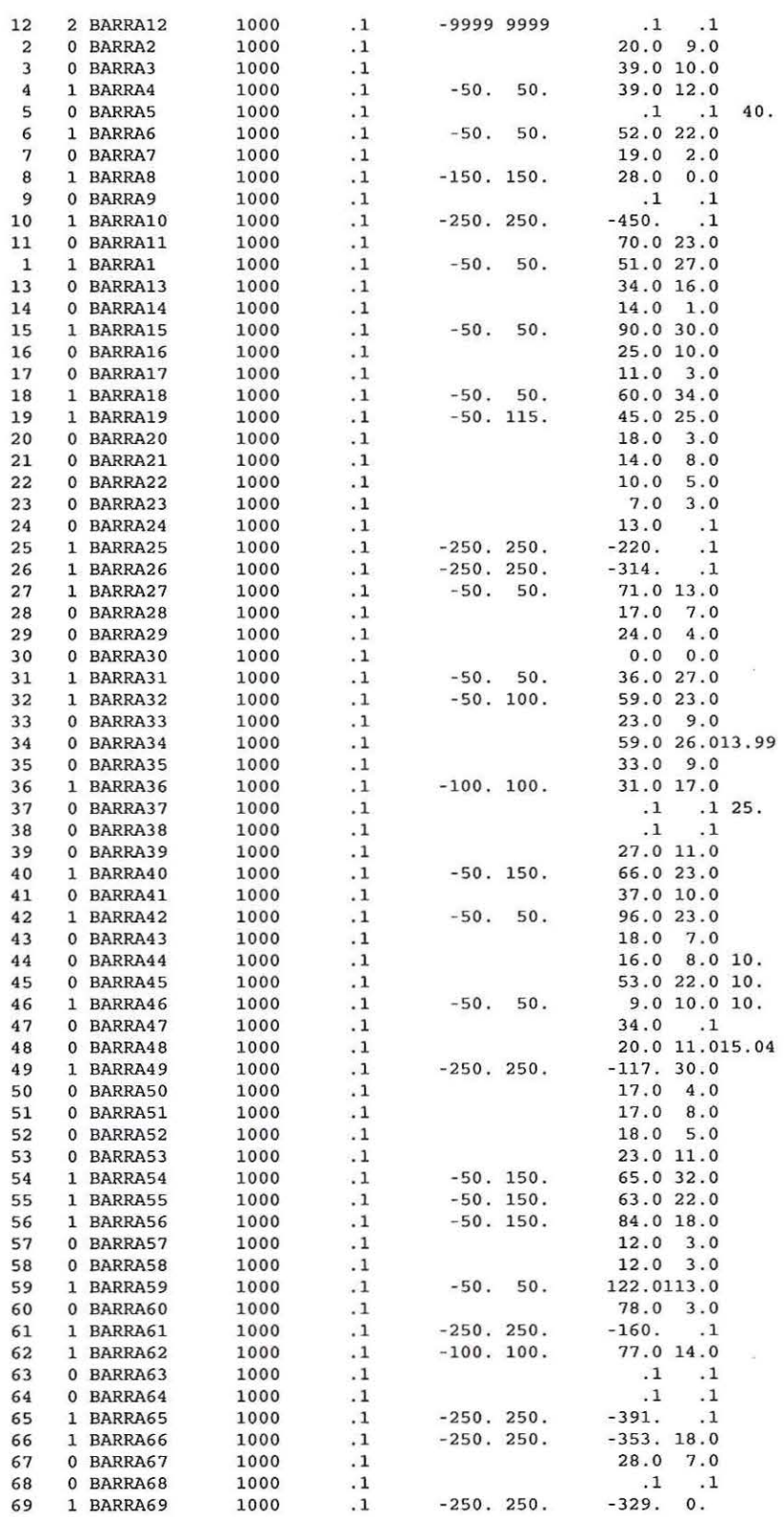

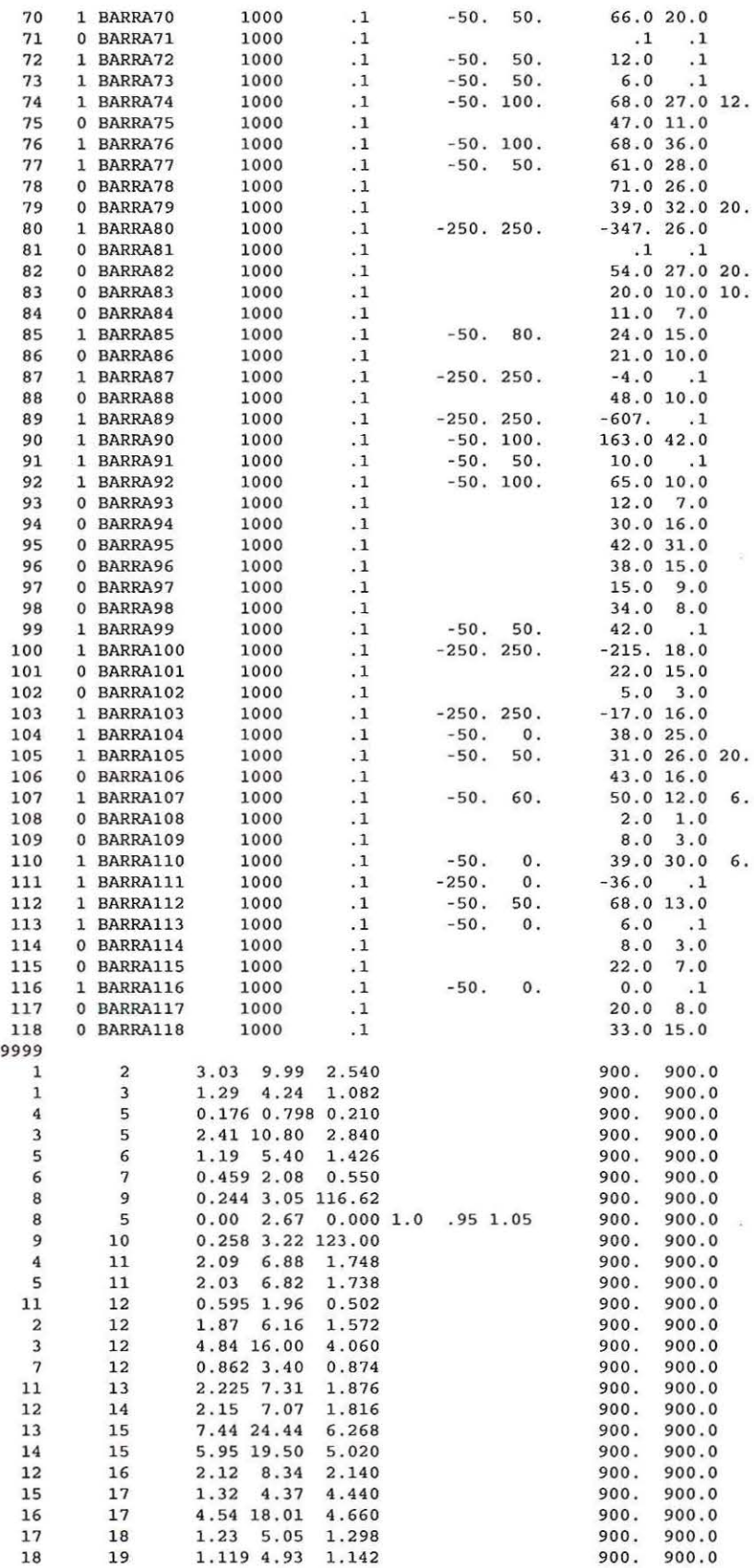

 $\overline{\mathcal{M}}$ 

 $\lambda$  and  $\lambda$  . The set of  $\lambda$ 

 $\label{eq:K} \mathcal{K}^{\mathcal{C}}_{\mathcal{C}}(t) = \mathcal{C}^{\mathcal{C}}_{\mathcal{C}}(t)$ 

 $\alpha$  and  $\alpha$ 

 $\alpha$  .

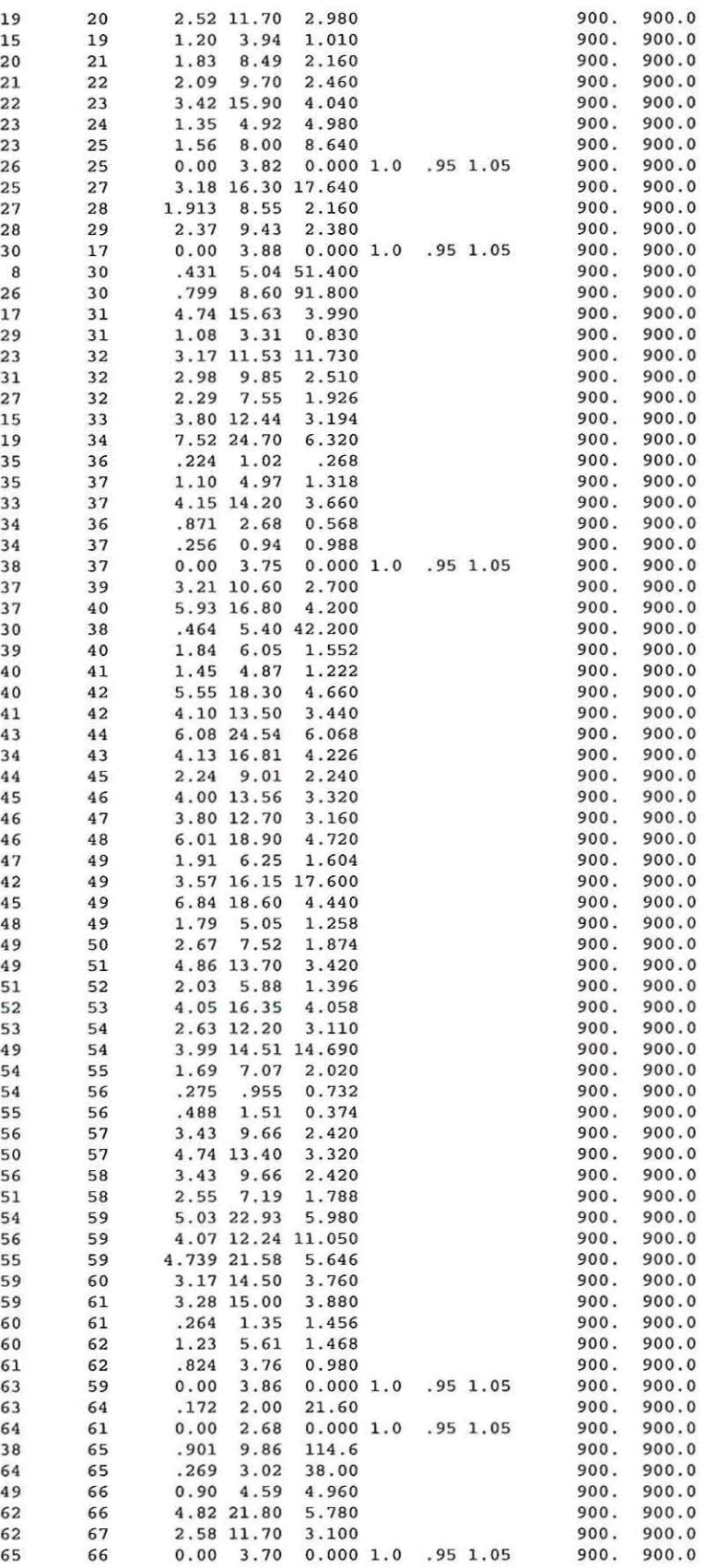

 $\frac{1}{2}$ 

 $\bar{\bar{\bar{z}}}$ 

 $\tilde{\alpha}$ 

 $\bar{\lambda}$ 

 $\overline{\phantom{a}}$ 

 $\tilde{\mathcal{F}}$ 

 $\tilde{\kappa}$ 

 $\bar{n}$ 

 $\tilde{\mathbf{x}}$ 

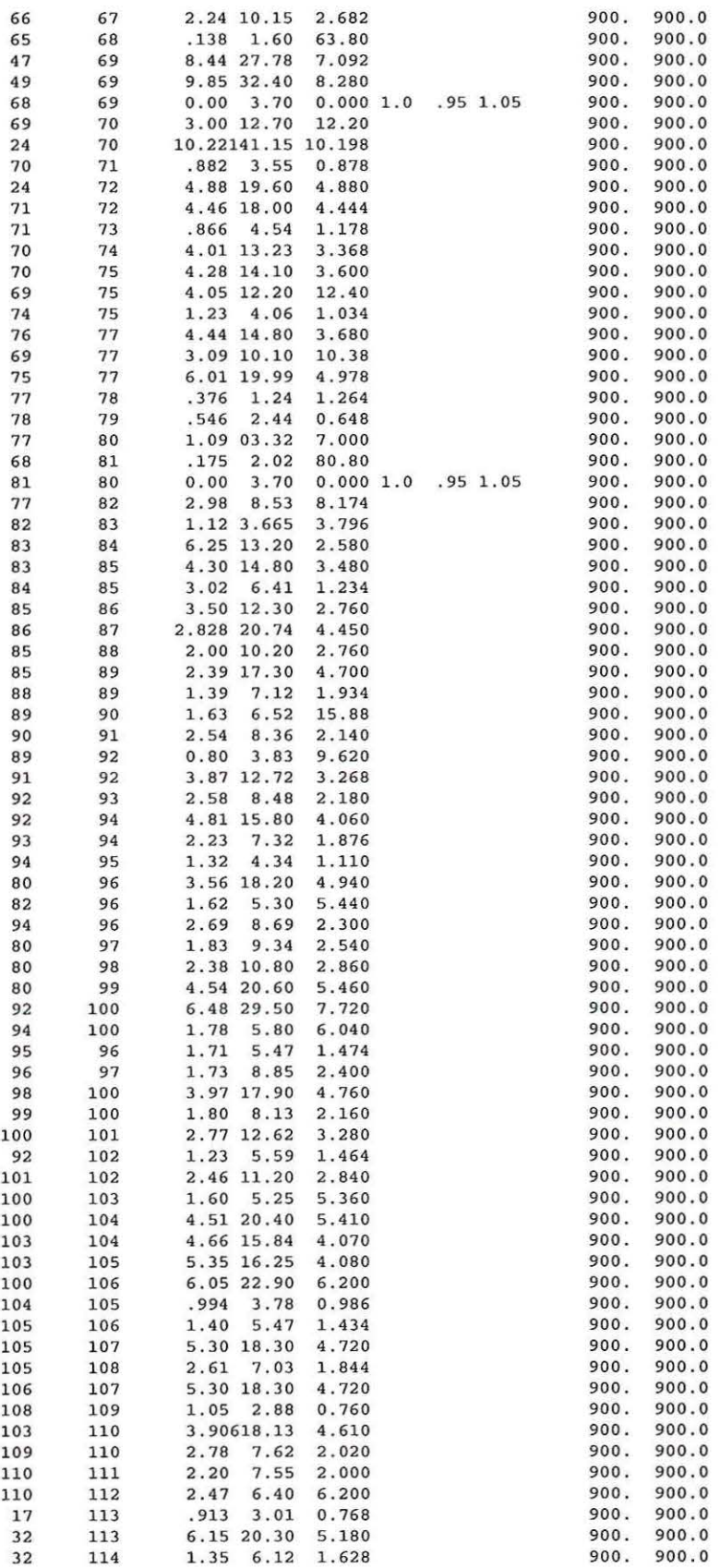

 $\alpha$ 

 $\overline{r}$  . The set of  $\overline{r}$ 

 $\sim$ 

 $\vec{x}$ 

 $\sim$ 

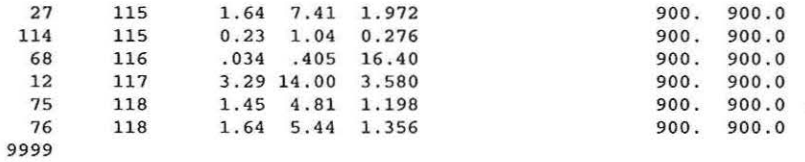

 $\alpha$ 

 $\tilde{\mathbf{y}}$ 

 $\left( \cdot \right)$ 

 $\hat{\epsilon}_\lambda$ 

 $\gamma$ 

 $\mathbf{S}$ 

 $\sim$  100  $\mu$ 

 $\sim 10^{11}$  m  $^{-1}$ 

## *APÊNDICE2*

## **ESTADO FINAL DOS SISTEMAS ELÉTRICOS**

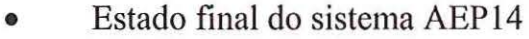

ARQUIVO DE ENTRADA: AEP14.DAT

ARQUIVO DE SAlDA: XX.SAI

• DADOS DE BARRA

NUMERO DE BARRAS: 14 NUMERO DE BARRAS  $PQ(s):$  9  $NUMERO$  DE BARRAS  $PV(s)$ : 4 LIMITE DE TENSAO MINIMO: 0.90 LIMITE DE TENSAO MAXIMO: 1.10 CONTROLE DE REATIVOS (Sim/Não) : S

• DADOS DE LINHA

NUMERO DE RAMOS: 20<br>NUMERO DE LINHAS: 17 NUMERO DE LINHAS: NUMERO DE TRANSFORMADORES: 3 NUMERO DE TRANSDORMADORES COM TAP FIXO: 0 NUMERO DE TRANSFORMADORES COM TAP VARIAVEL: 3 CONTROLE DE TAP (Sim/Nao) : S

• DADOS DE CONVERGENCIA

NUNERO DE ITERAÇOES : 6 TOLERANCIA DE CONVERGENCIA: 0.0100 f.IAXU:O RESIDUO DE POTENCIA: O. 0057 PENALIDADE INICIAL (TENSAO): 15.000 FATOR DE PENALIDADE (TENSAO): 1.200 PENALIDADE INICIAL (TAP): 5.000<br>FATOR DE PENALIDADE (TAP): 10.000 FATOR DE PENALIDADE (TAP): BARREIRA INICIAL: 0.001<br>PARAMETRO DE BARREIRA: 0.100 PARAMETRO DE BARREIRA:

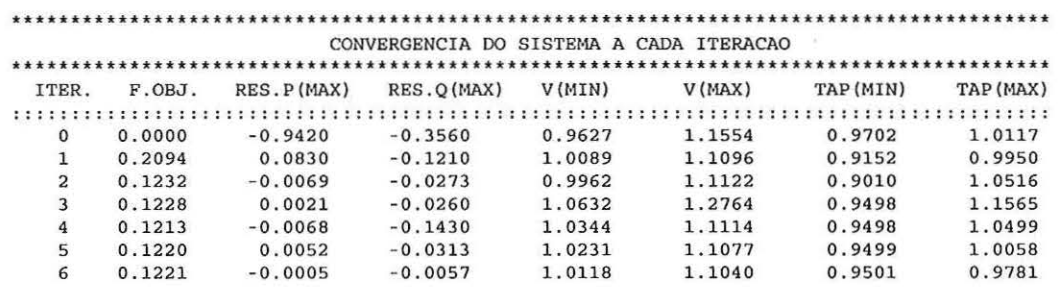

• DADOS DO SISTEHA

 $\sim$ 

 $\overline{\gamma}$ 

 $\ddot{s}$ 

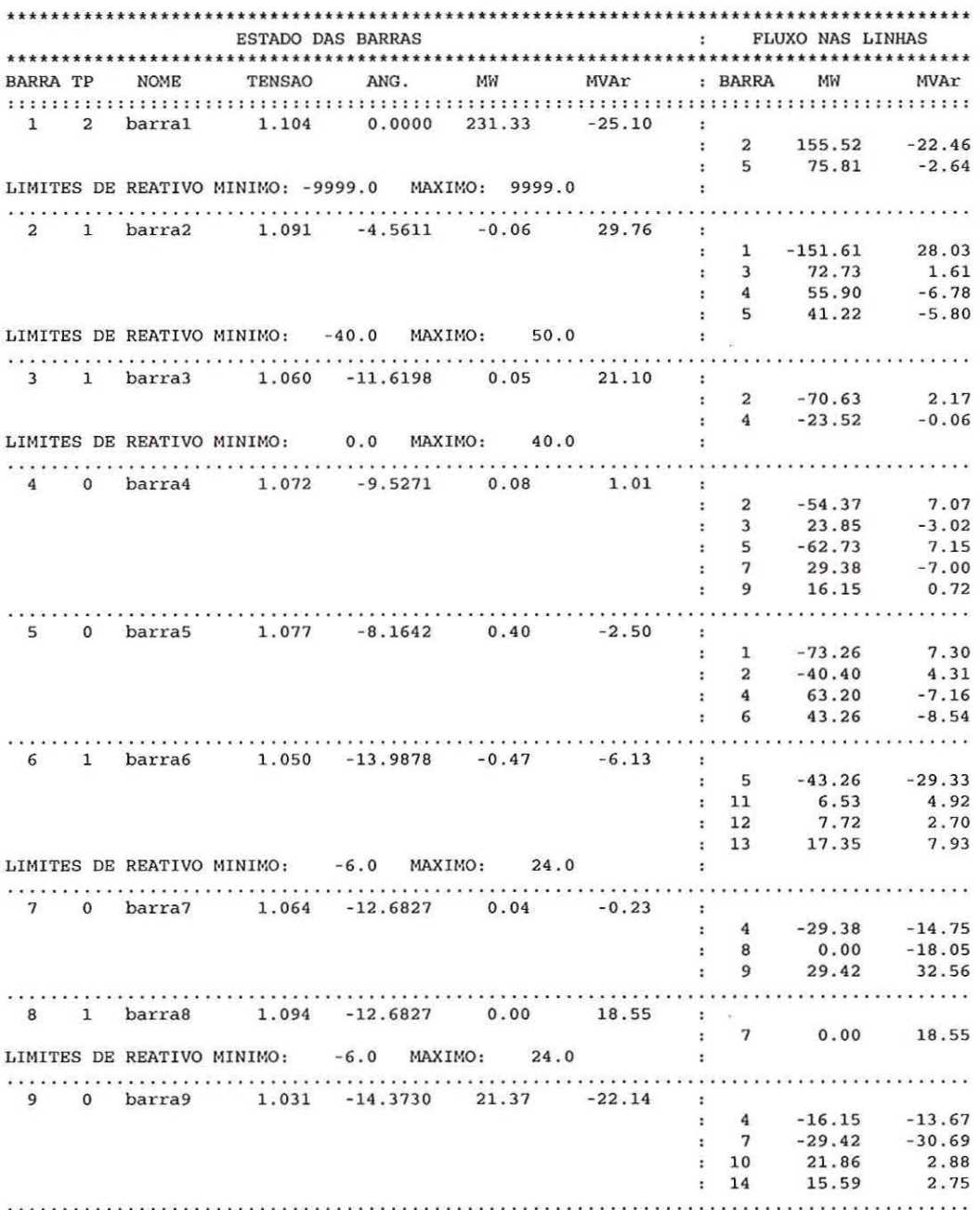

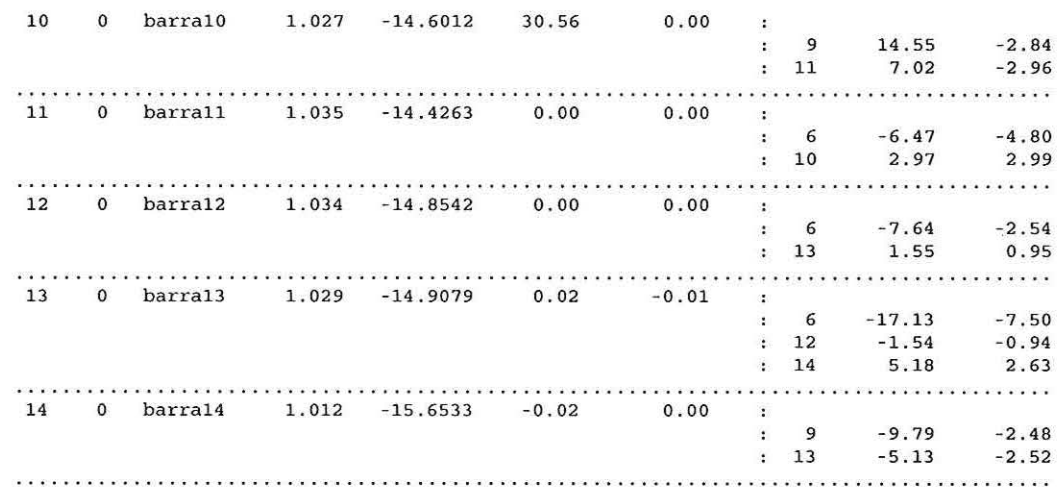

 $\label{eq:1} \mathbf{y}_{\ell}$ 

 $\mathcal{R}$ 

 $\mathcal{B}_{\mathbf{k}^{\prime}}$ 

 $\label{eq:3.1} \begin{array}{ll} \mathcal{Y} & \mathcal{Y} \\ \mathcal{Y} & \mathcal{Y} \end{array}$ 

 $\hat{\mathbf{a}}$ 

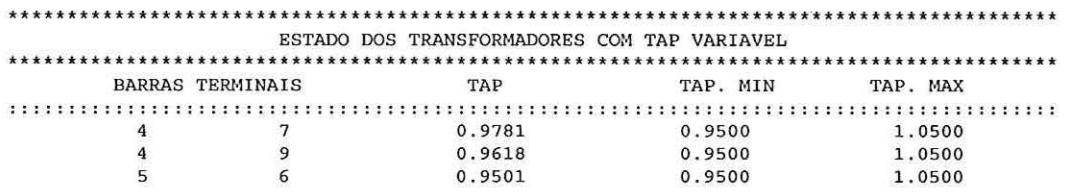

 $\label{eq:1.1} \begin{array}{ll} \mathbb{R} & \mathbb{R}^3 \times \mathbb{R}^3 \times \mathbb{R}^$ 

### • **Estado final do sistema AEP30**

ARQUIVO DE ENTRADA: AEP30.DAT

ARQUIVO DE SAlDA: XX.SAI

• DADOS DE BARRA

 $\sim$ 

NUMERO DE BARRAS: 30 NUMERO DE BARRAS PQ(s): 24 NUMERO DE BARRAS PV(s): 5 LIMITE DE TENSAO MINIMO: 0.90 LIMITE DE TENSAO MAXIMO: 1.10 CONTROLE DE REATIVOS (Sim/Não): s

\* DADOS DE LINHA

NUMERO DE RAMOS: 41<br>NUMERO DE LINHAS: 37 NUMERO DE TRANSFORMADORES: 4 NUMERO DE TRANSDORMADORES COM TAP FIXO: NUMERO DE TRANSFORMADORES COM TAP VARIAVEL: CONTROLE DE TAP (Sim/Nao): s o 4

\* DADOS DE CONVERGENCIA

NUMERO DE ITERAÇOES: 5 TOLERANCIA DE CONVERGENCIA: 0.0100 MAXIMO RESIDUO DE POTENCIA: 0.0071 PENALIDADE INICIAL (TENSAO): 5.500 FATOR DE PENALIDADE (TENSAO): 1.550 PENALIDADE INICIAL (TAP): 5.000<br>FATOR DE PENALIDADE (TAP): 4.000 FATOR DE PENALIDADE (TAP):<br>BARREIRA INICIAL: 0.001 BARREIRA INICIAL: 0.001<br>PARAMETRO DE BARREIRA: 0.100 PARAMETRO DE BARREIRA:

••••••••••••••••••••••••••••••••••••••••••••••••••••••••••••••••••••••••••••••••••••••••• CONVERGENCIA DO SISTEMA A CADA ITERACAO •••••••••••••••••••••••••••••••••••••••••••••••••••••••••••••••••••••••••••••••••••••••••

 $\widehat{\mathcal{L}}$ 

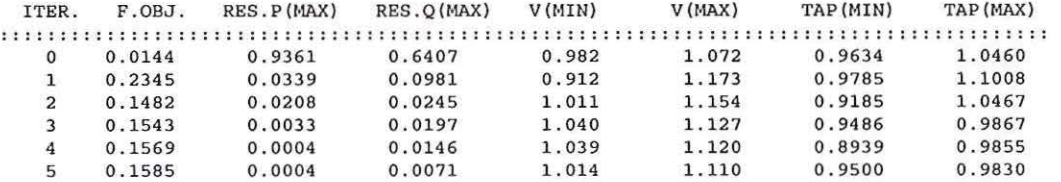

\* DADOS DO SISTEMA

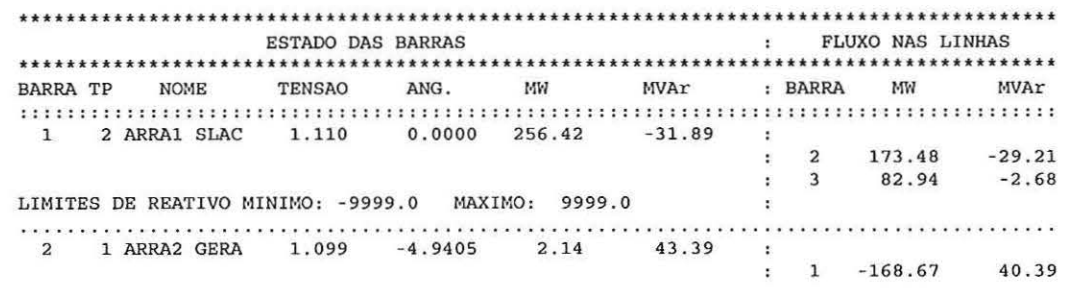

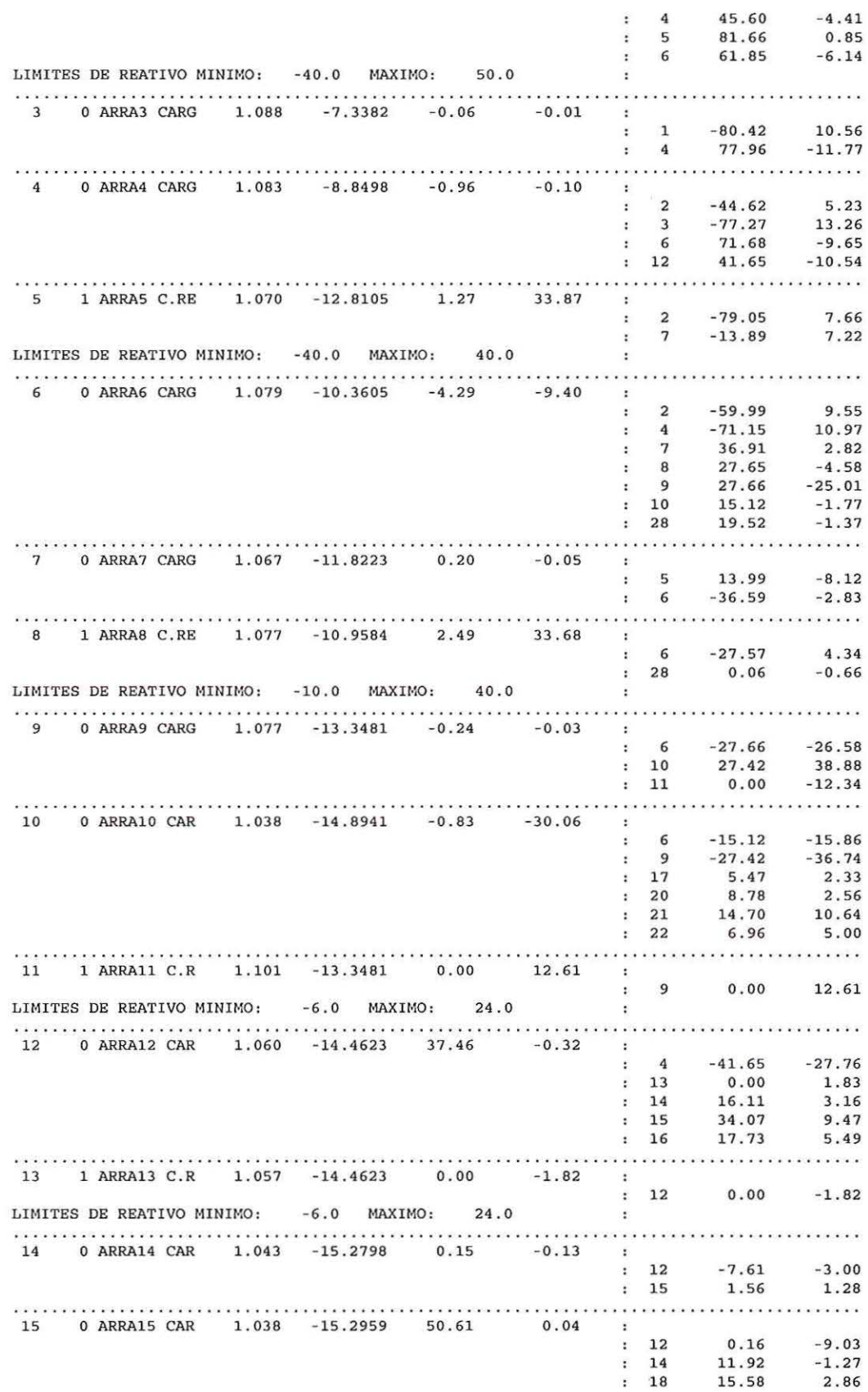

 $\rightarrow$ 

 $\bar{t}$ 

S

 $\gamma$ 

 $\overline{3}$ 

 $\overline{\phantom{a}}$ 

5

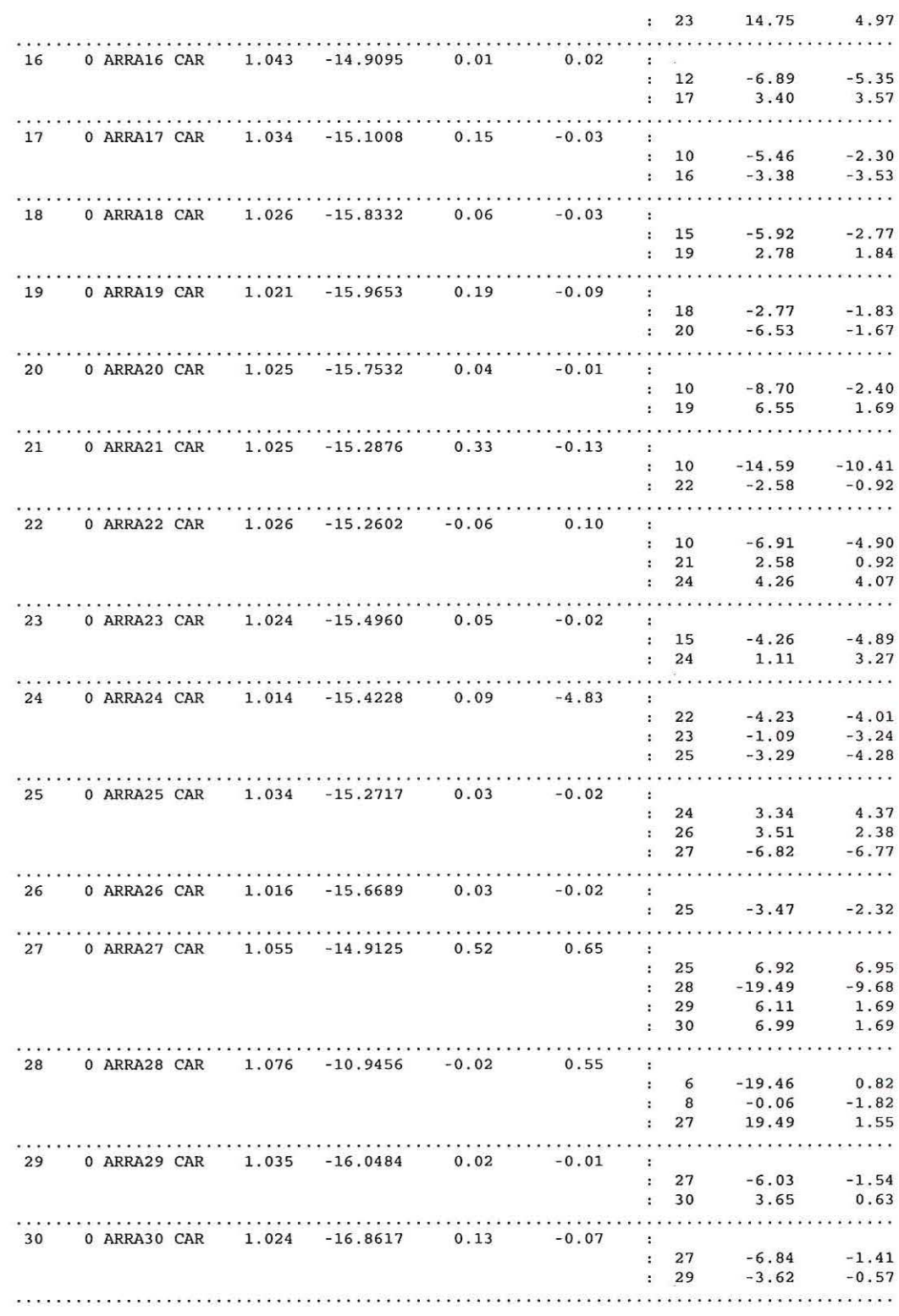

 $\sim$ 

 $\widehat{\mathcal{A}}$ 

 $\frac{1}{\beta} \frac{\partial \mathcal{L}}{\partial \mathcal{L}}$ 

 $\Delta_{\rm S}$ 

 $\approx_{\tilde{L}}$ 

 $\frac{1}{2}$
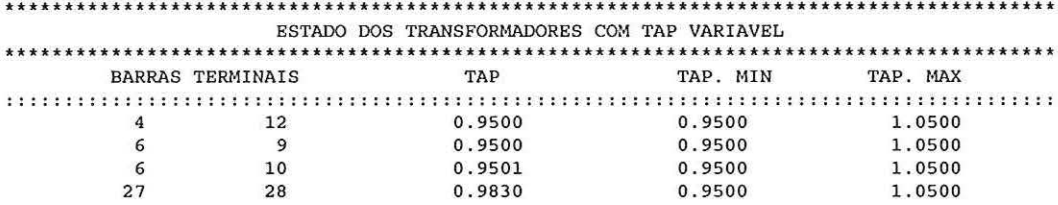

 $\gamma$ 

 $\mathbf{r}$ 

 $\label{eq:3.1} \mathcal{X} = \mathcal{X} \times \mathcal{X}$ 

## Estado final do sistema IEEE118  $\bullet$

ARQUIVO DE ENTRADA: ieee118.dat

ARQUIVO DE SAIDA: xx.sai

\* DADOS DE BARRA

NUMERO DE BARRAS: 118 NUMERO DE BARRAS PQ(s): 66<br>NUMERO DE BARRAS PV(s): 51 LIMITE DE TENSAO MINIMO: 0.90 LIMITE DE TENSAO MAXIMO: 1.10 CONTROLE DE REATIVOS (Sim/Não): s

\* DADOS DE LINHA

NUMERO DE RAMOS: 178<br>NUMERO DE LINHAS: 169 NUMERO DE TRANSFORMADORES: 9 NUMERO DE TRANSDORMADORES COM TAP FIXO:  $\Omega$ NUMERO DE TRANSFORMADORES COM TAP VARIAVEL:  $\overline{9}$ CONTROLE DE TAP (Sim/Nao): s

\* DADOS DE CONVERGENCIA

Ł

NUMERO DE ITERAÇOES: 10 TOLERANCIA DE CONVERGENCIA: 0.0100<br>MAXIMO RESIDUO DE POTENCIA: 0.0024 PENALIDADE INICIAL (TENSAO): 2750.000<br>FATOR DE PENALIDADE (TENSAO): 1.000 PENALIDADE INICIAL (TAP): 2000.000 FATOR DE PENALIDADE (TAP) : 1.100 BARREIRA INICIAL: 0.003 PARAMETRO DE BARREIRA: 0.500

CONVERGENCIA DO SISTEMA A CADA ITERACAO 

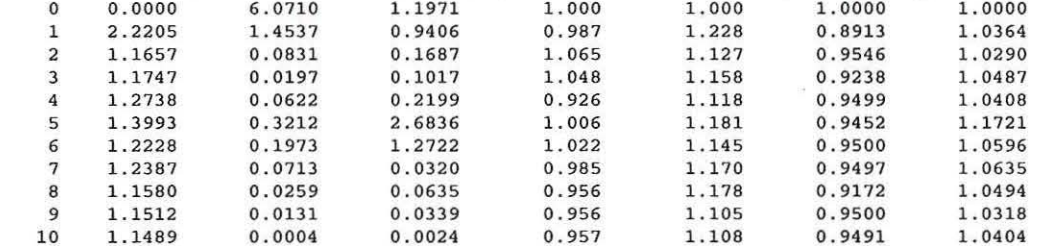

s.

## \* DADOS DO SISTEMA

 $\sim$ 

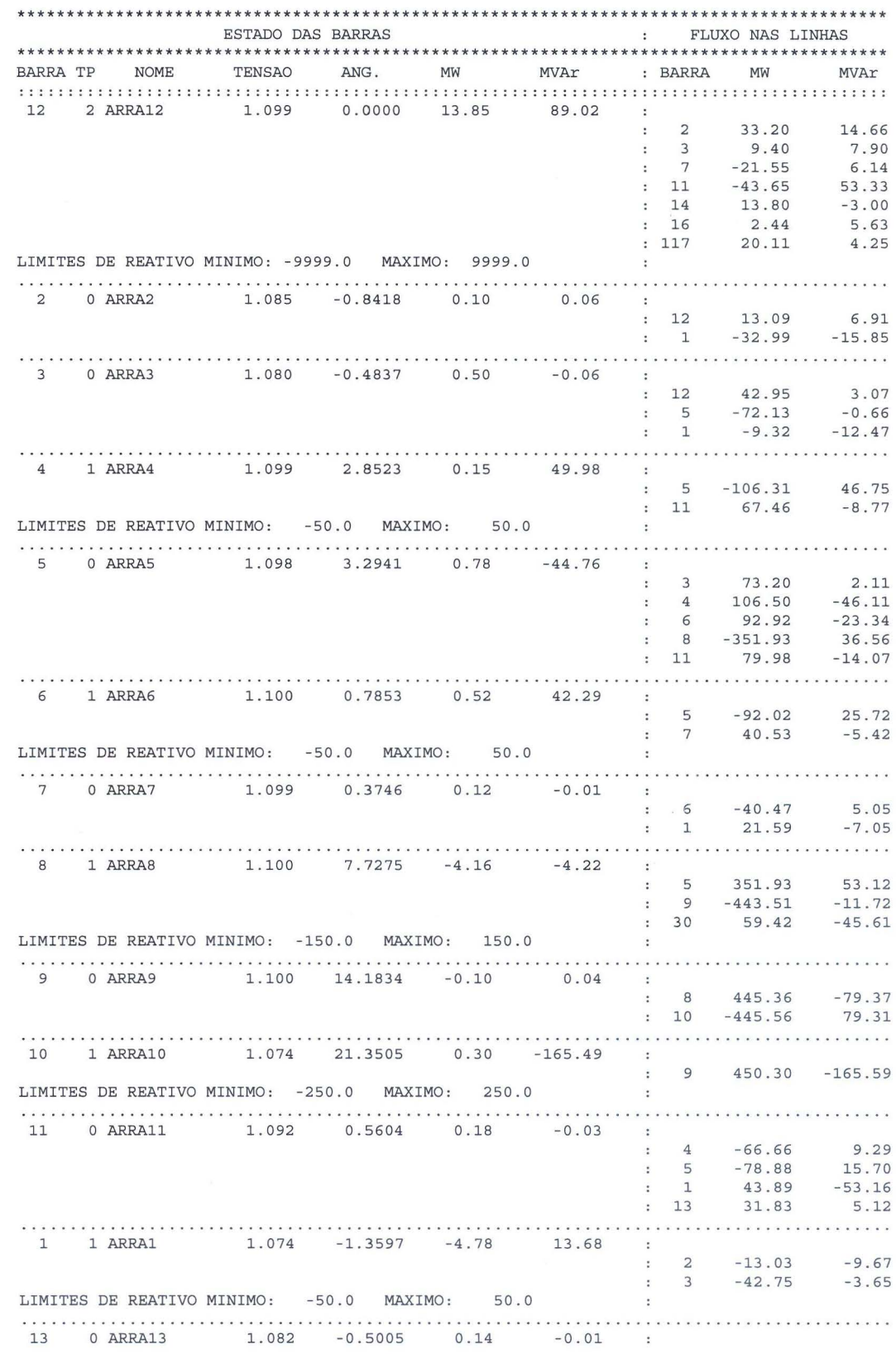

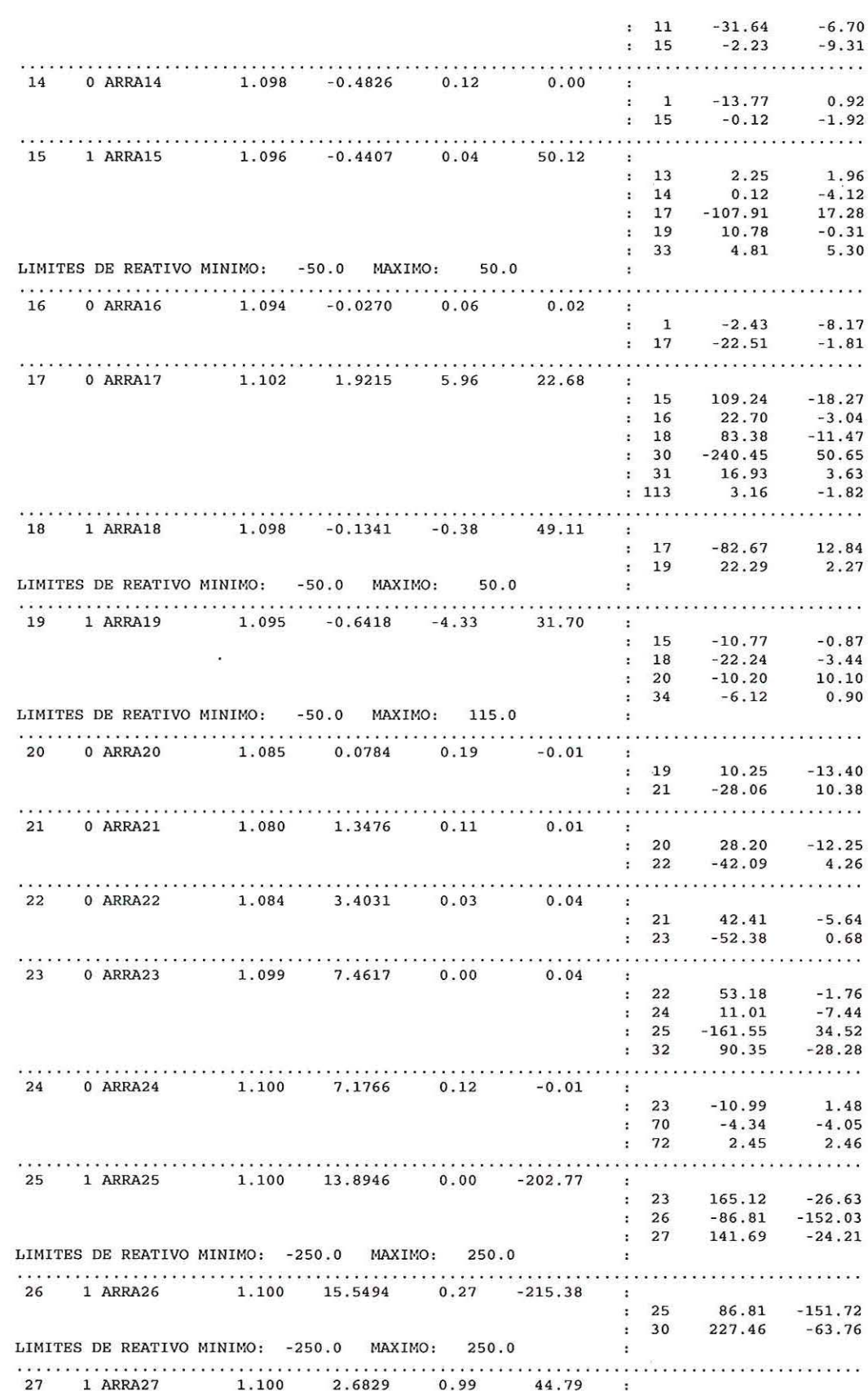

 $\tilde{\chi}$ 

 $\overline{\mathcal{L}}$ 

 $\epsilon$ 

 $\bar{\Omega}$ 

Ŋ

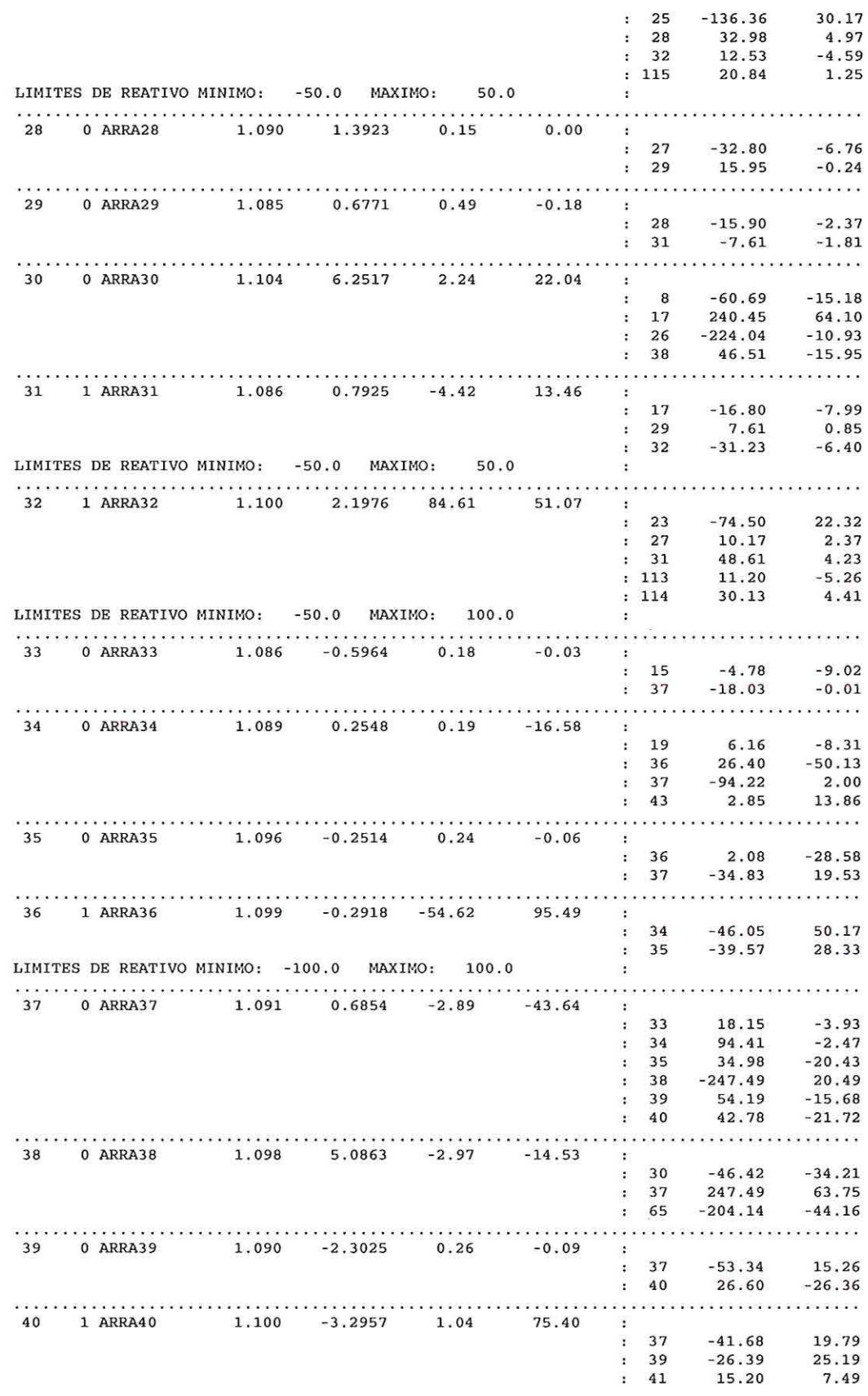

 $\geq$ 

 $\mathbf{u}$ 

 $\frac{1}{2}$ 

 $\overline{A}$ 

 $\rightarrow$ 

 $\bar{\mathcal{X}}$ 

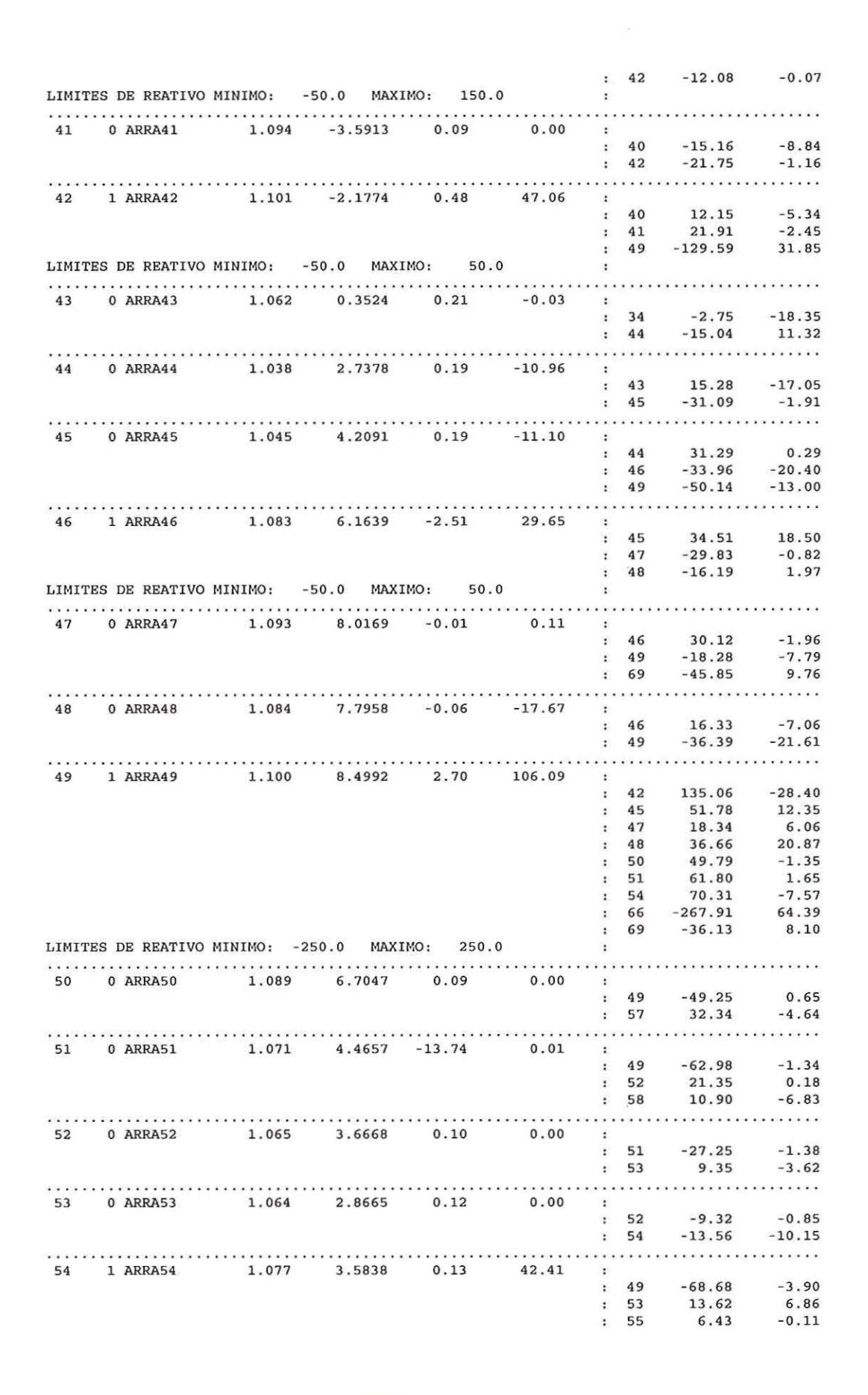

 $\mathcal{L}$ 

 $\mathcal{I}_2$ 

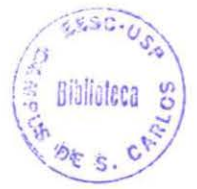

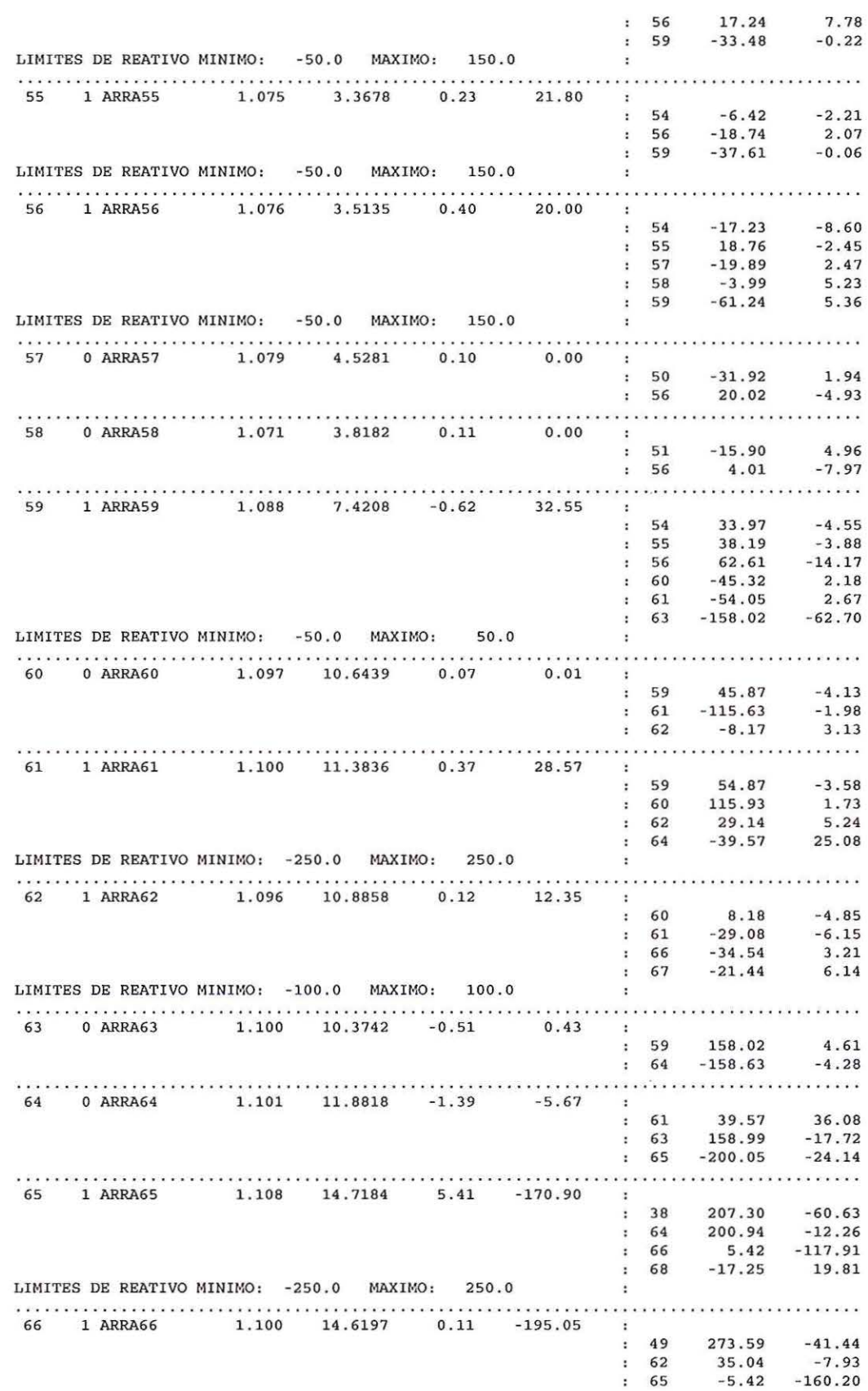

 $\sim 10^{-1}$ 

 $\mathcal{F}$ 

 $\tilde{\Sigma}$ 

 $\mathfrak{H}$ 

 $\langle \hat{Q} \rangle$ 

 $\mathcal{L}^{\text{max}}$ 

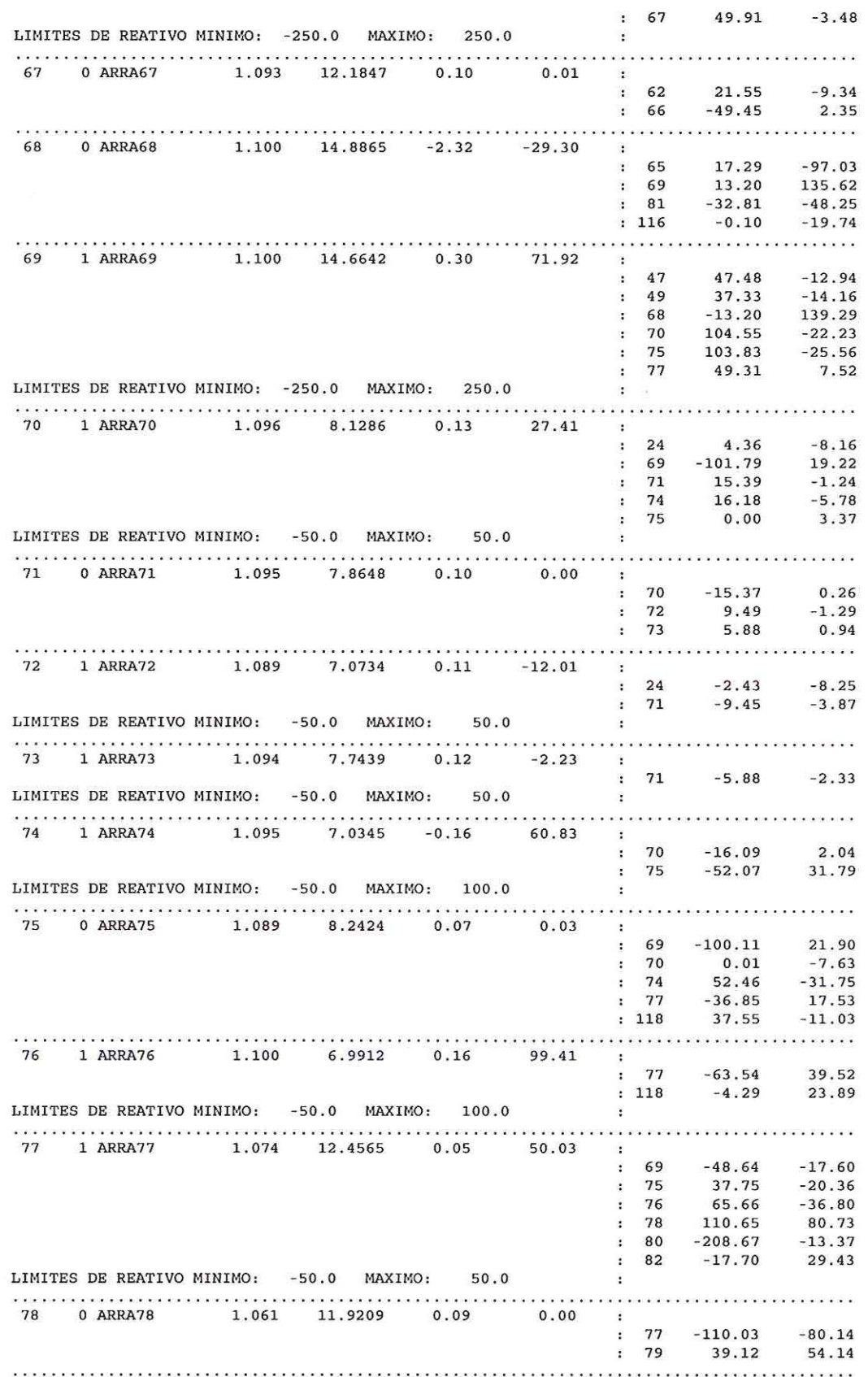

J)

ś

 $14$ 

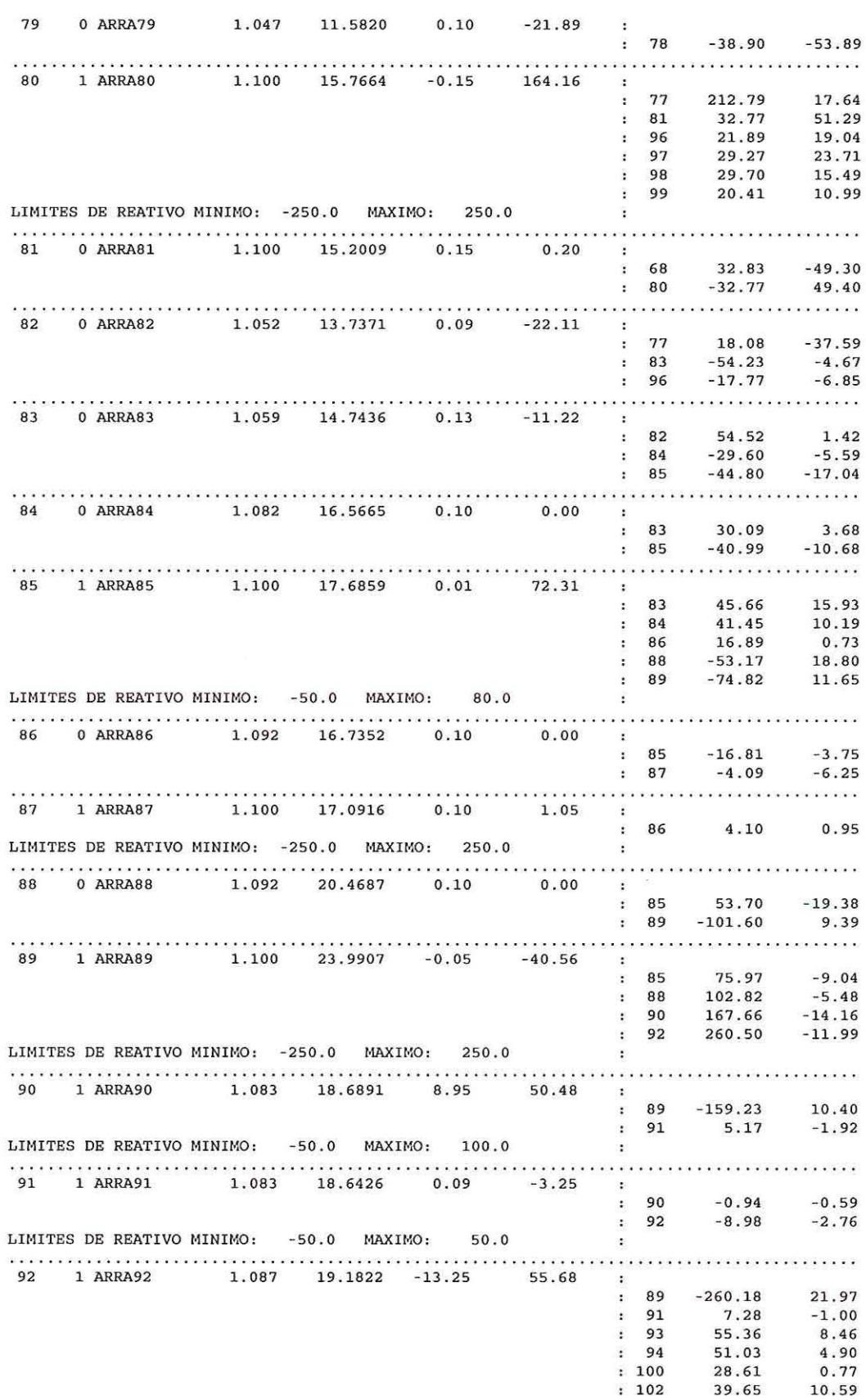

 $\mathcal{A}^{\mathcal{A}}$ 

 $\sim 2$ 

 $\hat{\mathcal{H}}$ 

 $\mathcal{A}_i$ 

 $\tilde{\Lambda}$ 

 $\mathcal{F}_\mathcal{F}$ 

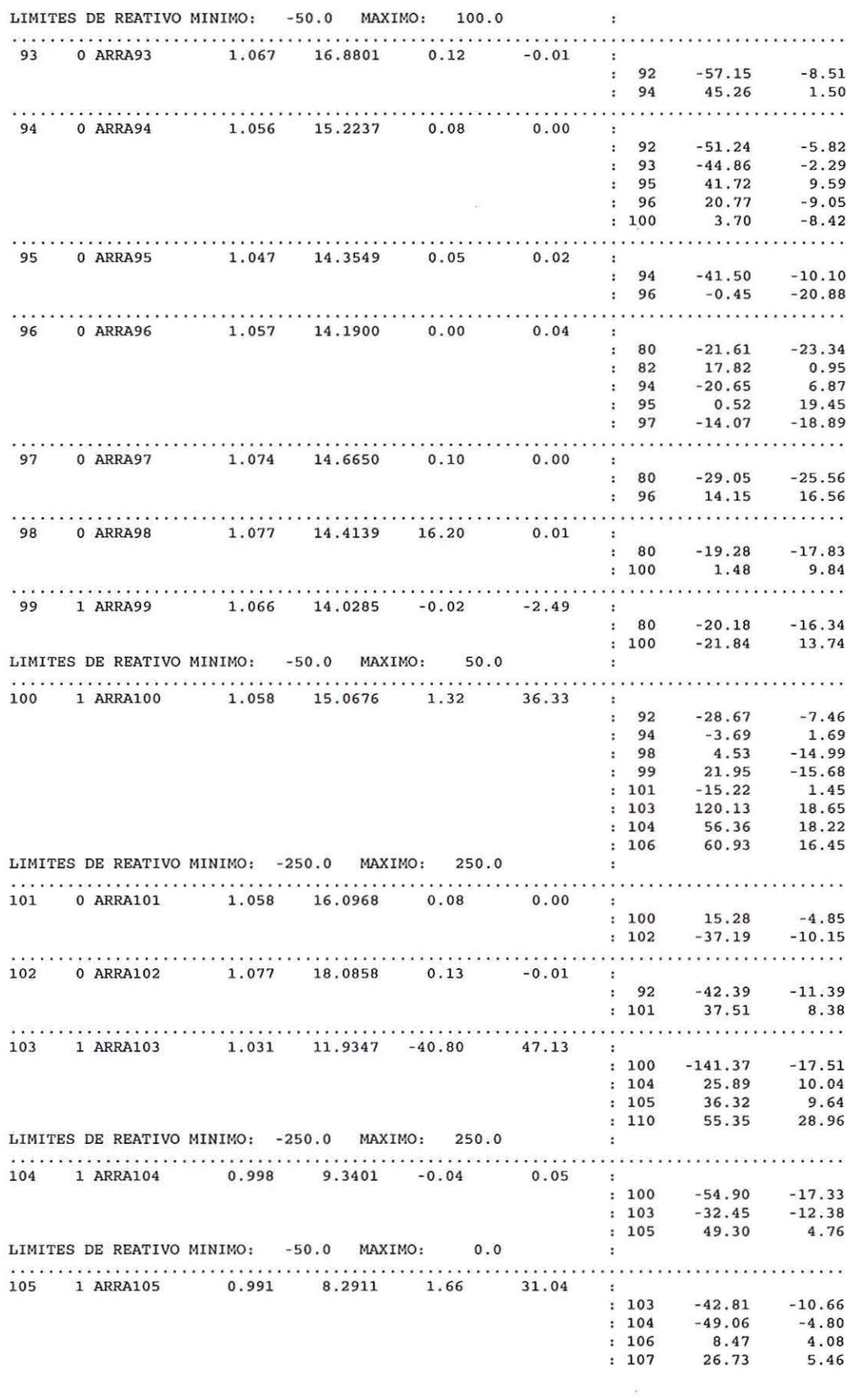

 $\ddot{\ }$ 

ċ

 $\hat{\boldsymbol{\lambda}}$ 

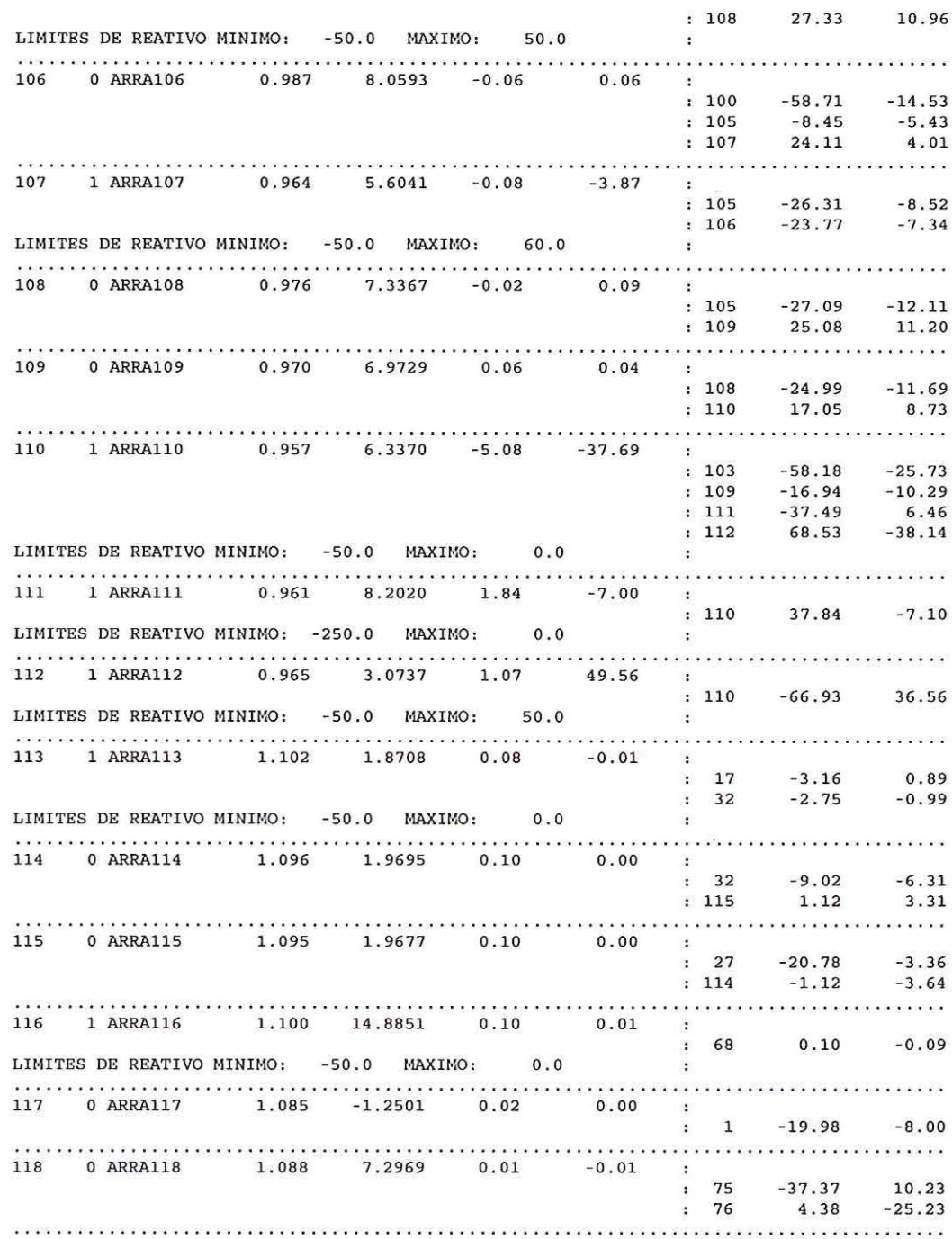

 $\label{eq:3.1} \begin{array}{ll} \mathbb{E}[\mathcal{L}_{\mathcal{A}}] & \mathbb{E}[\mathcal{L}_{\mathcal{A}}] \rightarrow \mathbb{E}[\mathcal{L}_{\mathcal{A}}] \rightarrow \mathbb{E}[\mathcal{L}_{\mathcal{A}}] \rightarrow \mathbb{E}[\mathcal{L}_{\mathcal{A}}] \rightarrow \mathbb{E}[\mathcal{L}_{\mathcal{A}}] \rightarrow \mathbb{E}[\mathcal{L}_{\mathcal{A}}] \rightarrow \mathbb{E}[\mathcal{L}_{\mathcal{A}}] \rightarrow \mathbb{E}[\mathcal{L}_{\mathcal{A}}] \rightarrow \mathbb{E}[\mathcal{L}_{\mathcal{$ 

 $\Sigma$ 

 $\tilde{\epsilon}$ 

 $\lambda$ 

 $17$ 

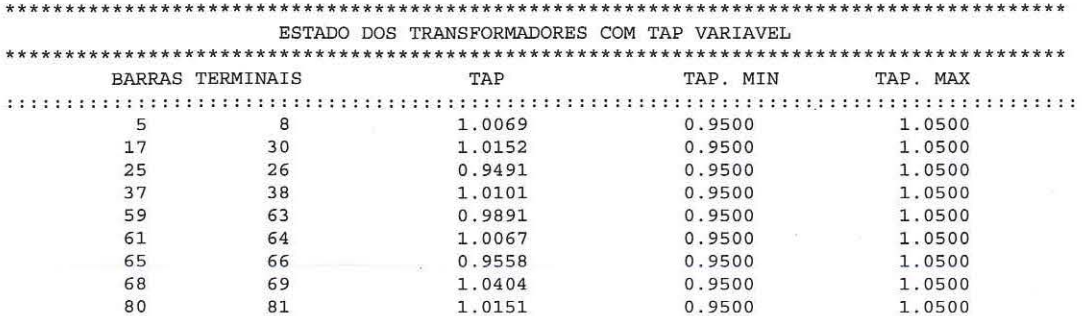

 $\mathfrak{g}$ 

ģ.

Ã

 $\vec{\omega}$ 

 $\tilde{t}$ 

 $\overline{\phantom{a}}$